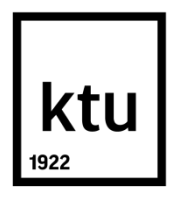

# **KAUNO TECHNOLOGIJOS UNIVERSITETAS MATEMATIKOS IR GAMTOS MOKSLŲ FAKULTETAS**

**Ovidijus Samsonovas**

# **DIDŽIŲJŲ LIETUVOS MIESTŲ GYVENTOJŲ IŠLAIDŲ, BŪSTO IŠLAIKYMUI, PROGNOZAVIMO MODELIAI**

Baigiamasis magistro projektas

**Vadovas**  Doc. dr. Audrius Kabašinskas

**KAUNAS, 2015**

# **KAUNO TECHNOLOGIJOS UNIVERSITETAS MATEMATIKOS IR GAMTOS MOKSLŲ FAKULTETAS**

# **DIDŽIŲJŲ LIETUVOS MIESTŲ GYVENTOJŲ IŠLAIDŲ, BŪSTO IŠLAIKYMUI, PROGNOZAVIMO MODELIAI**

Baigiamasis magistro projektas **Taikomoji matematika (kodas** [621G10003](https://mano.ktu.lt/lt/courses/621G10003)**)**

> **Vadovas**  Doc. dr. Audrius Kabašinskas

**Recenzentas**  Doc. dr. Mindaugas Kavaliauskas

> **Projektą atliko** Ovidijus Samsonovas

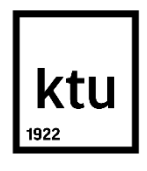

# KAUNO TECHNOLOGIJOS UNIVERSITETAS MATEMATIKOS IR GAMTOS MOKSLŲ FAKULTETAS

Ovidijus Samsonovas Taikomoji matematika [\(621G10003\)](https://mano.ktu.lt/lt/courses/621G10003)

Baigiamojo projekto "Didžiųjų Lietuvos miestų gyventojų išlaidų, būsto išlaikymui, prognozavimo modeliai" **AKADEMINIO SĄŽININGUMO DEKLARACIJA** 2015 m. birželio mėn. 2 d.

Kaunas

Patvirtinu, kad mano, **Ovidijaus Samsonovo,** baigiamasis darbas tema "Didžiųjų Lietuvos miestų gyventojų išlaidų, būsto išlaikymui, prognozavimo modeliai" yra parašytas visiškai savarankiškai, o visi pateikti duomenys ar tyrimų rezultatai yra teisingi ir gauti sąžiningai. Šiame darbe nei viena darbo dalis nėra plagijuota nuo jokių spausdintinių ar internetinių šaltinių, visos kitų šaltinių tiesioginės ir netiesioginės citatos nurodytos literatūros nuorodose. Įstatymu nenumatytų piniginių sumų už šį darbą niekam nesu mokėjęs.

Aš suprantu, kad išaiškėjus nesąžiningumo faktui, man bus taikomos nuobaudos, remiantis Kauno technologijos universitete galiojančia tvarka.

\_\_\_\_\_\_\_\_\_\_\_\_\_\_\_\_\_\_\_\_\_\_\_\_\_\_\_\_\_\_\_\_\_\_ \_\_\_\_\_\_\_\_\_\_\_\_\_\_\_\_

 <sup>(</sup>studento vardas ir pavardė, įrašyti ranka) (parašas)

Samsonovas, O. The forecasting models for household costs in major cities of Lithuania. *Master's work in applied mathematics* / supervisor dr. assoc. prof. A. Kabašinskas; Mathematical *Modelling department*, Faculty of Mathematics and Natural Sciences, Kaunas University of Technology.

Kaunas, 2015. 99 p.

### **SUMMARY**

A time series is a collection of observations made sequentially in time. Forecasting the future values of an observed time series is an important problem in many areas, including economics, production planning, sales, weather forecasting, stock control and etc. A wide variety of different forecast procedures are available and it's significant to realize that no single method is universally applicable. Rather the analyst must choose the procedure which is most appropriate for a given set of conditions.

In this research paper were used household costs data of three major cities of Lithuania: Vilnius, Kaunas, Klaipėda. Various models were fitted to them: seasonal additive and multiplicative time series models, ARIMA – autoregressive integrated moving average process.

In our case, every time series of household costs data was non-stationary, so we used simple and seasonally differentiation of time series for ARIMA models. To estimate the precision and correctness of each model there was calculated MAPE - the mean absolute percentage error. Off course, all forecasting models were checked if they really provide an adequate description of data. Generalized Autoregressive Conditional Heteroskedasticity models (GARCH) was fitted to volatility of residuals.

In conclusion, the results have shown, that the most precise forecasting method for Vilnius data is *ARIMA(5,1,4)* time series model with *ARCH(1)* process for residuals, for Kaunas data seasonal multiplicative time series model with *AR(2)* process for residuals and for Klaipėda seasonal multiplicative time series model with *AR(1)* process for residuals. As it is common for ARIMA models, good predictions are gained for short – time forecasting and for those periods, which had more observations.

## **TURINYS**

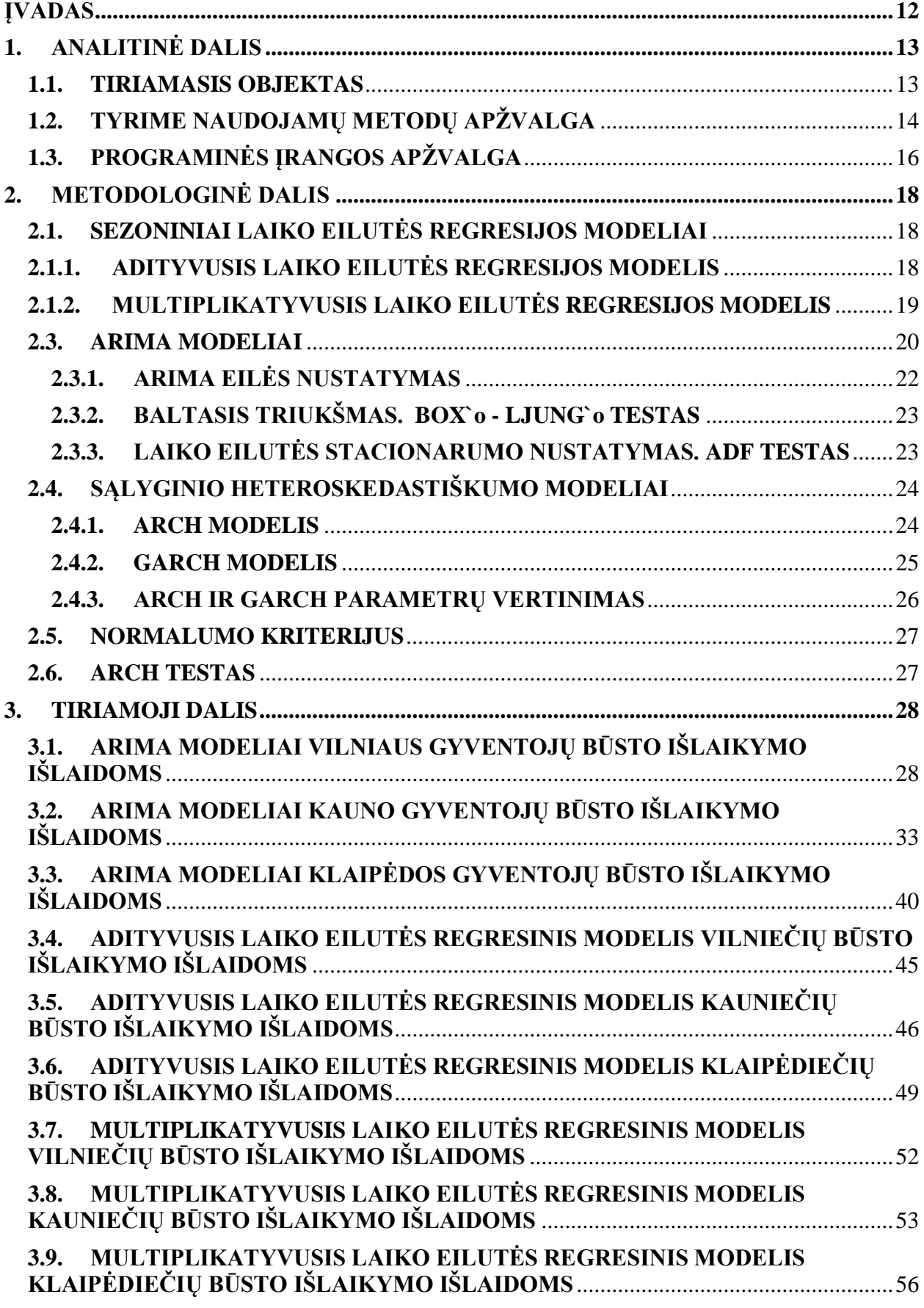

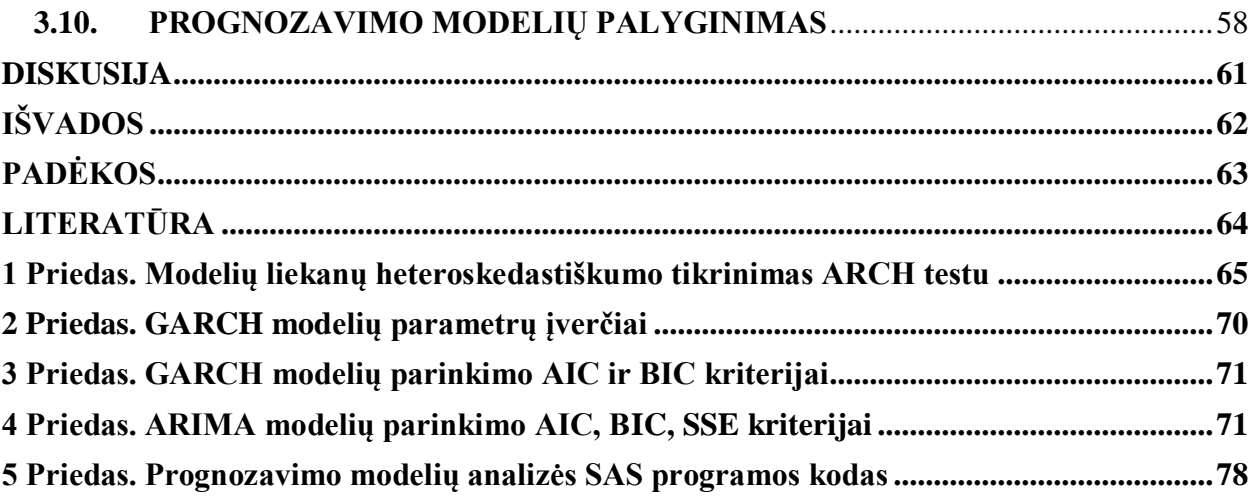

# **LENTELIŲ SĄRAŠAS**

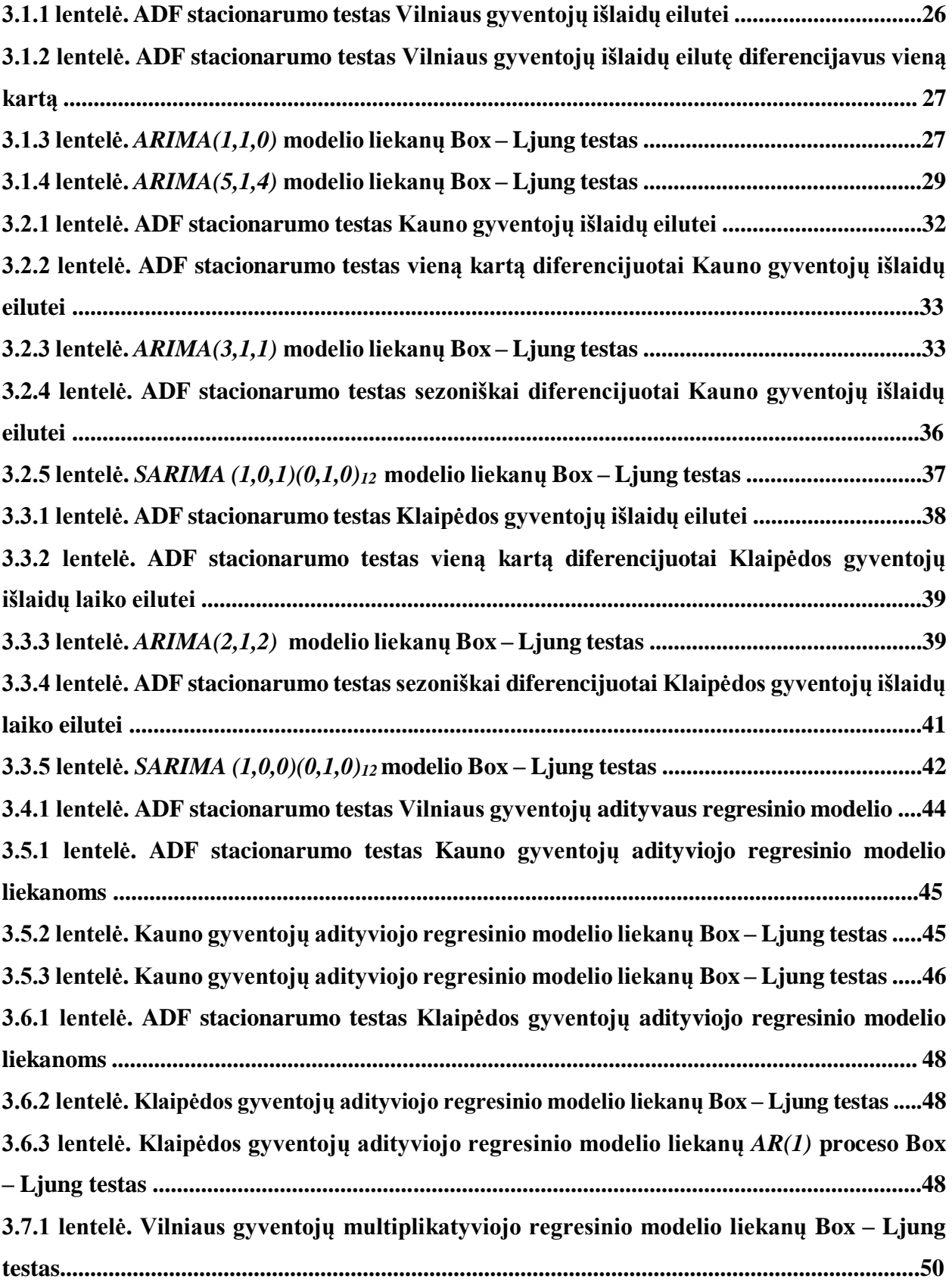

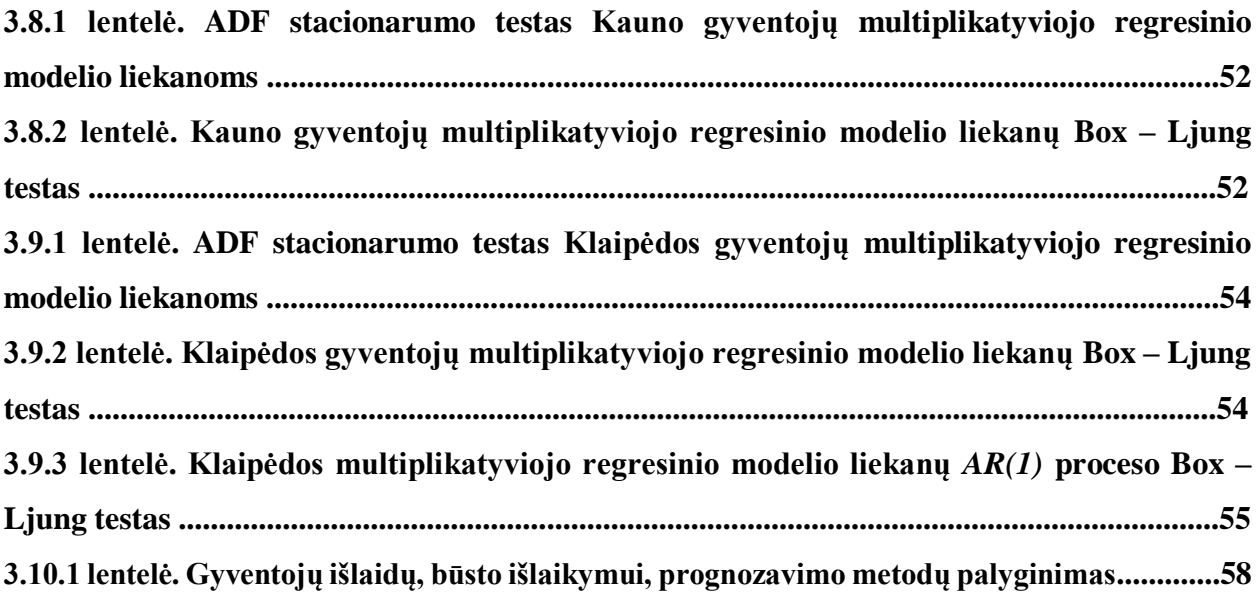

# **PAVEIKSLŲ SĄRAŠAS**

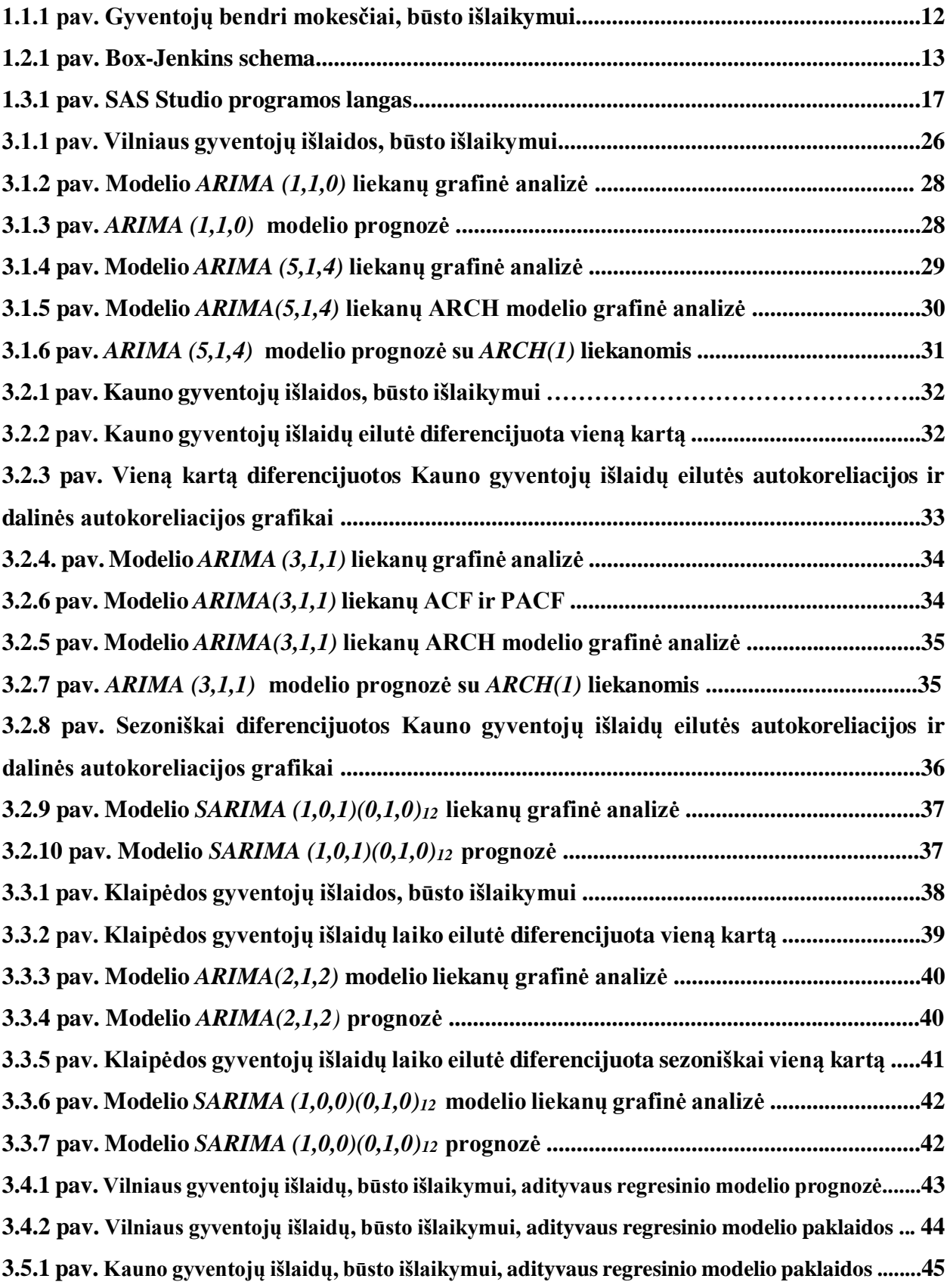

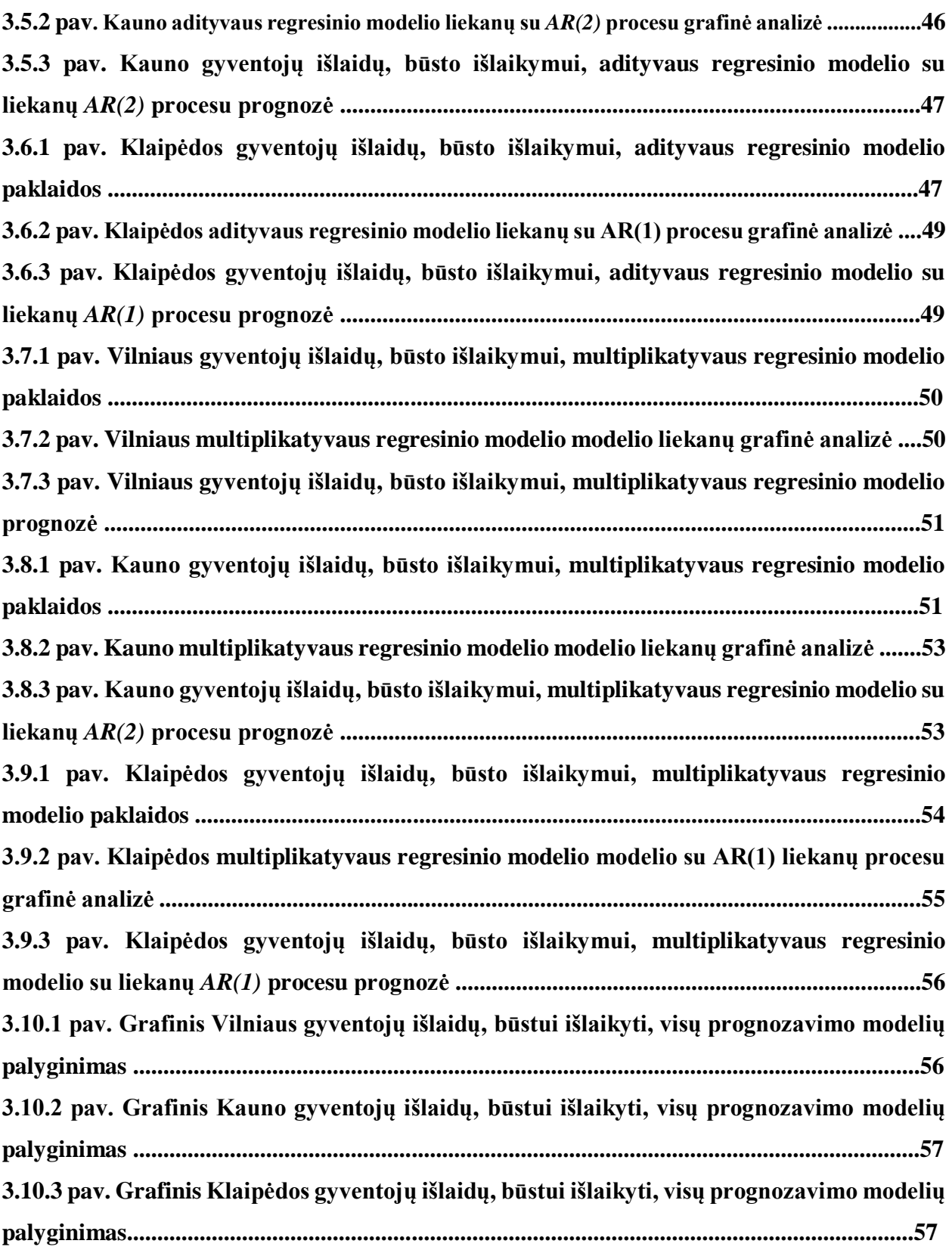

## **SANTRUMPŲ SĄRAŠAS**

- ACF autokoreliacijos funkcija
- ADF išplėstinis Dickey ir Fullerio testas
- AIC Akaike informacinis kriterijus
- AR autoregresijos procesas
- ARCH autoregresinis sąlyginio heteroskedastiškumo modelis
- ARIMA autoregresinis integruotasis slenkančio vidurkio procesas
- ARMA autoregresinis slenkančio vidurkio procesas
- BIC Bajes'o informacinis kriterijus
- BL Box'o ir Ljung'o testas
- GARCH apibendrintasis autoregresinis sąlyginio heteroskedastiškumo modelis
- JB Jarque ir Bera testas
- MA slenkančio vidurkių procesas
- MAPE Vidutinė procentinė absoliutinė paklaida
- PACF dalinės autokoreliacijos funkcija
- SARIMA sezoninis integruotasis autoregresinis slenkančio vidurkio procesas
- SSE paklaidų kvadratų suma

### **ĮVADAS**

<span id="page-11-0"></span>Šiuolaikinėje visuomenėje, esant sparčiam gyvenimo tempui, nuolat didėja informacijos srautas, vis didesnį vaidmenį įgyja prognozavimas. Jis naudojamas įvairiose srityse, tokiose kaip meteorologija, socialiniai reiškiniai, ekonomika, kurioje itin svarbi yra įvairių rodiklių prognozė, optimalus įvairių išteklių panaudojimas, medicina, ar įvairių faktorių poveikių vertinimas finansinėms sistemoms. Norint suprasti ir prognozuoti įvairius procesus, naudojamas modeliavimas, kuris yra neatskiriama bet kurio mokslo dalis.

Šiame darbe buvo nagrinėjamas vienas iš ekonominių rodiklių, su kuriuo susiduriame daugelis iš mūsų – išlaidos, būsto išlaikymui. Tyrime buvo naudojami UAB "Viena Sąskaita" trijų didžiųjų Lietuvos miestų gyventojų bendrų išlaidų, būsto išlaikymui, duomenys. Šių ekonominių laiko eilučių prognozavimui buvo pasirinkti sezoniniai, multiplikatyvusis ir adityvusis, laiko eilutės modeliai, autoregresinis integruotasis slenkamųjų vidurkių (ARIMA) metodas, kadangi atlikus stacionarumo tyrimą gavome, jog visų trijų miestų duomenų eilutės yra nestacionarios, ir sezoniniai ARIMA modeliai. Siekiant kuo objektyviau įvertinti bei palyginti prognozavimo modelius, atlikta šių modelių adekvatumo analizė ir apskaičiuotos kiekvieno jų vidutinės procentinės absoliutinės paklaidos. Modeliams, kurių paklaidų dispersijos nebuvo pastovios, taikėme sąlyginio heteroskedastiškumo modelius.

Atlikus visų trijų miestų gyventojų išlaidų prognozavimo modelių tyrimą, paaiškėjo, jog Vilniaus gyventojų išlaidoms, būsto išlaikymui, prognozuoti labiausiai tinka *ARIMA(5,1,4)* laiko eilutės modelis su *ARCH(1)* procesu paklaidoms, Kauno gyventojų išlaidoms, būsto išlaikymui, labiausiai tinka multiplikatyvusis sezoninis regresinis laiko eilutės modelis su autoregresiniu antros eilės procesu liekanoms, Klaipėdos gyventojų išlaidoms, būsto išlaikymu, labiausiai tinka multiplikatyvusis sezoninis regresinis laiko eilutės modelis su autoregresiniu antros eilės procesu liekanoms, tačiau ir kiti modeliai mažai skiriasi tiek MAPE reikšme, tiek ir prognozėmis.

**Darbo tikslas:** išsiaiškinti, kuris iš pasirinktų prognozavimo metodų yra tinkamiausias prognozuoti Vilniaus, Kauno ir Klaipėdos gyventojų išlaidoms, būsto išlaikymui, bei atlikti prognozę.

## **1. ANALITINĖ DALIS**

<span id="page-12-0"></span>Analitinėje dalyje aprašyti surinkti duomenys, apžvelgti sezoniniai, adityvusis ir multiplikatyvusis, regresiniai modeliai, autoregresinis integruotasis slenkamųjų vidurkių (ARIMA) ir sąlyginio heteroskedastiškumo modeliai (GARCH), kuriuos naudosime esant nepastoviai liekanų dispersijai, metodai.

### **1.1. TIRIAMASIS OBJEKTAS**

<span id="page-12-1"></span>Magistriniame darbe nagrinėsime didžiųjų Lietuvos miestų: Vilniaus, Kauno ir Klaipėdos gyventojų vidutines mėnesines išlaidas už būsto išlaikymą. Šias išlaidas sudaro tokie mokesčiai kaip:

- Šildymas, vandens pašildymas ir dujos;
- Elektra;
- Vanduo;
- Komunalinės paslaugos;
- Telekomunikacijos ir internetas.

Gyventojų išlaidų duomenys buvo gauti analizuojant bendrovės "Viena sąskaita" duomenis. Buvo išanalizuoti virš 30 000 namų ūkių trijuose didžiausiuose Lietuvos miestuose.

Kiekvieno miesto surinktų duomenų eilutės turi skirtingą duomenų kiekį. Kauno miesto gyventojų mokesčių duomenys surinkti per 2010.01.01- 2015.02.01 laikotarpį (62 stebėjimai), Klaipėdos - 2011.01.01- 2015.02.01 (50 stebėjimų), Vilniaus - 2012.10.01- 2015.02.01 (29 stebėjimai).

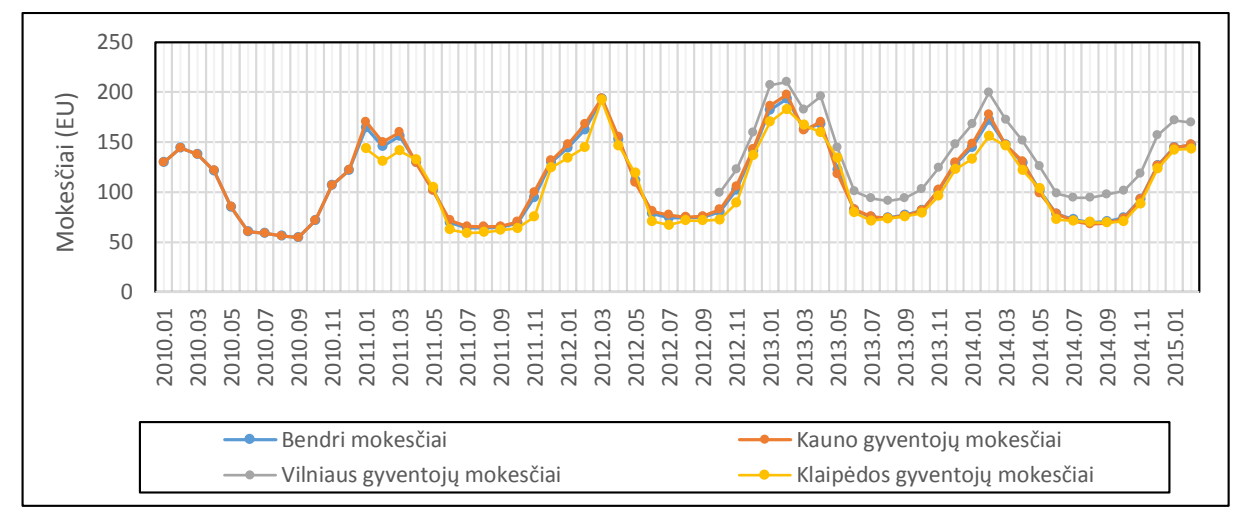

**1.1.1 pav. Gyventojų bendri mokesčiai būsto išlaikymui**

Iš 1.1.1 pav. matyti, kad didžiausios išlaidos, būsto išlaikymui, yra vilniečių, mažiausios Klaipėdos gyventojų. Taip pat pastebima visų miestų mokesčių sezoniškumo tendencija, į ką atsižvelgsime tolesniame tyrime.

## **1.2. TYRIME NAUDOJAMŲ METODŲ APŽVALGA**

<span id="page-13-0"></span>Norint gauti kuo didesnį prognozavimo tikslumą, kuriami ir atrandami nauji metodai, modifikuojami senieji ar pritaikomi tiesioginės paskirties prognozavimui neturėję metodai. Laiko eilučių pritaikymas praktikoje yra labai platus. Iki šių dienų plėtojami ir toliau nagrinėjami bei tobulinami įvairūs modeliai, aprašantys specifinį laiko eilučių elgesį. Vieni žinomiausių yra *autoregresiniai slenkamųjų vidurkių metodai,* finansų rinkose ypač dažnai naudojami naudojami *sąlyginio heteroskedastiškumo - ARCH,* . Šie modeliai dažniausiai skirti trumpų duomenų eilučių modeliavimui.

 Laiko eilučių modeliai yra vieni iš tinkamiausių prognozavimo uždaviniams spręsti. Vienas seniausių yra autoregresinis slenkančio vidurkio modelis ARMA (AutoRegressive Moving-Average). Iš šio modelio išaugo visa eilė daugiau ar mažiau ištirtų jo modifikacijų. Galima sakyti, jog  $ARMA$  modelį išpopuliarino Box ir Jenkins 1970 metais išleidę knygą: "Time series analysis: Forecasting and control". Nors  $AR$  ir  $MA$  modeliai buvo žinomi ir naudojami gan seniai. Box ir Jenkins pateikė sisteminį požiūrį kaip apjungti  $AR$  ir  $MA$  modelius į vieną, taip pat suformulavo modifikaciją ARIMA (AutoRegressive Integrated Moving-Average) - autoregresinis integruotas slenkančio vidurkio modelis.

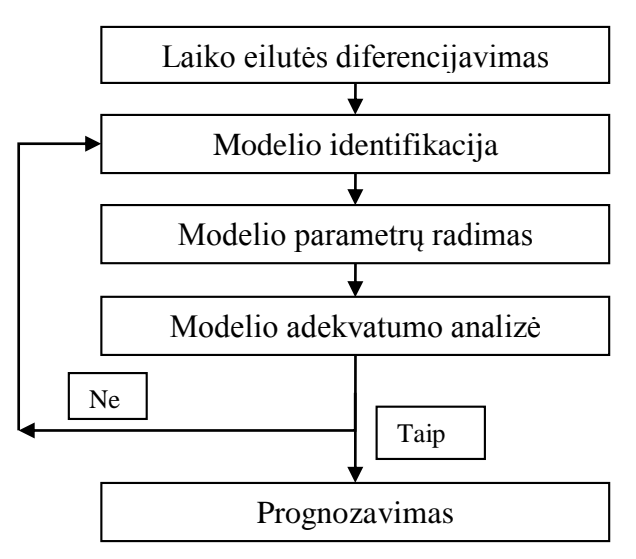

**1.2.1 pav. Box-Jenkins schema**

ARMA modeliai analizuoja stacionarias laiko eilutes. Modelio stacionarumas – tai tarsi realybės supaprastinimas. Vienas iš žinomesnių nestacionarumo šaltinių yra tiesinė komponentė. Kadangi tiesinės funkcijos išvestinė yra konstanta, tai tiesinė komponentė eliminuojama diferencijuojant. Šis metodas taikomas ARIMA modeliuose. Daugelis autorių rekomenduoja ARMA modeliams ir jų modifikacijoms naudoti bent 50 stebėjimų laiko eilutes (Chatfield, 1996).

Ekonominių laiko eilučių savybė, būdinga daugeliui finansinių laiko eilučių, yra ta, kad jų kintamumas (angl. volatility) keičiasi laiko atžvilgiu [3]. Finansų ekonomikos tyrinėtojams ir finansų rinkų analitikams grąžos kintamumas yra vienas iš svarbiausių klausimų. Akcijų ir kitokio turto kainos priklauso nuo numatomo grąžų kintamumo. Bankai ir kitos finansų įstaigos vertina kintamumą ir tai yra jų patiriamos rizikos stebėsenos dalis [11].

Kintamumo modelių tyrinėjimus inicijavo R. F. Engle, praėjusio amžiaus devintąjį dešimtmetį sukūręs naują koncepciją, kurią pavadino autoregresiniu sąlyginiu heteroskedastiškumu ir davė jam akronimą ARCH. (2.31) lygtis nusako R. F. Engle (1982) sukurtą ARCH modelį, kuriame sąlyginė dispersija yra praėjusių paklaidų kvadratų funkcija. Šiame klasikiniame straipsnyje R. F. Engle pateikė ARCH modelių vertinimo teoriją, nusakė didžiausio tikėtinumo įverčių suderinamumo bei asimptotinio normalumo sąlygas ir pasiūlė Lagrange daugiklių testą hipotezei apie ne-ARCH paklaidas  $\varepsilon_t$  tikrinti [11].

Praktikoje pakankamai aukšto dažnio, pavyzdžiui, dieninių ar savaitinių stebėjimų, grąžų kvadratų  $\varepsilon_t^2$  autokoreliacinė funkcija gęsta lėtai. Siekiant tapačiai apibūdinti šį stilizuotą faktą, reikia ARCH modelio su dideliu lagu *q*. Tačiau jei (2.31) lygties dešinioji pusė yra modifikuota pridedant pavėlintas sąlyginės dispersijos  $\sigma_t^2$ , gautas modelis gali būti sudarytas jau su mažesniu parametrų skaičiumi, kuriame paklaidų  $\varepsilon_t^2$  autokoreliacinė funkcija vėlgi gęsta lėtai (Bollerslev, 1986).

Greitai, paskelbus straipsnį apie ARCH, R. F. Engle studentas Tim Bollerslev sukūrė tokį modelį ir pavadino jį apibendrintu ARCH (Generalized Autoregressive Conditional Heteroskedasticity – GARCH) modeliu. Esant tam tikroms papildomoms sąlygoms, *GARCH*  modelis gali būti užrašytas kaip *ARCH* (∞) modelis, kitaip tariant,  $\sigma_t^2$  gali būti išreikštas kaip istorinių kvadratinių gražų  $r_t^2$ , (kur  $s < t$ ) slenkantis vidurkis su eksponentiškai gęstančiais koeficientais [6].

Sezoninių laiko eilučių modeliai naudojami tada, kai stebėjimai pasikartoja vienodais laiko tarpais, periodais. Šie modeliai gali būti adityvieji ir multiplikatyvieji. Modelio tipo parinkimas priklauso nuo sezoninių svyravimų pobūdžio. Jei sezoninių svyravimų amplitudė pastovi, naudojamas adityvusis regresijos modelis. Jei svyravimai didėja arba mažėja – multiplikatyvusis.

## **1.3. PROGRAMINĖS ĮRANGOS APŽVALGA**

<span id="page-15-0"></span>Duomenų analizei pasirinkta interaktyvi sistema *SAS studio*, kuri yra gana nauja, populiari pasaulyje universalių duomenų analizės sistemų, galinti atlikti įvairias funkcijas. Šis analizės įrankis prieinamas kiekvienam registruotam vartotojui, todėl nereikia siųstis programinės įrangos ar jos papildinių. Tam pakanka turėti internetinės naršyklės programą.

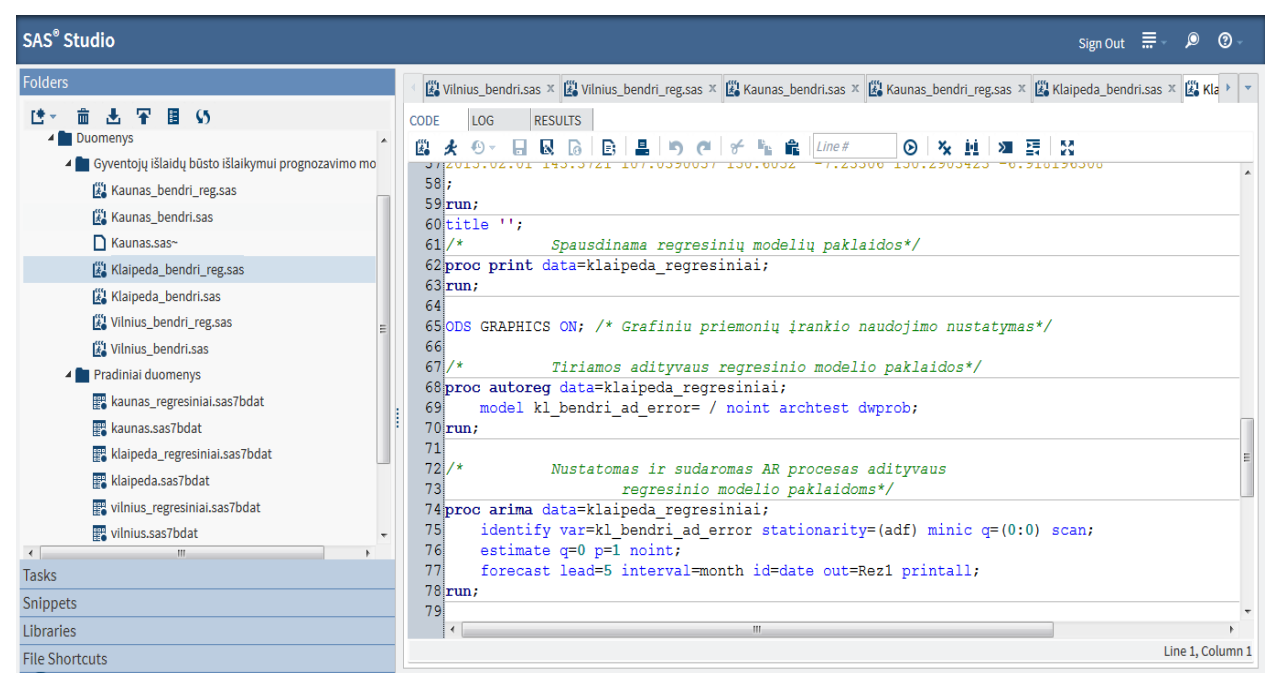

**1.3.1 pav. SAS Studio programos langas**

SAS – svarbiausias verslo analitikams skirtų sprendimų tiekėjas pasaulyje, siūlantis būdus mokytis iš praeities, stebėti dabartį, suvokti ir numatyti ateitį. Sistema SAS (angl. *Statistical Analysis System*) sparčiai vystoma nuo 1976 metų. Jos pagrindinės funkcijos [10]:

 sąveika su duomenimis (gali sąveikauti su įvairiais duomenų šaltiniais, skaityti ir rašyti į įvairiausių formatų failus, tiesiogiai sąveikauti su populiariausiomis duomenų bazėmis);

 duomenų vadyba (duomenų įvedimas, redagavimas, įvairių duomenų pjūvių formavimas, kelių duomenų failų apjungimas į vieną);

 duomenų analizė (didžiulis rinkinys procedūrų pradedant nuo skaitinių charakteristikų apskaičiavimo ir baigiant specialiais taikomosios statistikos metodais);

 duomenų pristatymas (duomenų analizės rezultatų pateikimas lentelių, diagramų, grafikų, žemėlapių pavidalu).

Darbe buvo naudojamos šios SAS posistemės:

- Laiko eilučių prognozavimo įrankiai (SAS/ETS);
- SAS programavimo kalba (SAS/BASE);

 SAS/ACCESS, kuri užtikrina tiesioginį naudojimąsi iš įvairiausių duomenų tipų šaltinių;

- Taikomosios statistikos metodai (SAS/STAT);
- Grafinis duomenų pateikimas (SAS/GRAPH).

Taip pat darbe buvo naudojamasi MS Exel programa sudaryti sezoninius regresinius modelius bei pateikti, kai kuriuos grafinius rezultatus. Tai Universali skaičiuoklė, kurios pagalba nesudėtingai galima atlikti daug ir įvairių paskaičiavimų.

### **2. METODOLOGINĖ DALIS**

<span id="page-17-0"></span>Sudarant ekonometrinius modelius, visuomet reikalingi tiriamo proceso stebėjimo duomenys. Kai duomenys renkami reguliariais laiko intervalais, reikšmę įgyja ne tik patys duomenys, bet ir jų gavimo tvarka. Šie duomenys nusako vieno objekto savybes tam tikrais fiksuotais laiko momentais. Tad, ekonominio proceso reikšmės, nustatytos reguliariais intervalais, sudaro laiko eilutės duomenis [1]. **Laiko eilutė** (angl. *time series*) – statistiniai duomenys surinkti reguliariais laiko intervalais.

Analizuojant laiko eilutes, sprendžiami trys pagrindiniai uždaviniai:

- Identifikacijos. Identifikacijos metu parenkamas preliminarus analizės modelis, nustatomas tiesinės komponentės pobūdis bei sezoniškumo efekto pasireiškimas. Taip pat šiame etape yra nustatomi sudarytąjį modelį apibūdinantys parametrai. Šiuo tikslu naudojamas duomenų glodinimas, regresiniai metodai, Box'o- Jenkins'o ir ARIMA analizės metodai. Jeigu šie parametrai neleidžia tinkamai aprašyti laiko eilutės, reikia sudaryti kitą preliminarųjį laiko eilutės modelį.
- Verifikacijos. Tai galutinis įvertinimas. Šiame etape nustatomas modelio adekvatumas konkrečios laiko eilutės analizei remiantis statistiniais kriterijais.
- Ateities rezultatų prognozavimas. Pagal sudarytąjį laiko eilutės modelį, sudaromos prognozuojamos reikšmės.

Tiriamajame darbe nagrinėsime ARIMA ir regresinius modelius, kai duomenys yra renkami sezoniškai. Taip pat, modeliams, kuriems būdingos heteroskedastiškos liekanos taikysime sąlyginius heteroskedastiškumo modelius. Norėdami padaryti laiko eilutę stacionaria, ją diferencijuojame. Visiems sudarytiems modeliams bus atlikta adekvatumo analizė ir patikrinta, ar sudarytasis prognozavimo modelis yra korektiškas.

## <span id="page-17-2"></span><span id="page-17-1"></span>**2.1. SEZONINIAI LAIKO EILUTĖS REGRESIJOS MODELIAI**

# **2.1.1. ADITYVUSIS LAIKO EILUTĖS REGRESIJOS MODELIS**

Sezoninės laiko eilutės dažniausiai modeliuojamos šiais regresijos modeliais: adityviaisiais ir multiplikatyviaisiais. Naudojant regresijos modelį, nesvarbu, ar tai būtų adityvusis, ar multiplikatyvusis, visuomet atskirai reikia įvertinti trendo  $m_t$ , sezoniškumo  $s_t$ , ir atsitiktinės paklaidos  $\varepsilon_t$  dėmenų įtaką kiekvienai laiko eilutės reikšmei [1].

Adityvųjį laiko eilutės regresijos modelį užrašysime taip:

$$
y_t = m_t + s_t + \varepsilon_t \tag{2.1}
$$

Sezoniškumo  $S_t^{(a)}$  įverčio apskaičiavimas *t*-uoju laiko momentu:

$$
S_t^{(a)} = y_t - m_t \tag{2.2}
$$

Atskiro *k*-oto sezoniškumo indekso vidutinė įverčio reikšmė apskaičiuojama taip:

$$
\bar{S}_k^{(a)} = \frac{\sum_{k=1}^{n_k} S_k^{(a)}(k)}{n_k} \tag{2.3}
$$

Apskaičiuojamas sisteminio dėmens įvertis:

$$
W_t^{(a)} = m_t^{(a)} + S_t
$$
 (2.4)

čia  $m_t^{(a)}$  - trendo reikšmė apskaičiuota pagal sudarytą trendo regresijos modelį.

Paklaida apskaičiuojama taip: [1]

<span id="page-18-0"></span>
$$
\varepsilon_t^{(a)} = y_t - W_t^{(a)} \tag{2.5}
$$

# **2.1.2. MULTIPLIKATYVUSIS LAIKO EILUTĖS REGRESIJOS MODELIS**

Multiplikatyvųjį laiko eilutės regresijos modelį užrašysime taip:

$$
y_t = m_t \cdot s_t + \varepsilon_t \tag{2.6}
$$

čia:  $y_t$ - laiko eilutės reikšmė *t*-uoju laiko momentu,  $m_t$ - trendas,  $s_t$  - sezoniškumo įvertis,  $\varepsilon_t$  –

atsitiktinės paklaidos.

Sezoniškumo  $S_t^{(m)}$  įverčio apskaičiavimas *t*-uoju laiko momentu:

$$
S_t^{(m)} = \frac{y_t}{m_t} \tag{2.7}
$$

Atskiro *k*-oto sezoniškumo indekso vidutinė įverčio reikšmė apskaičiuojama taip:

$$
\bar{S}_k^{(m)} = \frac{\sum_{k=1}^{n_k} S_k^{(m)}(k)}{n_k} \tag{2.8}
$$

Apskaičiuojamas sisteminio dėmens įvertis:

$$
W_t^{(m)} = m_t^{(m)} \cdot S_t \tag{2.9}
$$

čia  $m_t^{(m)}$  - trendo reikšmė apskaičiuota pagal sudarytą trendo regresijos modelį.

Paklaida apskaičiuojama taip [1]:

$$
\varepsilon_t^{(m)} = y_t - W_t^{(m)} \tag{2.10}
$$

### **2.2. STACIONARIEJI PROCESAI**

Procesas vadinamas stacionariuoju siaurąja prasme, jei jo daugiamačiai skirstiniai nepriklauso nuo postūmio laike:

$$
\forall t_1, \dots, t_k \in T, k = 1, 2, \dots, F_{t_1, \dots, t_k}(\cdot) = F_{t_1 + \tau, \dots, t_k + \tau}(\cdot), jet \ t_i + \tau \in T. \tag{2.11}
$$

Procesas  $\xi_t$  vadinamas stacionariuoju plačiąja prasme, jei jo matematinis vidurkis ir kovariacinė funkcija nepriklauso nuo postūmio laike:

$$
\forall t, s \in T \quad m(t) = m(0), R(t, s) = R(t - s, 0) \tag{2.12}
$$

Jei procesas  $\xi_t$  yra Gausso, tai stacionarusis siaurąja prasme procesas yra stacionarusis plačiąja prasme ir atvirkščiai.

Atsitiktinių dydžių procesas  $Y_t$ ,  $t \in T$  yra stacionarusis plačiąja prasme, jei:

- 1.  $m_t = EY_t$ ,  $t \in T$ .
- 2.  $DY_t = cov(Y_t, Y_t) = \gamma_0$  yra pastovi.
- 3.  $cov(Y_t, Y_{t+s}) = cov(Y_{t+h}, Y_{t+s+h}) = \gamma_s \forall h$ . Proceso autokovariacinė funkcija  $\gamma$ priklauso tik nuo atstumo tarp laiko momentų, bet ne nuo pačių momentų.

Stacionarus procesas  $Y_t$ ,  $t \in T$  vadinamas baltuoju triukšmu, jei [2]:

1. 
$$
EY_t = 0
$$
.  
\n2.  $cov(Y_t, Y_s) = \begin{cases} \sigma^2, jei \ t = s \\ 0, jei \ t \neq s. \end{cases}$  (2.13)

Laiko eilutės stacionarumui nustatyti, naudojamas išplėstinis Dickey-Fuller testas (angl. *Augmented Dickey-Fuller*) ir grafinė analizė.

#### **2.3. ARIMA MODELIAI**

<span id="page-19-0"></span>Jei laiko eilutės stebimos reikšmės stipriai koreliuotos tarpusavyje, tai ateities reikšmę galima prognozuoti naudojantis praeityje stebėtomis reikšmėmis, dažniausiai turinčiomis didžiausią įtaką. Paprasčiausias autoregresinis laiko eilutės modelis (*AR()*) su vienu parametru yra apibrėžiamas:

$$
Y_t = \mu + \phi Y_{t-1} + \varepsilon_t, \tag{2.14}
$$

kur  $\varepsilon_t$  yra nepriklausomų atsitiktinių dydžių stacionari seka vadinama baltu triukšmu, su vidurkiu lygiu nuliui ir dispersija  $\sigma_z^2$ .

Pagal šį metodą kiekviena laiko eilutės reikšmė yra tiesinė prieš tai buvusios reikšmės ar reikšmių funkcija. Pirmos eilės autoregresinėje lygtyje yra naudojama tik viena prieš tai buvusi reikšmė, antros eilės – dvi prieš tai esančios reikšmės ir t.t. Prieš tas reikšmes esantys koeficientai nusako, kaip stipriai kiekviena laiko eilutės reikšmė priklauso nuo prieš tai buvusių reikšmių.

Apibendrintas autoregresinis *p* eilės modelis (*AR(p)*) apibrėžiamas:

$$
Y_t = \mu + \phi_1 Y_{t-1} + \phi_2 Y_{t-2} + \dots + \phi_p Y_{t-p} + \varepsilon_t, \tag{2.15}
$$

kur  $\phi_1, \phi_2, \dots$  - AR koeficientai.

Pažymėję:  $L^j y_t = y_{t-j}$ , kad  $\phi(L) = 1 - \phi_1 L - \cdots - \phi_p L^p$ , galime užrašyti:

$$
\phi(L)Y_t = \varepsilon_t, Y_t = Y_t - EY_t, \mu = \phi(1)EY_t.
$$
\n(2.16)

Kitas pagrindinis Box-Jenkins modelis vadinamas slenkančiųjų vidurkių modeliu. Kitaip nei autoregresinio modelio atveju, slenkančio vidurkio modelio parametrai priklauso nuo atsitiktinių paklaidų ankstesniame laikotarpyje. Vieno parametro MA modelis užrašomas:

$$
Y_t = \varepsilon_t - \theta_1 \varepsilon_{t-1}, \tag{2.17}
$$

kas reiškia, kad  $Y_t$  laiko eilutėje tiesiogiai priklauso tik nuo atsitiktinės paklaidos  $\varepsilon_{t-1}$  iš ankstesnio stebėjimo ir tam tikros paklaidos  $\varepsilon_t$ .

Apibendrintas slenkančių vidurkių *q* eilės modelis (*MA(p)*) apibrėžiamas:

$$
Y_t = \varepsilon_t - \theta_1 \varepsilon_{t-1} - \theta_2 \varepsilon_{t-2} + \dots + \theta_q \varepsilon_{t-q}, \tag{2.18}
$$

kur  $\theta_1, \theta_2, ...$  - MA modelio parametrai.

Apungiant autoregresijos modelį su slenkančio vidurkio modeliu gaunamas *ARMA*(*p,q*) modelis.

Bendroji ARMA modelio išraiška:

$$
Y_{t} = \mu + \phi_{1}Y_{t-1} + \phi_{2}Y_{t-2} + \dots + \phi_{p}Y_{t-p} + \varepsilon_{t} + \theta_{1}\varepsilon_{t-1} + \theta_{2}\varepsilon_{t-2} + \dots + \theta_{q}\varepsilon_{t-q}
$$
\n(2.19)

Išraišką galime supaprastinti įvedę vėlinimo operatorių *L* [3]:

$$
\phi(L)Y_t = \theta(L)\varepsilon_t. \tag{2.20}
$$

ARIMA modelis laiko eilutę išskaido į autoregresinį procesą AR, aprašantį praeities įvykius, integruotą procesą, padedantį stabilizuoti duomenis, ir slenkančio vidurkio MA procesą, vertinantį modelio paklaidų poveikį duomenims. Matematiškai modelis užrašomas taip:

$$
\phi(L)(1-L)^d Y_t = \theta(L)\varepsilon_t, \qquad (2.21)
$$

kur  $\phi(z)$  ir  $\theta(z)$  yra *p* ir *q* eilės polinomai, *L* – vėlavimo operatorius, *d*- integravimo eilė,  $\varepsilon_t$  yra modelio liekanų procesas.

Sezoniniai *ARIMA(p,d,q)(P,D,Q)s* modeliai užrašomi taip:

$$
\phi(L)\tilde{\phi}(L^S)(1-L)^d(1-L)^S Y_t = \theta(L)\tilde{\theta}(L^S)\varepsilon_t, \tag{2.22}
$$

čia *S* – proceso periodiškumas [3].

## **2.3.1. ARIMA EILĖS NUSTATYMAS**

<span id="page-21-0"></span>ARIMA modelio eilės nustatymui padeda autokoreliacinė ir dalinė autokoreliacinė funkcijos.

*AR(p)* proceso eilė *p* nustatoma tiriant dalinės autokoreliacijos koeficientus. AR procesui būdinga tai, jog dalinės autokoreliacijos koeficientas *p* vėlavimų yra didelis, o likusiuose vėlavimuose dalinė autokoreliacija yra nebereikšminga [4].

MA procesui būdinga tai, jog autokoreliacijos koeficientas yra didelis *q* vėlavimų, o likusiuose vėlavimuose autokoreliacija yra nebereikšminga. Taigi, radę ACF ir PACF grafikuose reikšmingumo lygmenį kertančias reikšmes, nustatome, kurios eilės modeliais galėtume aprašyti turimą laiko eilutę [4].

Paprastai vienai ir tai pačiai laiko eilutei yra keli galimi ARIMA modeliai, todėl parinkti eilę naudojami įvairūs kriterijai: AIC, BIC, SSE ir kt.

**AIC informacinis kriterijus** yra vienas iš dažniausiai naudojamų, kai reikia pasirinkti tinkamiausią modelį. Akaike informacinis kriterijus (AIC) geriausiam modelio parinkimui naudoja tikėtinumo funkciją bei parodo sudaryto modelio kokybę ir yra aprašomas formule:

$$
AIC = 2k - 2\ln(L),\tag{2.23}
$$

čia *k* yra vertinamų parametrų skaičius, o *L -* maksimizuota modelio tikėtinumo funkcijos reikšmė [14].

**Bajes**`**o informacinis kriterijus (BIC)** dar vadinamas Schwarz`o kriterijumi. Jis parodo parametrinio modelio tinkamumą analizuojamiems duomenims. Pagrindinis AIC ir BIC skirtumas yra tai, kad Bajes`o informacinis kriterijus labiau atsižvelgia į vertinamų parametrų skaičių. Taigi, BIC naudojamas modelio parinkimui ir jo matematinė išraiška yra:

$$
BIC = kln(n) - 2ln(L), \qquad (2.24)
$$

čia *L* – tikėtinumo funkcija, *k* – vertinamų parametrų skaičius, o *n* – stebėjimų skaičius.

Bayesian informacinis kriterijus – BIC – gali būti užrašytas taip:

$$
BIC(p,q) = \ln\left(\widehat{\sigma_{(p,q)}^2}\right) + 2(p+q)\ln(n)/n, \qquad (2.25)
$$

čia *p* – autoregresinio proceso eilė, *q* – slenkančių vidurkių narių skaičius, *n* yra laiko eilutės duomenų skaičius,  $\sigma_{(p,q)}^2$ - standartinis nuokrypis [14].

**SSE** - liekanų kvadratų suma, kuri susidaro dėl atsitiktinių klaidų [14]:

$$
SSE = \sum_{i=1}^{n} (\hat{Y}_i - Y_i)^2.
$$

 **(2.26)**

# **2.3.2. BALTASIS TRIUKŠMAS. BOX`o - LJUNG`o TESTAS**

<span id="page-22-0"></span>Modelis yra adekvatus, jei jo liekanos sudaro baltąjį triukšmą. Procesas  $W_t$  vadinamas baltuoju triukšmu, jei jis yra stacionarus, vidurkis  $EW_t = 0$ ,  $\forall t$ , ir kovariacija  $cov(W_t, W_s) =$  $0, t \neq s.$ 

Viena iš baltojo triukšmo sąlygų yra duomenų nepriklausomumas. Liekanų nepriklausomumui patikrinti galima naudoti įvairius testus. Vienas jų yra Box – Ljung testas. Box – Ljung testas tikrina, ar kuri nors iš laiko eilutės autokoreliacijų grupės skiriasi nuo nulio.

$$
\begin{cases}\nH_0: \rho_1 = \cdots = \rho_m = 0, t. \, y. \, liekanos nekoreliuotos, \\
H_1: \exists i \leq m: \rho_i \neq 0, \qquad t. \, y. \, galima liekanų autokoreliacija.\n\end{cases}
$$

Naudojama statistika:

$$
Q = n(n+2) \sum_{j=1}^{h} \frac{\hat{\rho}_j^{\,2}}{n-j},
$$

 **(2.27)**

kur *n* yra imties dydis,  $\hat{\rho}_j^2$  yra vėlavimo *j* autokoreliacija, *h* yra skaičius tikrinamų vėlavimų. Ši statistika yra lyginama su  $\chi$  – kvadrato su *h* laisvės laipsnių ir  $\alpha$  reikšmingumo lygmeniu skirstiniu [14].

# <span id="page-22-1"></span>**2.3.3. LAIKO EILUTĖS STACIONARUMO NUSTATYMAS. ADF TESTAS**

Norint taikyti ARIMA modelį, turi būti išpildytas pagrindinis reikalavimas: laiko eilutė turi būti stacionari, t.y. vidurkis ir autokoreliacijos funkcija nekinta laike.

Laiko eilutės stacionarumo nustatymo būdai:

- grafinė analizė;
- autokoreliacijos analizė;
- mažiausios dispersijos testas;
- Dickey-Fuller testai [4].

Tyrime, išlaidų, būto išlaikymui, laiko eilučių stacionarumui nustatyti, pasirinkome išplėstinį Dickey-Fuller testą (ang. *Augmented Dickey-Fuller*) ir grafinę analizę.

Augmented Dickey-Fuller arba ADF yra vienas populiariausių stacionarumo hipotezės tikrinimo testų. Šis testas skirtas patikrinti, ar laiko eilutė turi vienetinių šaknų. Vienetinė šaknis – tai laiko eilutės autoregresijos parametras, lygus 1. Jei laiko eilutė turi vienetinių šaknų, sakoma, kad ji yra nestacionari.

ADF atliekama modeliui:

$$
\Delta Y_t = \alpha + \beta t + \gamma Y_{t-1} + \delta_1 \Delta Y_{t-1} + \dots + \delta_p \Delta Y_{t-p} + \varepsilon_t, \tag{2.28}
$$

čia  $\alpha$  ir  $\beta$  konstantos,  $p$  – vėlavimų eilė. Vienetinės šaknies testas yra vykdomas nulinei hipotezei  $\gamma = 0$  su alternatyvia  $\gamma < 0$ . Naudojama testo statistika:

$$
DF_t = \frac{\hat{y}}{SE(\hat{y})} \tag{2.29}
$$

lyginama, su atitinkama Dickey-Fuller testo, taikomo autoregresiniam modeliui, kritine reikšme [4].

## **2.4. SĄLYGINIO HETEROSKEDASTIŠKUMO MODELIAI**

<span id="page-23-0"></span>Praktikoje dažna situacija, kai modelio liekanos nors ir yra nekoreliuotos, tačiau jų dispersija nėra pastovi. Su tokia situacija dažnai susiduriama regresiniuose modeliuose. Tiesinėje regresijoje tokiu atveju taikomas apibendrintas mažiausių kvadratų metodas. Laiko eilučių analizėje nepastovios liekanų dispersijos atvejis yra taip pat labai dažnai. Pvz., jei analizuotume akcijų grąžas, tai pastebėtume, kad jos linkusios įgauti didesnes išsibarstymo reikšmes tam tikram laikotarpiui, o po to grąžos nusistovi ir jų kintamumas vėl įgauna ankstesnes nedideles reikšmes. Kyla natūralus noras tokį atsitiktinio proceso svyravimo pobūdį įtraukti į modelį [3].

Heteroskedastiškumo nagrinėjimui dažniausiai naudojami autoregresiniai sąlyginio heteroskedastiškumo (ARCH) ir apibendrinti sąlyginio heteroskedastiškumo modeliai (GARCH).

#### **2.4.1. ARCH MODELIS**

<span id="page-23-1"></span>Sakysime, kad Y<sub>t</sub> tenkina autoregresinį sąlyginio heteroskedastiškumo *ARCH(q)* (angl. autoregressive conditional heteroskedastic) modelį, jei

$$
Y_t = \sigma_t \varepsilon_t, \tag{2.30}
$$

kur  $\varepsilon_t$ ~ $N(0,1)$  ir nepriklausomi, o  $\sigma_t$  tenkina lygtį:

$$
\sigma_t^2 = \alpha_0 + \sum_{i=1}^q \alpha_i Y_{t-i}^2
$$

 **(2.31)**

Tam, kad šios lygtys tinkamai apibrėžtų atsitiktinį procesą, koeficientai *α<sup>i</sup>* turi tenkinti tam tikras sąlygas, pvz. [3],

25

$$
\alpha_1 + \cdots + \alpha_q < 1, \alpha_i \ge 0. \tag{2.32}
$$

*ARCH(1)* atvejis:

$$
\begin{cases}\nY_t = \sigma_t \varepsilon_t, \\
\sigma_t^2 = \alpha_0 + \alpha_1 Y_{t-1}^2, t \in \mathbb{Z}\n\end{cases}
$$
\n(2.33)

Taikant šias formules rekurentiškai, turėsime

$$
\sigma_t^2 = \alpha_0 + \alpha_1 Y_{t-1}^2 = \alpha_0 + \alpha_1 \sigma_{t-1}^2 \varepsilon_{t-1}^2 = \alpha_0 + \alpha_0 \alpha_1 \sigma_{t-2}^2 \varepsilon_{t-1}^2 = \cdots
$$

$$
= \alpha_0 + \alpha_0 \sum_{j=1}^n a_1^j \varepsilon_{t-1}^2 \dots \varepsilon_{t-j}^2 + a_1^{n+1} \varepsilon_{t-1}^2 \dots \varepsilon_{t-n}^2 Y_{t-n-1}^2.
$$

Todėl galima spėti, kad, jeigu  $\alpha_1 < 1$ , tai lygčių (2.4.1.4) sprendinys turi pavidalą

$$
Y_t^* = \sqrt{{\sigma_t^*}^2 \varepsilon_t \operatorname{su} {\sigma_t^*}^2} = \alpha_0 + \alpha_0 \sum_{j=1}^n a_1^j \varepsilon_{t-1}^2 \dots \varepsilon_{t-j}^2.
$$
 (2.34)

Pastebėsime, kad

$$
Y_t^2 = \sigma_t^2 + Y_t^2 - \sigma_t^2 = \alpha_0 + \alpha_1 Y_{t-1}^2 + \sigma_t^2 (\varepsilon_t - 1) = \alpha_0 + \alpha_1 Y_{t-1}^2 + \nu_t,\tag{2.35}
$$

kur  $v_t = \sigma_t^2 (\varepsilon_t - 1)$  yra baltasis triukšmas. Taigi *ARCH(1)* procesas gali būti išreikštas kaip *AR(1)* modelis procesui 2 , bendru atveju *ARCH(q)* į *AR(q)* [3].

Natūralu bandyti ARCH modelį išplėsti laikant, kad proceso dispersija gali priklausyti ne tik nuo proceso kvadrato reikšmių praeityje, bet ir nuo pačių proceso dispersijų praeityje [2].

## **2.4.2. GARCH MODELIS**

<span id="page-24-0"></span>Sakysime, kad Y<sub>t</sub> tenkina autoregresinį sąlyginio heteroskedastiškumo *GARCH(p,q)* (angl. general autoregressive conditional heteroskedastic) modelį, jei

$$
Y_t = \sigma_t \varepsilon_t, \tag{2.36}
$$

kur  $\varepsilon_t$ ~ $N(0,1)$  ir nepriklausomi, o  $\sigma_t$  tenkina lygtį [3]:

$$
\sigma_t^2 = \alpha_0 + \sum_{i=1}^q \alpha_i Y_{t-i}^2 + \sum_{i=1}^p \beta_i \sigma_{t-i}^2.
$$
\n(2.37)

*GARCH(1,1)* atvejis:

$$
\begin{cases}\nY_t = \sigma_t \varepsilon_t, \\
\sigma_t^2 = \alpha_0 + \alpha_1 Y_{t-1}^2 + \beta_1 \sigma_{t-1}^2, t \in \mathbb{Z}'\n\end{cases}
$$
\n(2.38)

čia  $\varepsilon_t$  yra nepriklausomų vienodai pasiskirsčiusių dydžių seka su parametrais (0,1).

$$
Y_t^2 = \sigma_t^2 + (Y_t^2 - \sigma_t^2) = \alpha_0 + \alpha_1 Y_{t-1}^2 + \beta_1 \sigma_{t-1}^2 + Y_t^2 - \sigma_t^2 =
$$
  
=  $\alpha_0 + (\alpha_1 + \beta_1) Y_{t-1}^2 - \beta_1 (Y_{t-1}^2 - \sigma_{t-1}^2) + Y_t^2 - \sigma_t^2 =$   
=  $\alpha_0 + (\alpha_1 + \beta_1) Y_{t-1}^2 - \beta_1 \nu_{t-1} + \nu_t;$  (2.39)

čia  $v_t = Y_t^2 - \sigma_t^2$ . Taigi, panašiai kaip (2.4.1.6), kintamumas *GARCH(1,1)* modelyje gali būti interpretuojamas kaip  $ARMA(1,1)$  su triukšmu  $v_t \sim BT(0, \sigma_v^2)$  [2].

## **2.4.3. ARCH IR GARCH PARAMETRŲ VERTINIMAS**

<span id="page-25-0"></span>Vienas iš didžiausių ARCH modelių pranašumų yra lengvai užrašomas daugiamatis stebėjimų tankis, todėl, norint vertinti parametrus, nesunku taikyti didžiausio tikėtinumo metodą. Bet kokiam atsitiktinių dydžių vektoriui  $(X_1, ..., X_n)$  jo tankis (jei jis egzistuoja ir yra teigiamas) gali būti užrašytas tokia sąlyginių tankių sandauga [2]:

$$
f_{X_1,\dots,X_N}(x_1,\dots,x_n) = f_{X_1}(x_1) \prod_{i=2}^n f_{X_i|X_{i-1},\dots,X_1}(x_i|x_{i-1},\dots,x_1).
$$
\n(2.40)

*ARCH(1)* modelio ( $X_t = Y_t$ ) su  $\varepsilon_t \sim N(0,1)$  atveju turime

$$
f_{X_i|X_{i-1}}(x_i|x_{i-1},...,x_1) = f_{X_i|X_{i-1},...,X_1}(x_i|x_{i-1}) = \frac{1}{\sqrt{2\pi(\alpha_0 + \alpha_1 x_{i-1}^2)}} exp\left\{-\frac{x_i^2}{2(\alpha_0 + \alpha_1 x_{i-1}^2)}\right\}.
$$
\n(2.41)

Taigi duotam Y<sub>1</sub> sąlyginė tikėtinumo funkcija yra

$$
L \equiv L(Y_2, ..., Y_n; \alpha_0, \alpha_1) =
$$
  
= 
$$
\prod_{i=2}^n \frac{1}{\sqrt{2\pi \sigma_i^2}} exp\left\{-\frac{Y_i^2}{2\sigma_i^2}\right\} = \prod_{i=2}^n \frac{1}{\sqrt{2\pi (\alpha_0 + \alpha_1 Y_{i-1}^2)}} exp\left\{-\frac{Y_i^2}{2(\alpha_0 + \alpha_1 Y_{i-1}^2)}\right\},
$$
(2.42)

taigi

$$
\ln(L) = -\frac{n-1}{2}\ln(2\pi) - \frac{1}{2}\sum_{i=2}^{n}\ln(\alpha_0 + \alpha_1 Y_{i-1}^2) - \frac{1}{2}\sum_{i=2}^{n}\frac{Y_i^2}{\alpha_0 + \alpha_1 Y_{i-1}^2}.
$$
\n(2.43)

*GARCH(1,1)* atveju pirma pastebėsime, kad panašiai, kaip ARMA modelio atveju, galima gauti tokį  $\sigma_t^2$  skleidinį begaline eilute:

$$
\sigma_t^2 = (1 - \beta_1 B)^{-1} (\alpha_0 + \alpha_1 Y_{t-1}^2) = \frac{\alpha_0}{1 - \beta_1} + \alpha_1 \sum_{j=1}^{\infty} \beta_1^{j-1} Y_{t-j}^2.
$$
\n(2.44)

Kadangi teoriškai kintamumas  $\sigma_t^2$  priklauso nuo be galo daug praėjusių reikšmių  $Y_{t-1}^2, Y_{t-2}^2, ...,$  tai praktikoje vietoj  $Y_t^2$  įvedami "nupjauti" dydžiai  $\tilde{Y}_t^2 = 0$  su  $t \le 0$ ,  $\tilde{Y}_t^2 = Y_t^2$  su  $t >$ 0, o vietoj  $\sigma_t^2$ - rekurentiškai skaičiuojami dydžiai  $\tilde{\sigma}_t^2$ ,  $t = 1, 2, ...$  [2]

$$
\tilde{\sigma}_t^2 = \alpha_0 + \alpha_1 \tilde{Y}_{t-1}^2 + \beta_1 \tilde{\sigma}_{t-1}^2, \ \tilde{\sigma}_t^2 = 0, \ t \le 0. \tag{2.45}
$$

Gauname tokią rekurentinę procedūrą:

$$
\tilde{\sigma}_1^2 = \alpha_0,
$$
\n
$$
\tilde{\sigma}_2^2 = \alpha_0 + \alpha_1 \tilde{Y}_1^2 + \beta_1 \tilde{\sigma}_1^2 = \alpha_0 + \alpha_0 \beta_1 + \alpha_1 \tilde{Y}_1^2,
$$
\n
$$
\tilde{\sigma}_3^2 = \alpha_0 + \alpha_1 \tilde{Y}_2^2 + \beta_1 \tilde{\sigma}_2^2 = \alpha_0 + \alpha_0 \beta_1 + \alpha_0 \beta_1^2 + \alpha_1 \beta_1 \tilde{Y}_2^2 + \alpha_1 \beta_1 \tilde{Y}_1^2,
$$
\n
$$
\vdots
$$
\n(2.46)

Įstatę išraiškas į tikėtinumo funkciją gauname:

$$
L(\alpha_0, \alpha_1, \beta_1) = \prod_{i=2}^n \frac{1}{\sqrt{2\pi \tilde{\sigma}_i^2}} exp\left\{-\frac{Y_i^2}{2\tilde{\sigma}_i^2}\right\}.
$$
\n(2.47)

### **2.5. NORMALUMO KRITERIJUS**

<span id="page-26-0"></span>Liekamųjų paklaidų normalumui įvertinti dažniausiai naudojamas Jarque Bera (str. JB) kriterijus.

Nulinė hipotezė formuluojama taip *H*0: liekamųjų paklaidų reikšmės pasiskirsčiusios pagal normalųjį skirstinį. JB kriterijaus statistika modeliui su laisvuoju nariu:

$$
JB = (n - K)\left(\frac{s^2}{6} - \frac{(K-3)^2}{24}\right). \tag{2.48}
$$

Statistika pasiskirsčiusi pagal  $\chi^2$  su dviem laisvės laipsniais:  $JB \sim \chi^2(2)$ , kur *S* asimetrijos koeficientas, K – ekscesas [1].

## **2.6. ARCH TESTAS**

<span id="page-26-1"></span>ARCH testas yra naudojamas tikrinant modelio likučių dispersijos pastovumą. Testas yra atliekamas naudojant pagalbinę regresiją:

$$
e_t^2 = c + \beta_1 \cdot e_{t-1}^2 + \nu_t, \ \nu_t \sim N(0, \sigma^2). \tag{2.49}
$$

Atliekant testavimą yra tikrinama nulinė hipotezė :  $H_o: \beta_1 = 0$  ir alternatyvi  $H_a: \beta_1 \neq 0$ . Jeigu nulinė hipotezė yra priimama, modelio paklaidų dispersija yra pastovi. SAS programinė įranga nulinei hipotezei tikrinti naudoja *F* - statistika [13].

### **3. TIRIAMOJI DALIS**

<span id="page-27-0"></span>Tiriamojoje dalyje sudaryti ARIMA, sezoniniai, adityvusis ir multiplikatyvusis laiko eilutės modeliai, patikrintas visų metodų adekvatumas bei esant liekanų heteroskedaštikumui papildomai taikomi GARCH modeliai paklaidoms. Atlikta kiekvieno jų prognozė bei lyginamoji analizė. ARIMA modeliams yra būdinga skaičiuoti tik trumpalaikes prognozes, dėl to sudaroma tik 5 mėnesių prognozė.

## <span id="page-27-1"></span>**3.1. ARIMA MODELIAI VILNIAUS GYVENTOJŲ BŪSTO IŠLAIKYMO IŠLAIDOMS**

Norint turimiems duomenims parinkti tinkamą modelį, pirmiausiai reikia pažiūrėti, kaip šie duomenys atrodo ir ką galima pasakyti iš pirminės jų grafinės analizės (3.1.1 pav.)

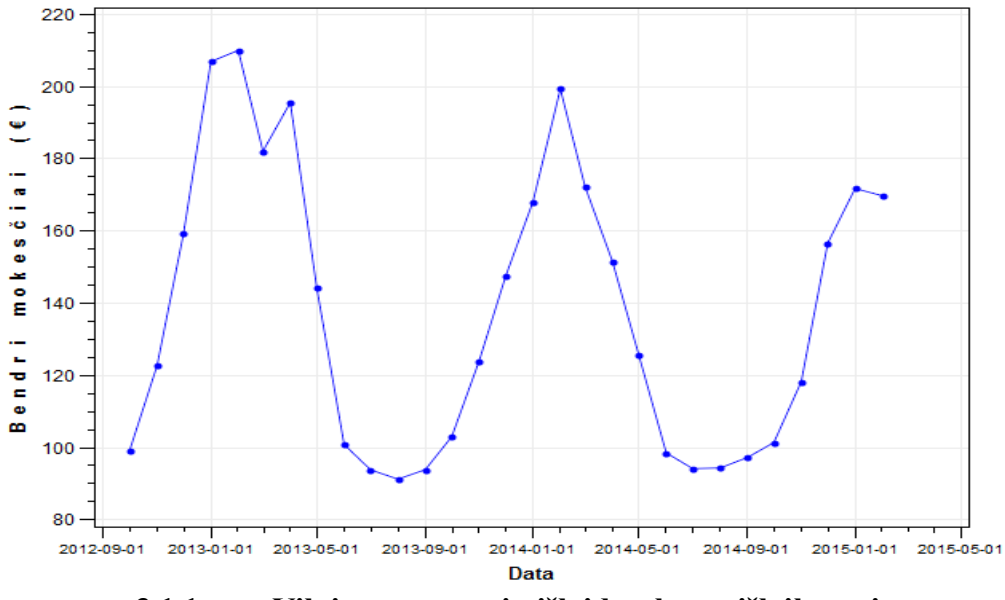

**3.1.1 pav. Vilniaus gyventojų išlaidos, būsto išlaikymui**

Iš pirmo žvilgsnio pakankamai sunku teigti, kad Vilniaus gyventojų išlaidų eilutė yra nestacionari. Kad būtume užtikrinti, panaudosime vienetinių šaknų ADF testą stacionarumui nustatyti.

#### **3.1.1 lentelė**

**ADF stacionarumo testas Vilniaus gyventojų išlaidų eilutei**

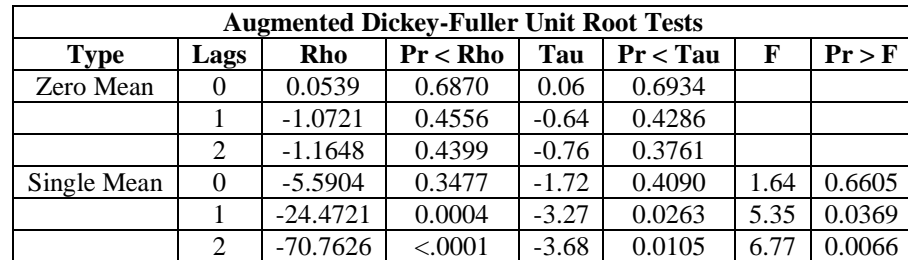

Išlaidų eilutės ADF testo *p* reikšmė *– 0,3477* > 0,05, todėl hipotezė apie vienetinės šaknies egzistavimą neatmetama, t. y. eilutė nėra stacionari. Dažnai stacionarumą gauti padeda eilutės diferenciajavimas. Šiuo atveju, sezoninio diferenciajavimo nenaudosime, nors ir žinoma, kad eilutės duomenys rinkti kas mėnesį. Eilutė turi tik 29 stebėjimus, o kaip jau buvo minėta anksčiau (žr. 1.2 sk.) rekomenduojama turėti 50 stebėjimų. Diferencijuojame eilutę vieną kartą ir vėlgi tikriname hipotezę apie eilutės stacionarumą.

#### **3.1.2 lentelė**

| <b>Augmented Dickey-Fuller Unit Root Tests</b> |      |            |          |         |          |      |        |  |  |  |
|------------------------------------------------|------|------------|----------|---------|----------|------|--------|--|--|--|
| <b>Type</b>                                    | Lags | Rho        | Pr < Rho | Tau     | Pr < Tau | F    | Pr > F |  |  |  |
| Zero Mean                                      |      | $-13.6096$ | 0.0058   | $-3.03$ | 0.0038   |      |        |  |  |  |
|                                                |      | $-15.5249$ | 0.0028   | $-2.88$ | 0.0056   |      |        |  |  |  |
|                                                | 2    | $-18.9808$ | 0.0006   | $-2.90$ | 0.0054   |      |        |  |  |  |
| Single Mean                                    |      | $-13.6582$ | 0.0320   | $-2.96$ | 0.0512   | 4.41 | 0.0746 |  |  |  |
|                                                |      | $-15.4600$ | 0.0167   | $-2.80$ | 0.0714   | 3.99 | 0.0974 |  |  |  |
|                                                |      | $-18.7972$ | 0.0044   | $-2.83$ | 0.0682   | 4.11 | 0.1014 |  |  |  |

**ADF stacionarumo testas Vilniaus gyventojų išlaidų eilutę diferencijavus vieną kartą**

Eilutės ADF testo *p* reikšmė < 0,05, todėl hipotezė apie vienetinės šaknies egzistavimą atmetama, t.y. vieną kartą integruota eilutė yra stacionari.

Vieną kartą integruotos eilutės ACF išsiskiriantis stulpelis grafike (3.1.2 pav.) yra penktas, todėl patikrinami galimi modeliai iki *ARIMA(5,1,5).* Atsižvelgus į AIC įvertį, pasirinktas modelis yra *ARIMA(1,1,0)*, tačiau pagal mažiausią standartinį nuokrypį – *ARIMA(5,1,4).* Sudarysime abu modelius.

*ARIMA(1,1,0):*

$$
Y_t = Y_{t-1} + \phi_1 Y_{t-1} + \phi_1 Y_{t-2} + \varepsilon_t
$$

$$
Y_t = Y_{t-1} - 0.496Y_{t-1} - 0.496Y_{t-2} + \varepsilon_t, \tag{3.1}
$$

kur  $\varepsilon_t$  yra modelio liekanų procesas.

#### **3.1.3 lentelė**

| <b>Autocorrelation Check of Residuals</b> |                                                           |    |        |          |          |          |          |          |          |  |
|-------------------------------------------|-----------------------------------------------------------|----|--------|----------|----------|----------|----------|----------|----------|--|
| To Lag                                    | DF<br>Pr > ChiSq<br>Chi-Square<br><b>Autocorrelations</b> |    |        |          |          |          |          |          |          |  |
| 6                                         | 7.96                                                      |    | 0.1587 | 0.037    | $-0.028$ | 0.132    | $-0.254$ | $-0.218$ | $-0.294$ |  |
| 12                                        | 19.04                                                     |    | 0.0604 | $-0.115$ | $-0.150$ | $-0.108$ | 0.340    | 0.030    | 0.264    |  |
| 18                                        | 26.17                                                     | 17 | 0.0714 | 0.235    | $-0.056$ | $-0.000$ | $-0.128$ | $-0.094$ | $-0.156$ |  |
| 24                                        | 33.40                                                     | 23 | 0.0743 | $-0.125$ | 0.085    | $-0.042$ | $-0.015$ | 0.133    | 0.093    |  |

*ARIMA(1,1,0)* **modelio liekanų Box – Ljung testas**

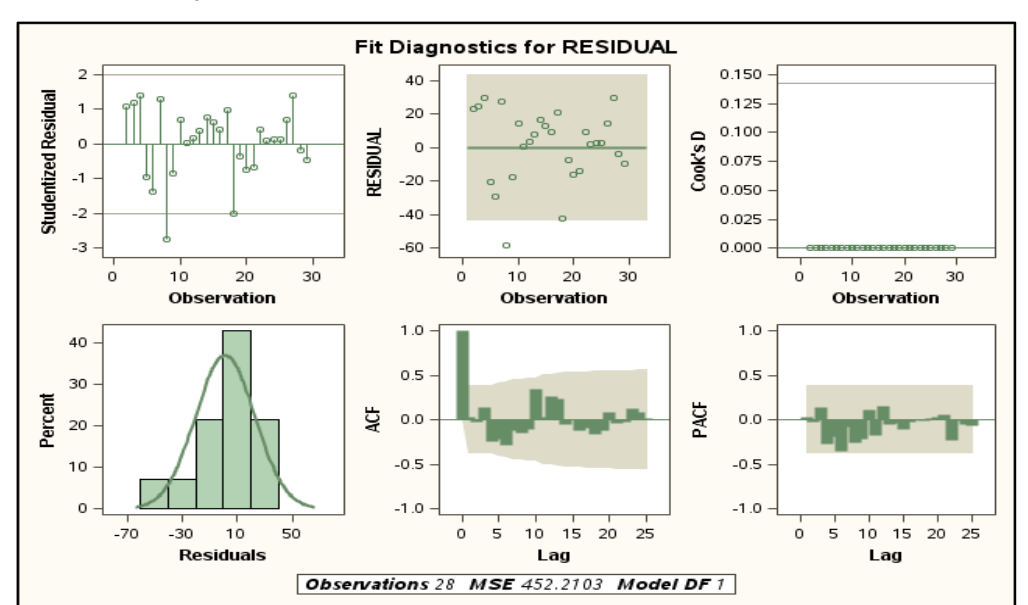

Apskaičiuotos *p* reikšmės visais atvejais yra didesnės už reikšmingumo lygmenį *α=0,05*, todėl nulinę hipotezę  $H_0$ : reikšmės yra neautokoreliuotos, priimame.

**3.1.2 pav. Modelio** *ARIMA (1,1,0)* **liekanų grafinė analizė**

Sudarytas modelis yra adekvatus, kadangi liekanos yra baltojo triukšmo procesas. Modelio liekanų grafinė analizė rodo, kad liekanos atitinka keliamus reikalavimus, t. y. liekanų reikšmės išsidėsčiusios apie nulinę tiesę, ACF grafike stulpeliai nekerta kritinės reikšmės ribų, Box – Ljung statistikos *p* reikšmės > 0,05. Taip pat, atlikus ARCH testą liekanoms (žr. 1 priedas), nulinė hipotezė apie ARCH poveikį priimama, todėl galima teigti, kad liekanos nėra heteroskedastiškos.

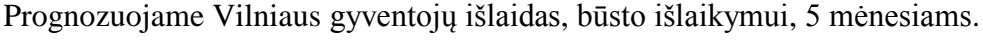

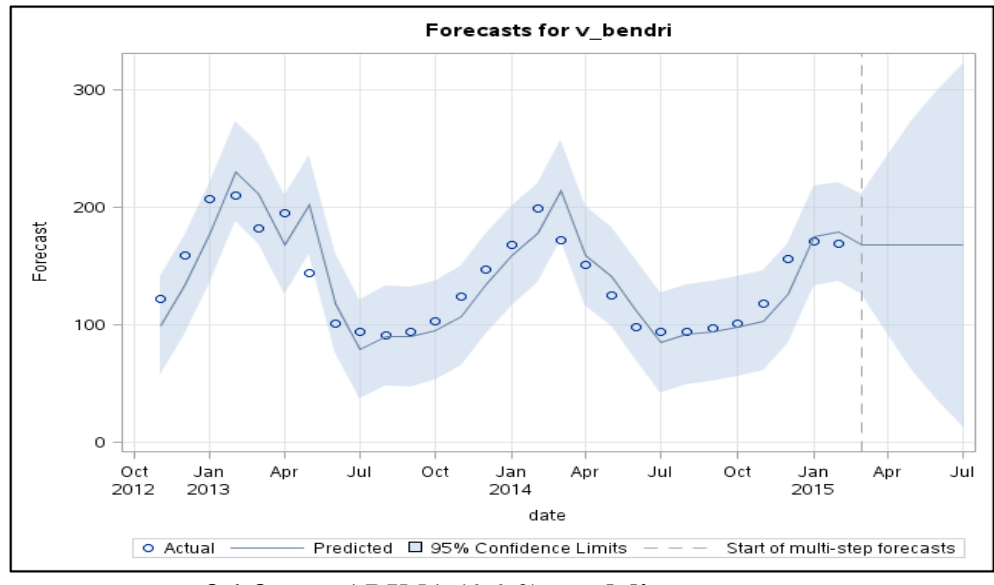

**3.1.3 pav.** *ARIMA (1,1,0)* **modelio prognozė**

Iš 3.1.3 paveikslo matyti, kad prognozė neatspindi laiko eilutės. Išlaidų dydžiai yra pakankamai arti konstantos, dėl to teigti, kad prognozė yra tiksli negalima. Modelio vidutinė procentinė absoliutinė paklaida (MAPE) – 11,67%.

Sudarome *ARIMA (5,1,4)* modelį:

$$
Y_{t} = Y_{t-1} + \phi_{1}(Y_{t-1} - Y_{t-2}) + \phi_{2}(Y_{t-2} - Y_{t-3}) + \phi_{3}(Y_{t-3} - Y_{t-4}) + \phi_{4}(Y_{t-4} - Y_{t-5}) +
$$
  
+ $\phi_{5}(Y_{t-5} - Y_{t-6}) + \theta_{1}\varepsilon_{t-1} + \theta_{2}\varepsilon_{t-2} + \theta_{3}\varepsilon_{t-3} + \theta_{4}\varepsilon_{t-4} + \varepsilon_{t},$   

$$
Y_{t} = Y_{t-1} + 0.07(Y_{t-1} - Y_{t-2}) - 0.951(Y_{t-2} - Y_{t-3}) + 0.008(Y_{t-3} - Y_{t-4}) + 0.745(Y_{t-4} - Y_{t-5}) +
$$
  
+0.185(Y\_{t-5} - Y\_{t-6}) + 0.407\varepsilon\_{t-1} - 1.081\varepsilon\_{t-2} - 0.268\varepsilon\_{t-3} + 0.552\varepsilon\_{t-4} + \varepsilon\_{t}, (3.2)

kur  $\varepsilon_t$  yra modelio liekanų procesas.

#### **3.1.4 lentelė**

| <b>Autocorrelation Check of Residuals</b> |            |                        |            |                         |          |          |          |          |          |  |
|-------------------------------------------|------------|------------------------|------------|-------------------------|----------|----------|----------|----------|----------|--|
| To Lag                                    | Chi-Square | DF                     | Pr > ChiSq | <b>Autocorrelations</b> |          |          |          |          |          |  |
| 6                                         |            |                        | $\cdot$    | $-0.005$                | $-0.023$ | 0.002    | 0.033    | $-0.050$ | 0.017    |  |
| 12                                        | 2.35       | $\mathbf{\mathcal{R}}$ | 0.5029     | 0.084                   | $-0.127$ | $-0.116$ | 0.053    | $-0.096$ | 0.030    |  |
| 18                                        | 3.98       | $\mathbf Q$            | 0.9130     | 0.083                   | $-0.106$ | $-0.087$ | $-0.027$ | $-0.011$ | $-0.014$ |  |
| 24                                        | 9.64       | 15                     | 0.8415     | 0.016                   | 0.117    | $-0.084$ | $-0.101$ | 0.080    | 0.064    |  |

*ARIMA(5,1,4)* **modelio liekanų Box – Ljung testas**

Apskaičiuotos *p* reikšmės visais atvejais yra didesnės už reikšmingumo lygmenį *α=0,05*, todėl nulinę hipotezę  $H_0$ : reikšmės yra neautokoreliuotos, priimame.

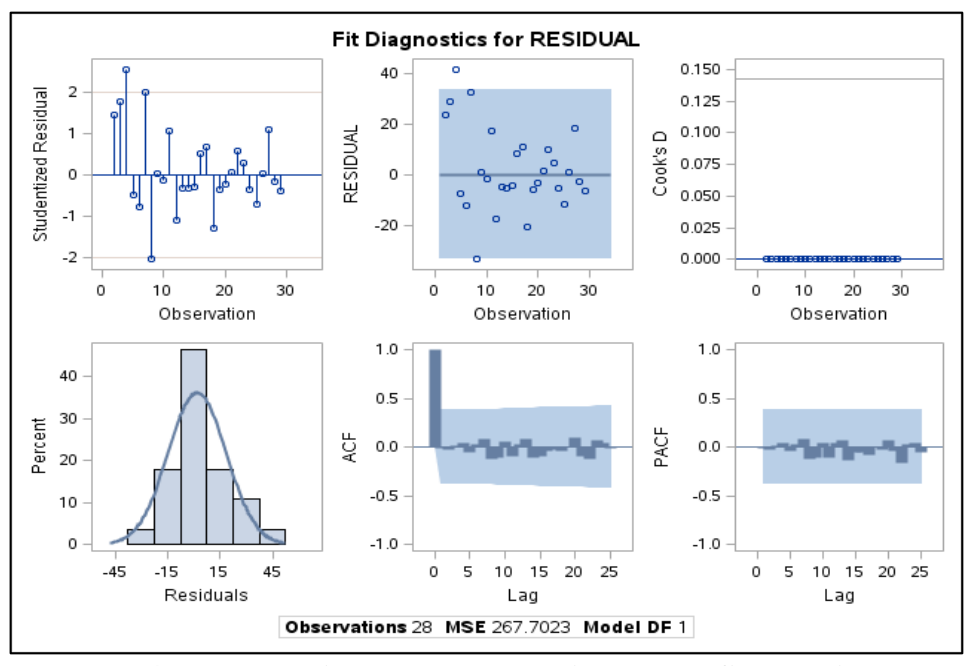

**3.1.4 pav. Modelio** *ARIMA (5,1,4)* **liekanų grafinė analizė**

Sudarytas modelis yra adekvatus, kadangi liekanos yra baltojo triukšmo procesas. Modelio liekanų grafinė analizė rodo, kad liekanų reikšmės išsidėsčiusios apie nulinę tiesę, ACF grafike stulpeliai nekerta kritinės reikšmės ribų, Box – Ljung statistikos *p* reikšmės > 0,05 (modelio liekanos neautokoreliuotos). Atlikus ARCH testą liekanoms (žr. 1 priedas), nulinė hipotezė apie ARCH poveikį atmetama, todėl galima teigti, kad liekanų dispersija nėra pastovi.

Modelio *ARIMA (5,1,4)* liekanoms taikome GARCH modelius:

$$
\varepsilon_t = \sigma e_t,
$$

kai

$$
\sigma_t^2 = \alpha_0 + \sum_{i=1}^q \alpha_i \varepsilon_{t-i}^2 + \sum_{i=1}^p \beta_i \sigma_{t-i}^2.
$$

Remiantis AIC ir BIC įverčiu pasirinktas modelis yra *ARCH(1)*. *ARCH(1)* modelis:

$$
\varepsilon_{t} = \sigma e_{t},
$$
  
\n
$$
\sigma_{t}^{2} = \alpha_{0} + \alpha_{1} \varepsilon_{t-i}^{2}
$$
  
\n
$$
\sigma_{t}^{2} = 98,408 + 0,731 \varepsilon_{t-i}^{2}.
$$
\n(3.3)

 $e_t$  – balto triukšmo komponentė.

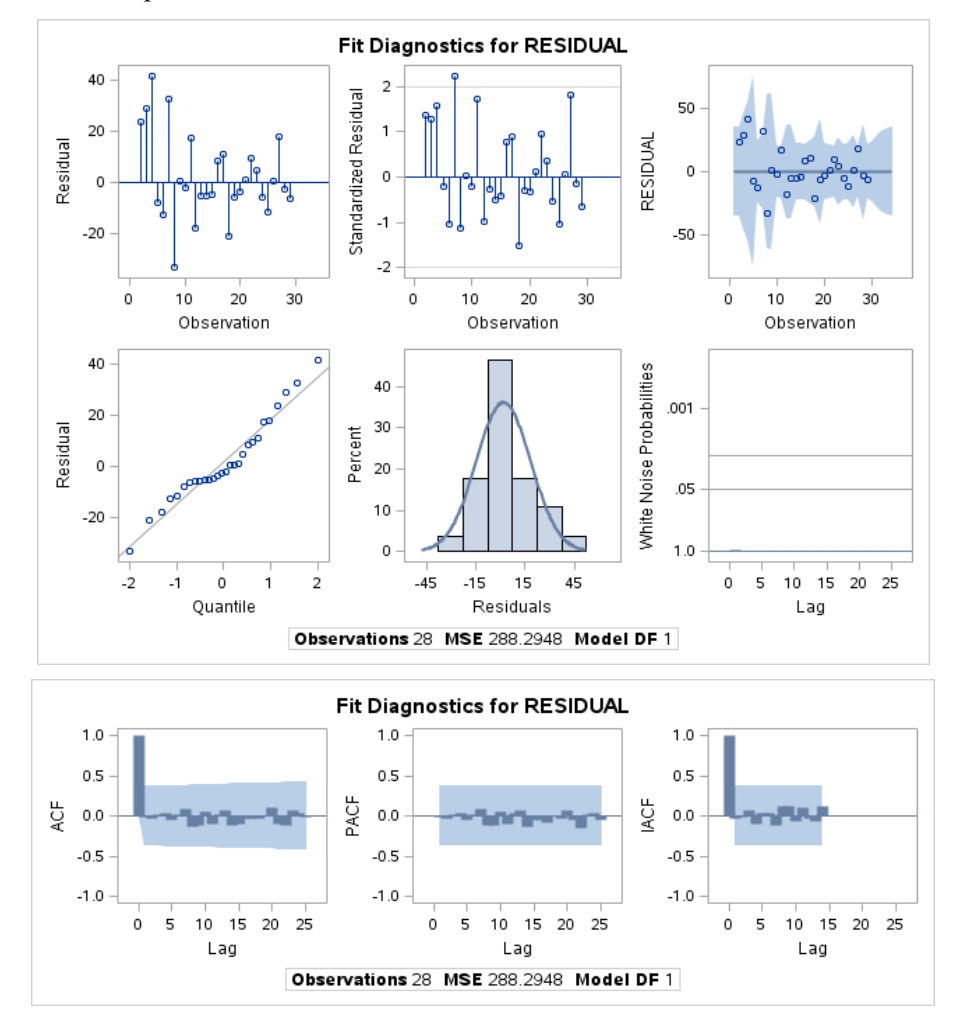

**3.1.5 pav. Modelio** *ARIMA(5,1,4)* **liekanų ARCH modelio grafinė analizė**

Sudarytas modelis ARCH liekanoms yra geras, kadangi liekanos yra baltojo triukšmo procesas. Modelio liekanų grafinė analizė rodo, kad liekanų reikšmės išsidėsčiusios apie nulinę tiesę, ACF grafike stulpeliai nekerta kritinės reikšmės ribų, baltojo triukšmo tikimybė arti vieneto.

Sudarytas modelis papildomas *ARCH(1)* dalimi*:*

$$
Y_t = Y_{t-1} + 0.07(Y_{t-1} - Y_{t-2}) - 0.951(Y_{t-2} - Y_{t-3}) + 0.008(Y_{t-3} - Y_{t-4}) + 0.745(Y_{t-4} - Y_{t-5}) +
$$
  
+0.185(Y\_{t-5} - Y\_{t-6}) + 0.40692 $\varepsilon_{t-1}$  - 1.08083 $\varepsilon_{t-2}$  - 0.26790 $\varepsilon_{t-3}$  + 0.55167 $\varepsilon_{t-4}$  +  
+ $\sqrt{98.408 + 0.731\varepsilon_{t-i}^2}e_t$ ,

kur e<sup>t</sup> baltasis triukšmas.

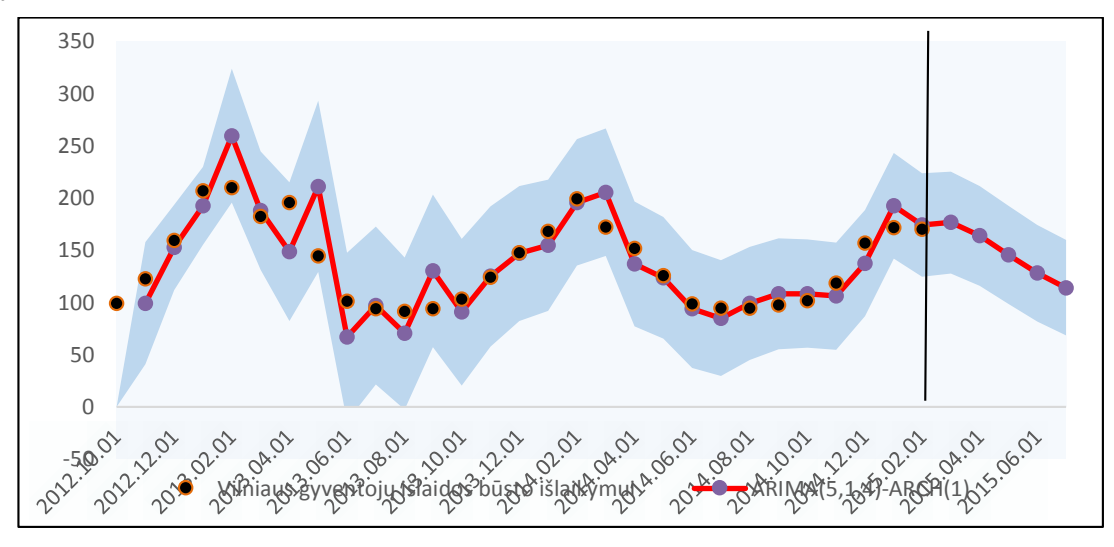

**3.1.6 pav.** *ARIMA (5,1,4)* **modelio prognozė su ARCH(1) liekanomis**

Modelio vidutinė procentinė absoliutinė paklaida (MAPE) - 12,228%.

## <span id="page-32-0"></span>**3.2. ARIMA MODELIAI KAUNO GYVENTOJŲ BŪSTO IŠLAIKYMO IŠLAIDOMS**

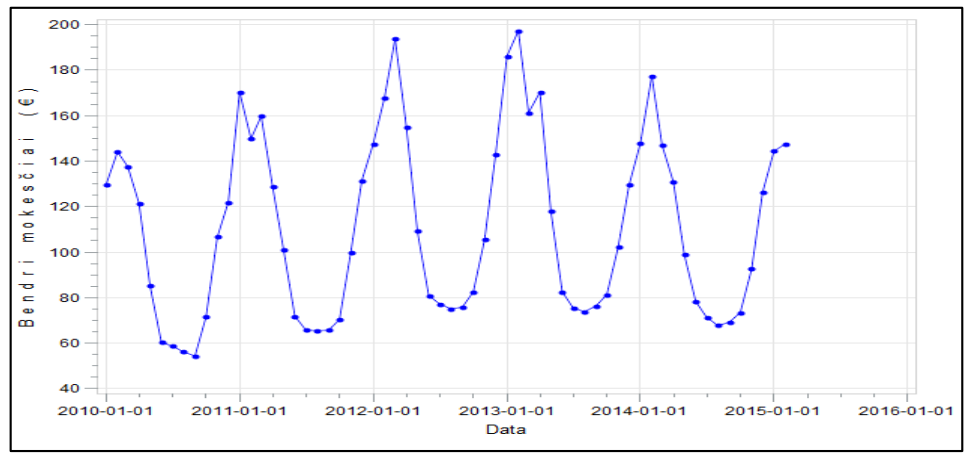

**3.2.1 pav. Kauno gyventojų išlaidos, būsto išlaikymui**

**(3.4)**

Iš pirmo žvilgsnio vėlgi negalima pasakyti, kad turima eilutė nėra stacionari. Kad būtume užtikrinti, panaudosime vienetinių šaknų ADF testą stacionarumui nustatyti.

#### **3.2.1 lentelė**

| <b>Augmented Dickey-Fuller Unit Root Tests</b> |                |            |          |         |          |       |        |  |  |  |  |
|------------------------------------------------|----------------|------------|----------|---------|----------|-------|--------|--|--|--|--|
| <b>Type</b>                                    | Lags           | Rho        | Pr < Rho | Tau     | Pr < Tau |       | Pr > F |  |  |  |  |
| Zero Mean                                      | $\theta$       | $-1.0489$  | 0.4613   | $-0.67$ | 0.4246   |       |        |  |  |  |  |
|                                                |                | $-3.8276$  | 0.1748   | $-1.37$ | 0.1558   |       |        |  |  |  |  |
|                                                | 2              | $-4.4061$  | 0.1448   | $-1.38$ | 0.1538   |       |        |  |  |  |  |
| Single Mean                                    | 0              | $-10.4066$ | 0.1068   | $-2.31$ | 0.1728   | 2.67  | 0.3994 |  |  |  |  |
|                                                |                | $-47.8857$ | 0.0006   | $-4.77$ | 0.0003   | 11.37 | 0.0010 |  |  |  |  |
|                                                | $\overline{c}$ | $-560.366$ | 0.0001   | $-6.66$ | 0.0001   | 22.20 | 0.0010 |  |  |  |  |

**ADF stacionarumo testas Kauno gyventojų išlaidų eilutei** 

Išlaidų eilutės ADF testo  $p=0,1728 > a=0,05$ , todėl hipotezė apie vienetinės šaknies egzistavimą neatmetama, t. y. eilutė nėra stacionari. Taip, kaip ir Vilniaus atveju, eilutę diferencijuosime. Kadangi iš grafinės analizės matyti ryškus sezoniniai svyravimai, be paprasto diferencijavimo naudosime sezoninį – kas 12 mėnesių.

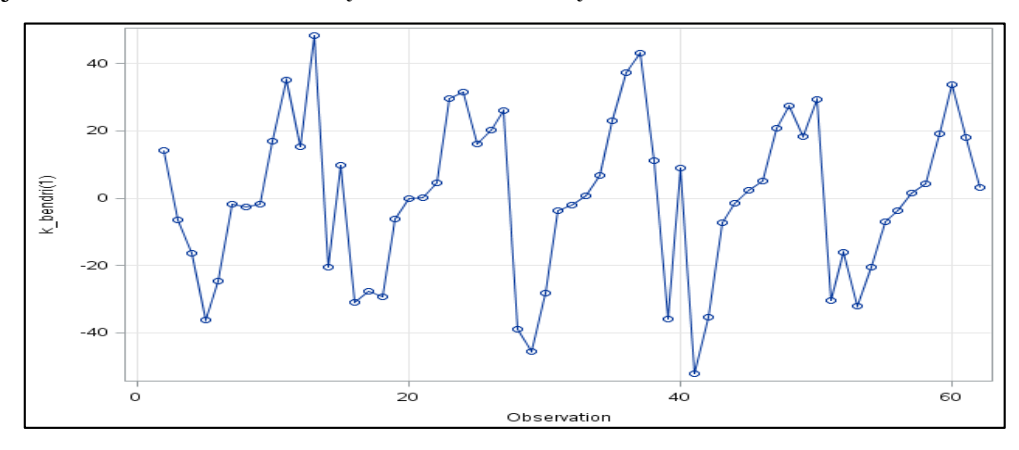

**3.2.2 pav. Kauno gyventojų išlaidų eilutė diferencijuota vieną kartą**

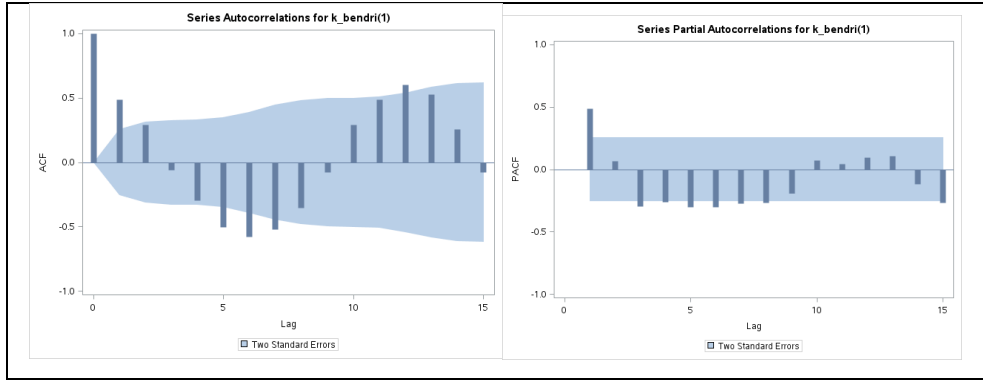

**3.2.3 pav. Vieną kartą diferencijuotos Kauno gyventojų išlaidų eilutės autokoreliacijos ir dalinės autokoreliacijos grafikai**

Vieną kartą diferencijuota 3.2.2 pav. eilutė labai panaši į stacionarią. Jos ACF ir PACF grafikuose reikšmingumo lygmenį kerta keli stulpeliai, tačiau tai nėra priežastis atmesti stacionarumo hipotezę. Atliekame ADF testą integruotai eilutei.

#### **3.2.2 lentelė**

| <b>Augmented Dickey-Fuller Unit Root Tests</b> |                |            |             |         |          |       |        |  |  |  |
|------------------------------------------------|----------------|------------|-------------|---------|----------|-------|--------|--|--|--|
| <b>Type</b>                                    | Lags           | Rho        | $Pr < R$ ho | Tau     | Pr < Tau |       | Pr > F |  |  |  |
| Zero Mean                                      | 0              | $-30.6475$ | < .0001     | $-4.52$ | < .0001  |       |        |  |  |  |
|                                                |                | $-26.1982$ | < .0001     | $-3.55$ | 0.0006   |       |        |  |  |  |
|                                                | 2              | $-60.6010$ | < .0001     | $-4.33$ | < .0001  |       |        |  |  |  |
| Single Mean                                    | 0              | $-30.6459$ | 0.0006      | $-4.48$ | 0.0006   | 10.02 | 0.0010 |  |  |  |
|                                                |                | $-26.1971$ | 0.0010      | $-3.52$ | 0.0106   | 6.20  | 0.0117 |  |  |  |
|                                                | $\overline{c}$ | $-60.5066$ | 0.0005      | $-4.29$ | 0.0011   | 9.23  | 0.0010 |  |  |  |

**ADF stacionarumo testas vieną kartą diferencijuotai Kauno gyventojų išlaidų eilutei** 

3.2.2 lentelėje pateikta išplėstinio Dickey-Fuller stacionarumo hipotezė, kai eilutė buvo diferencijuota vieną kartą, neatmetama (*p<α*), todėl hipotezė apie vienetinės šaknies egzistavimą atmetama, t. y. vieną kartą integruota eilutė yra stacionari.

Palyginus modelių AIC, BIC, SSE, taip pat panaudojus minimalios informacijos kriterijų, buvo pasirinktas modelis *ARIMA(3,1,1):*

$$
Y_t = Y_{t-1} - 1,077(Y_{t-1} - Y_{t-2}) + 0,0198(Y_{t-2} - Y_{t-3}) + 0,451(Y_{t-3} - Y_{t-4}) - 0,953\varepsilon_{t-1} + \varepsilon_t,
$$
\n(3.5)

kur  $\varepsilon_t$  yra modelio liekanų procesas.

**3.2.3 lentelė**

| <b>Autocorrelation Check of Residuals</b> |            |        |            |                         |          |          |       |       |          |  |
|-------------------------------------------|------------|--------|------------|-------------------------|----------|----------|-------|-------|----------|--|
| To Lag                                    | Chi-Square | DF     | Pr > ChiSa | <b>Autocorrelations</b> |          |          |       |       |          |  |
| 6                                         | 2.84       | ◠<br>↵ | 0.241      | $-0.082$                | $-0.150$ | 0.042    | 0.087 | 0.058 | 0.034    |  |
| 12                                        | 6.33       | 8      | 0.6103     | 0.036                   | $-0.083$ | $-0.088$ | 0.124 | 0.034 | 0.118    |  |
| 18                                        | 18.29      | 14     | 0.1940     | 0.228                   | $-0.025$ | $-0.254$ | 0.038 | 0.122 | $-0.103$ |  |
| 24                                        | 26.20      | 20     | 0.1592     | $-0.083$                | 0.027    |          |       |       |          |  |

*ARIMA(3,1,1)* **modelio liekanų Box – Ljung testas**

Apskaičiuotos *p* reikšmės visais atvejais yra didesnės už reikšmingumo lygmenį *α=0,05*, todėl nulinę hipotezę  $H_0$ : reikšmės yra neautokoreliuotos, priimame.

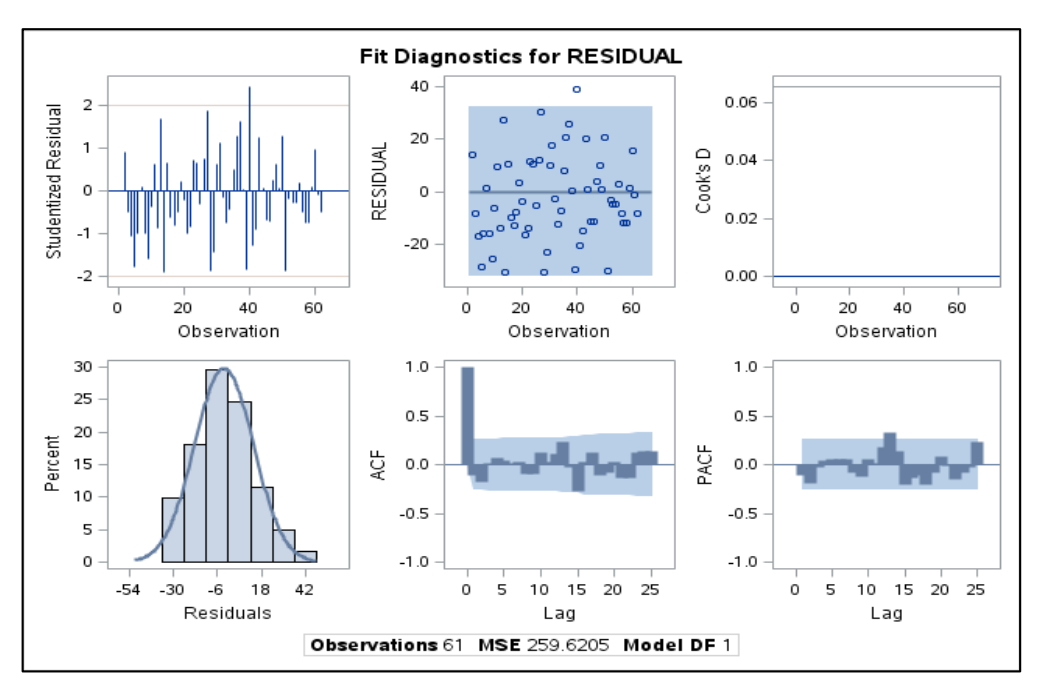

**3.2.4. pav. Modelio** *ARIMA (3,1,1)* **liekanų grafinė analizė**

Sudarytas modelis yra adekvatus, kadangi liekanos yra baltojo triukšmo procesas. Modelio liekanų grafinė analizė rodo, kad liekanų reikšmės išsidėsčiusios apie nulinę tiesę, ACF grafike stulpeliai nekerta kritinės reikšmės ribų, Box – Ljung statistikos *p* reikšmės > 0,05. Atlikus ARCH testą liekanoms (žr. 1 priedas), nulinė hipotezė apie ARCH poveikį atmetama, todėl negalima teigti, kad liekanos nėra heteroskedastiškos.

Modelio *ARIMA (3,1,1)* paklaidoms taikome GARCH modelius. Remiantis AIC ir BIC įverčiu pasirinktas modelis yra *ARCH(1)*.

*ARCH(1)* modelis:

$$
\varepsilon_t = \sigma e_t, \qquad \sigma_t^2 = 165,927 + 0,356 \varepsilon_{t-i}^2.
$$
\n**Fit Diagnostics for RESIDUAL**

\n
$$
10\sqrt{}
$$

\n**10**

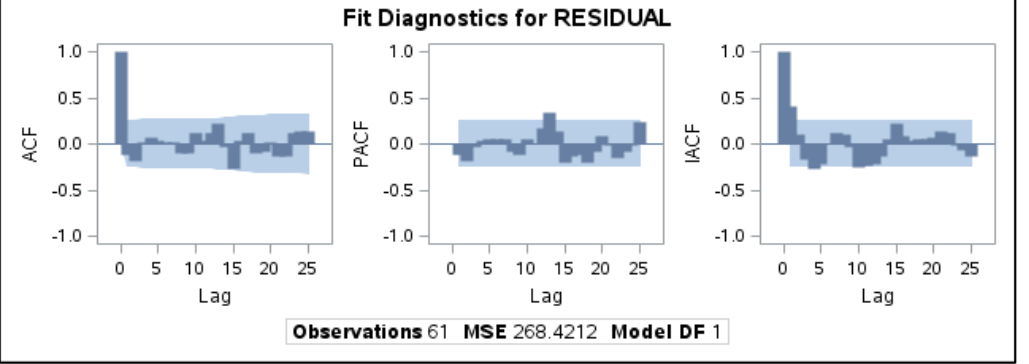

**3.2.5 pav. Modelio** *ARIMA(3,1,1)* **liekanų ACF ir PACF**
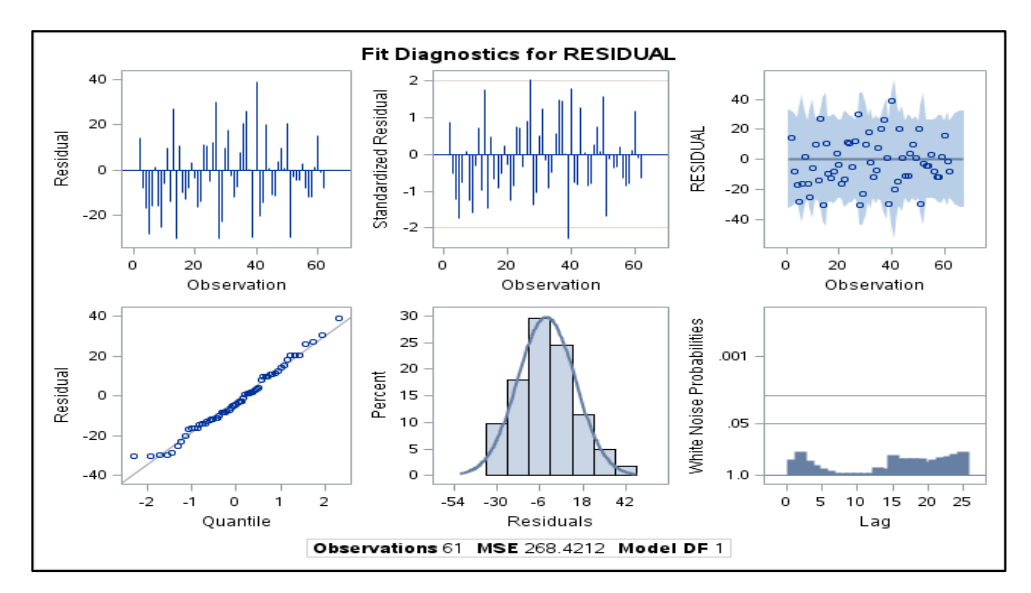

**3.2.6 pav. Modelio** *ARIMA(3,1,1)* **liekanų ARCH modelio grafinė analizė**

Sudarytas modelis ARCH liekanoms yra geras, kadangi liekanos yra baltojo triukšmo procesas. Modelio liekanų grafinė analizė rodo, kad liekanų reikšmės išsidėsčiusios apie nulinę tiesę, ACF grafike stulpeliai nekerta kritinės reikšmės ribų, baltojo triukšmo tikimybė arti vieneto. Sudarytas modelis papildomas *ARCH(1)* dalimi*:*

$$
Y_t = Y_{t-1} - 1,077 (Y_{t-1} - Y_{t-2}) + 0,0198(Y_{t-2} - Y_{t-3}) + 0,451(Y_{t-3} - Y_{t-4}) - 0,953\varepsilon_{t-1} + \sqrt{165,927 + 0,356\varepsilon_{t-i}^2 \cdot e_t},
$$

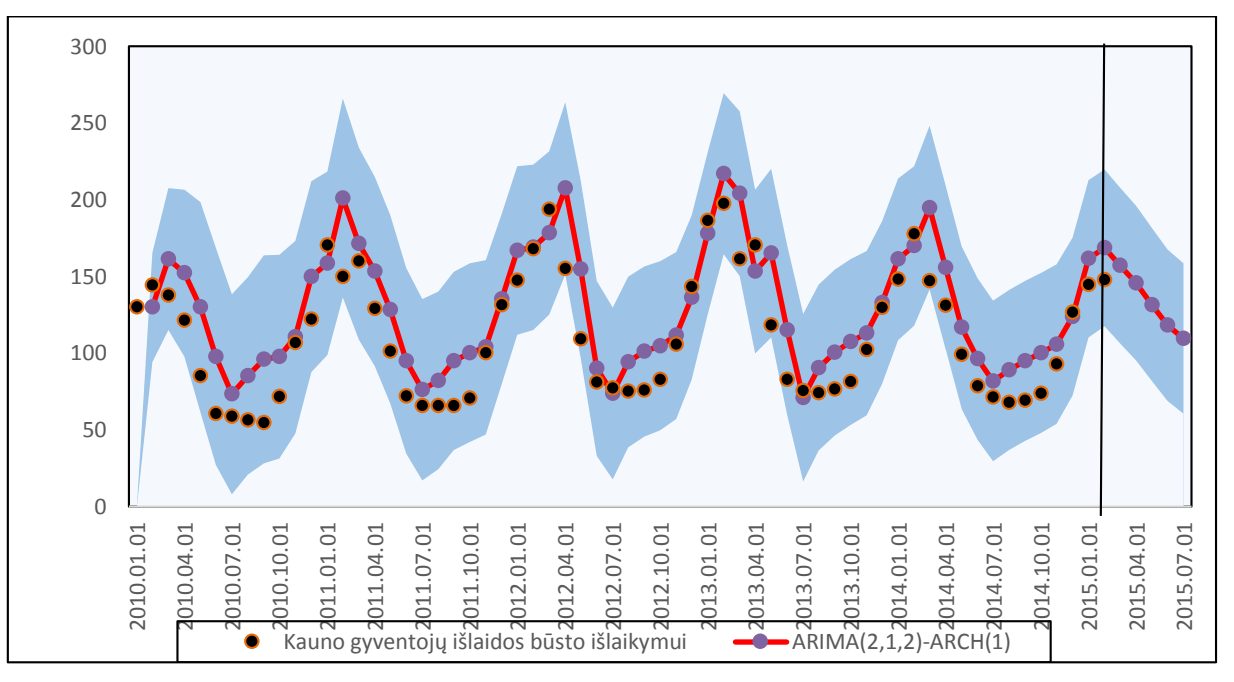

kur e<sub>t</sub> - baltasis triukšmas.

**3.2.7 pav.** *ARIMA (3,1,1)* **modelio prognozė su** *ARCH(1)* **liekanomis**

Modelio vidutinė procentinė absoliutinė paklaida (MAPE) - 21,824%.

**(3.7)**

Toliau sudarysime sezoninį ARIMA modelį *SARIMA(p,d,q)(P,D,Q)s*. Integruojame eilutę sezoniškai su sezoniškumo parametru *s=12* ir vėlgi tikriname hipotezę apie eilutės stacionarumą.

#### **3.2.4 lentelė**

|             |      |            | <b>Augmented Dickey-Fuller Unit Root Tests</b> |         |          |      |        |
|-------------|------|------------|------------------------------------------------|---------|----------|------|--------|
| <b>Type</b> | Lags | Rho        | Pr < Rho                                       | Tau     | Pr < Tau | F    | Pr > F |
| Zero Mean   |      | $-27.6297$ | < .0001                                        | $-4.48$ | < .0001  |      |        |
|             |      | $-18.5242$ | 0.0015                                         | $-2.93$ | 0.0042   |      |        |
|             | 2    | $-10.6165$ | 0.0196                                         | $-2.20$ | 0.0283   |      |        |
| Single Mean |      | $-27.6559$ | 0.0005                                         | $-4.39$ | 0.0009   | 9.85 | 0.0010 |
|             |      | $-18.4909$ | 0.0095                                         | $-2.86$ | 0.0577   | 4.20 | 0.0858 |
|             | ာ    | $-10.2162$ | 0.1077                                         | $-2.08$ | 0.2525   | 2.43 | 0.4673 |

**ADF stacionarumo testas sezoniškai diferencijuotai Kauno gyventojų išlaidų eilutei** 

Integruotos eilutės ADF testo *p* reikšmė < 0,05, todėl hipotezė apie vienetinės šaknies egzistavimą atmetama, t. y. eilutė yra stacionari.

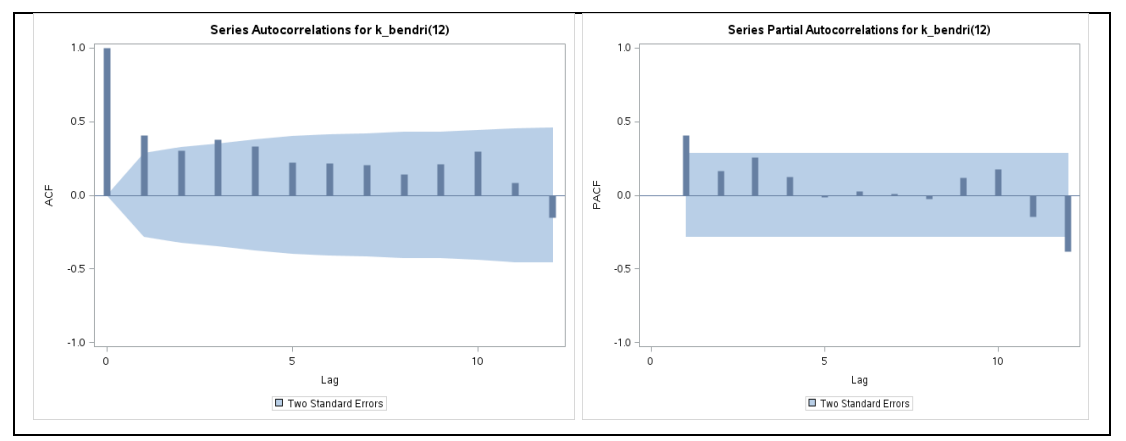

**3.2.8 pav. Sezoniškai integruotos Kauno gyventojų išlaidų eilutės autokoreliacijos ir dalinės autokoreliacijos grafikai**

Kadangi ACF ir PACF grafikuose išsiskiria 3 stulpelis, tikrinami galimi modeliai iki *SARIMA (3,0,3)(0,1,0)12*. Palyginus modelių AIC, BIC, MSE, mažiausias reikšmes turėjo modelis *SARIMA*  $(1,0,1)(0,1,0)_{12}$ :

$$
Y_t = -0.917Y_{t-1} - Y_{t-12} + 0.917Y_{t-13} + 0.666\varepsilon_{t-1} + \varepsilon_t,
$$
\n(3.8)

kur  $\varepsilon_t$  yra modelio liekanų procesas.

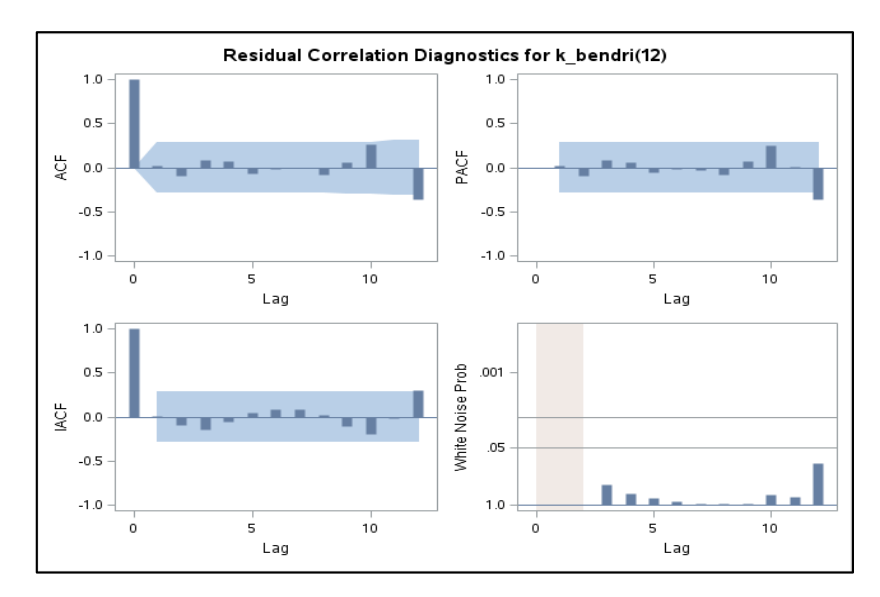

**3.2.9. pav. Modelio** *SARIMA (1,0,1)(0,1,0)<sup>12</sup>* **liekanų grafinė analizė**

Modelis yra adekvatus. Modelio liekanų grafinė analizė rodo, kad liekanos atitinka keliamus reikalavimus (3.2.9 pav.):

- liekanų reikšmės išsidėsčiusios apie nulinę tiesę t. y. liekanų vidurkis artimas 0;
- ACF grafike stulpeliai nekerta kritinės reikšmės ribų;

**3.2.5 lentelė**

*SARIMA (1,0,1)(0,1,0)<sup>12</sup>* **modelio liekanų Box – Ljung testas**

|        | <b>Autocorrelation Check of Residuals</b> |    |            |          |                         |          |          |          |          |  |  |  |
|--------|-------------------------------------------|----|------------|----------|-------------------------|----------|----------|----------|----------|--|--|--|
| To Lag | <b>Chi-Square</b>                         | DF | Pr > ChiSa |          | <b>Autocorrelations</b> |          |          |          |          |  |  |  |
| 6      | 1.50                                      | 4  | 0.8260     | 0.023    | $-0.098$                | 0.082    | 0.071    | $-0.069$ | $-0.020$ |  |  |  |
| 12     | 15.62                                     | 10 | 0.1111     | $-0.008$ | $-0.087$                | 0.063    | 0.262    | $-0.002$ | $-0.361$ |  |  |  |
| 18     | 23.82                                     | 16 | 0.0935     | 0.168    | 0.221                   | $-0.181$ | $-0.024$ | 0.052    | $-0.007$ |  |  |  |
| 24     | 28.68                                     | 22 | 0.1543     | 0.031    | 0.055                   | $-0.088$ | $-0.156$ | 0.121    | 0.036    |  |  |  |

 Box – Ljung statistikos *p* reikšmės > 0,05 – liekanos nekoreliuotos (žr. 3.2.5 lentelė). ARCH testo nulinė hipotezė priimama.

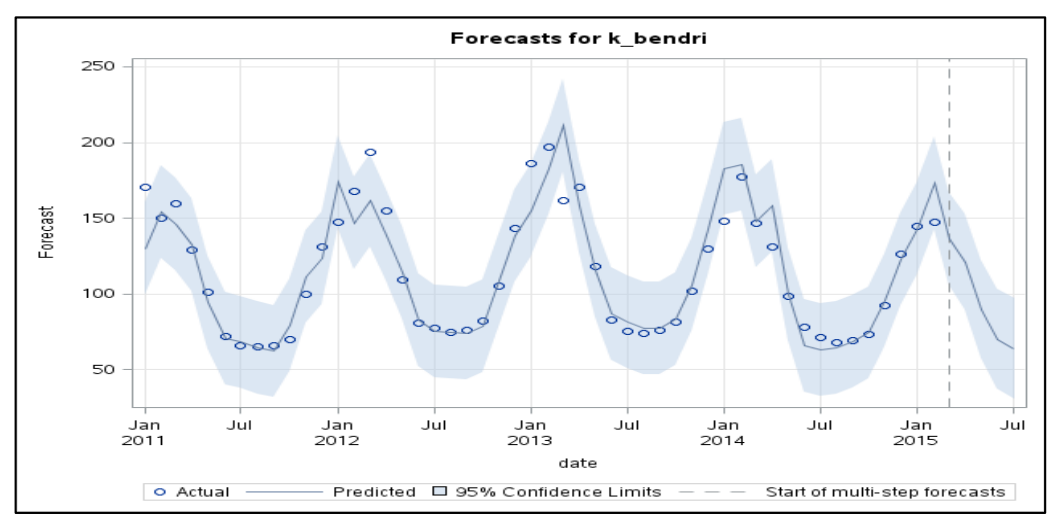

**3.2.10. pav. Modelio** *SARIMA (1,0,1)(0,1,0)<sup>12</sup>* **prognozė**

Modelio vidutinė procentinė absoliutinė paklaida (MAPE) - 7,582%.

## **3.3. ARIMA MODELIAI KLAIPĖDOS GYVENTOJŲ BŪSTO IŠLAIKYMO IŠLAIDOMS**

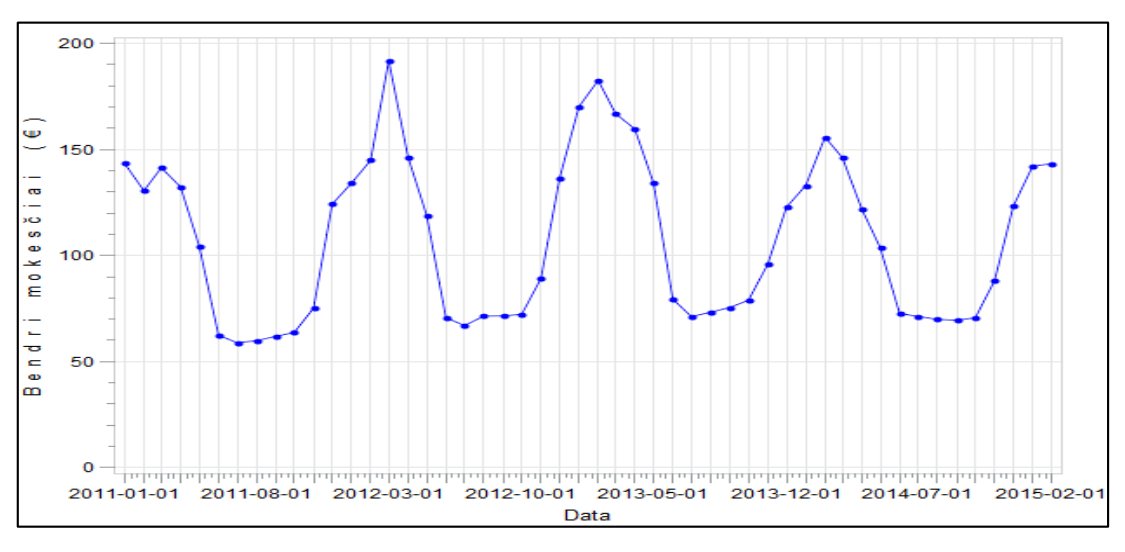

**3.3.1 pav. Klaipėdos gyventojų išlaidos, būsto išlaikymui**

Sunku pažvelgus teigti, kad eilutė yra nestacionari. Nustatyti eilutės stacionarumui panaudosime vienetinių šaknų ADF testą (žr. 3.3.1 lentelė).

**3.3.1 lentelė**

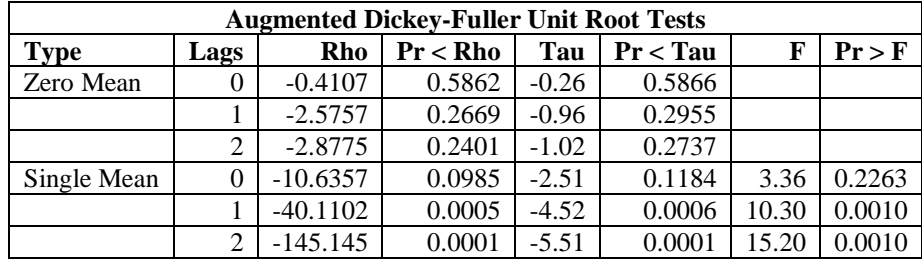

**ADF stacionarumo testas Klaipėdos gyventojų išlaidų eilutei**

Pagal ADF testo *p* reikšmė *- 0,1184 >* 0,05, todėl hipotezė apie vienetinės šaknies egzistavimą neatmetama, t. y. eilutė nėra stacionari. Kaip ir Kauno gyventojų išlaidų, būsto išlaikymui, eilutės atveju, eilutę diferencijuosime paprastai ir sezoniškai.

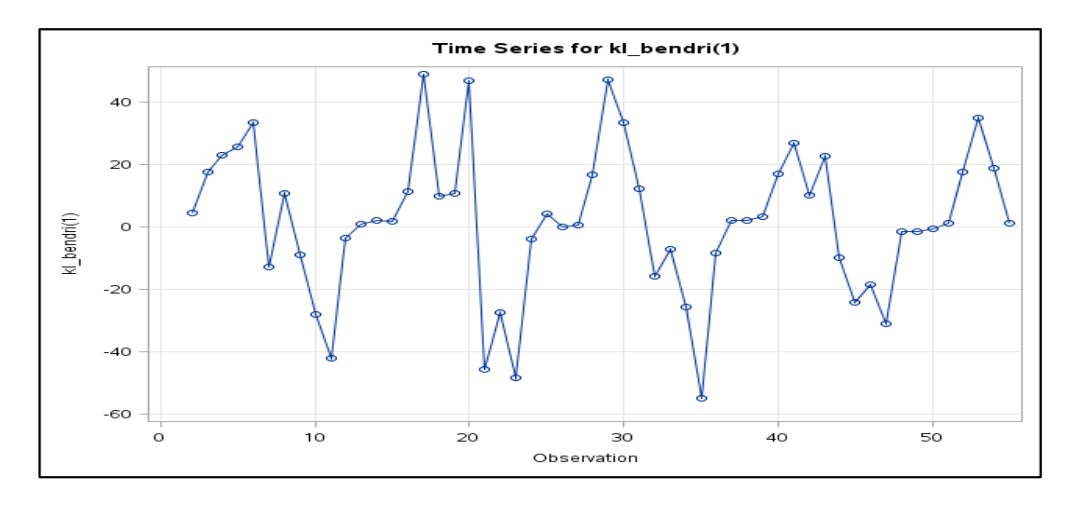

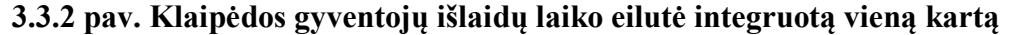

#### **3.3.2 lentelė**

|             | <b>Augmented Dickey-Fuller Unit Root Tests</b> |            |             |         |          |      |        |  |  |  |  |  |
|-------------|------------------------------------------------|------------|-------------|---------|----------|------|--------|--|--|--|--|--|
| <b>Type</b> | Lags                                           | Rho        | $Pr < R$ ho | Tau     | Pr < Tau |      | Pr > F |  |  |  |  |  |
| Zero Mean   |                                                | $-28.7049$ | < 0.0001    | $-4.40$ | < .0001  |      |        |  |  |  |  |  |
|             |                                                | $-27.8120$ | < 0.0001    | $-3.68$ | 0.0004   |      |        |  |  |  |  |  |
|             |                                                | $-41.9870$ | < 0.0001    | $-3.77$ | 0.0003   |      |        |  |  |  |  |  |
| Single Mean | 0                                              | $-28.8936$ | 0.0005      | $-4.37$ | 0.0009   | 9.56 | 0.0010 |  |  |  |  |  |
|             |                                                | $-28.0076$ | 0.0005      | $-3.65$ | 0.0077   | 6.66 | 0.0018 |  |  |  |  |  |
|             | っ                                              | $-42.1997$ | 0.0004      | $-3.74$ | 0.0061   | 6.98 | 0.0010 |  |  |  |  |  |

**ADF stacionarumo testas diferencijuotai Klaipėdos gyventojų išlaidų laiko eilutei**

3.3.2 lentelėje pateikta išplėstinio Dickey-Fuller stacionarumo hipotezė, kai Klaipėdos gyventojų išlaidų laiko eilutė buvo diferencijuota vieną kartą, neatmetama (*p<α*). Laiko eilutė yra stacionari.

Vienas mažiausių AIC, BIC, SSE reikšmių gavome su *ARIMA (2,1,2):*

$$
Y_{t} = Y_{t-1} - 1{,}7295(Y_{t-1} - Y_{t-2}) + 0{,}984(Y_{t-2} - Y_{t-3}) + 1.622\varepsilon_{t-1} - 0{,}785\varepsilon_{t-2} + \varepsilon_{t}
$$
\n(3.9)

**3.3.3 lentelė**

|        | <b>Autocorrelation Check of Residuals</b> |    |            |          |                         |          |          |       |          |  |  |  |
|--------|-------------------------------------------|----|------------|----------|-------------------------|----------|----------|-------|----------|--|--|--|
| To Lag | <b>Chi-Square</b>                         | DF | Pr > ChiSa |          | <b>Autocorrelations</b> |          |          |       |          |  |  |  |
| h      | 4.03                                      |    | 0.1336     | $-0.059$ | $-0.089$                | 0.021    | 0.079    | 0.125 | $-0.178$ |  |  |  |
| 12     | 9.69                                      | 8  | 0.2875     | 0.019    | $-0.053$                | $-0.095$ | $-0.114$ | 0.039 | 0.231    |  |  |  |
| 18     | 20.14                                     | 14 | 0.1259     | $-0.051$ | 0.082                   | $-0.253$ | 0.168    | 0.111 | $-0.135$ |  |  |  |
| 24     | 27.02                                     | 20 | 0.1347     | 0.038    | 0.036                   | 0.060    | $-0.159$ | 0.072 | 0.185    |  |  |  |

*ARIMA(2,1,2)* **modelio liekanų Box – Ljung testas**

Box – Ljung testo *p* reikšmės didesnės už 0,05, dėl to hipotezė apie liekanų nekoreliuotumą priimama.

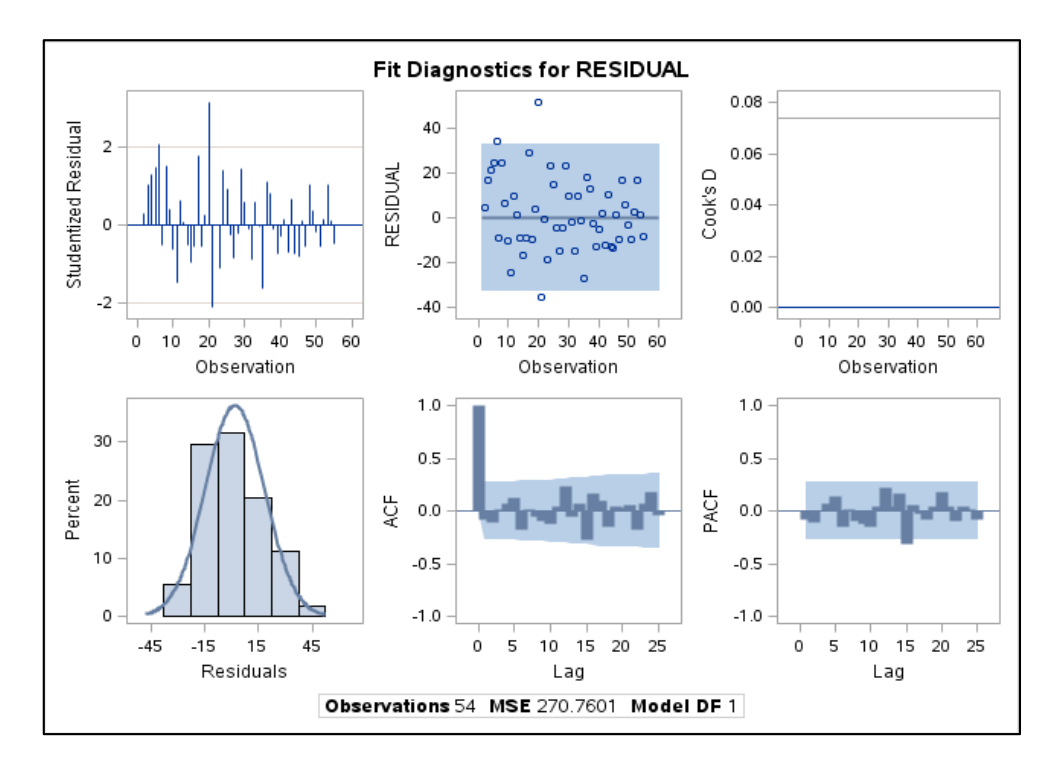

**3.3.3. pav. Modelio** *ARIMA(2,1,2)* **modelio liekanų grafinė analizė**

Grafinė modelio liekanų analizė rodo (3.3.3. pav.), kad liekanos išsidėsčiusios apie nulinę tiesę, ACF grafike stulpeliai nekerta kritinės reikšmės ribų. Tai reiškia, kad pasirinkto modelio liekanos yra baltojo triukšmo procesas. ARCH testo liekanoms (žr. 1 priedas) nulinė hipotezė apie ARCH poveikį priimama, todėl galima teigti, kad liekanų dispersija yra pastovi.

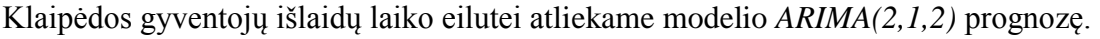

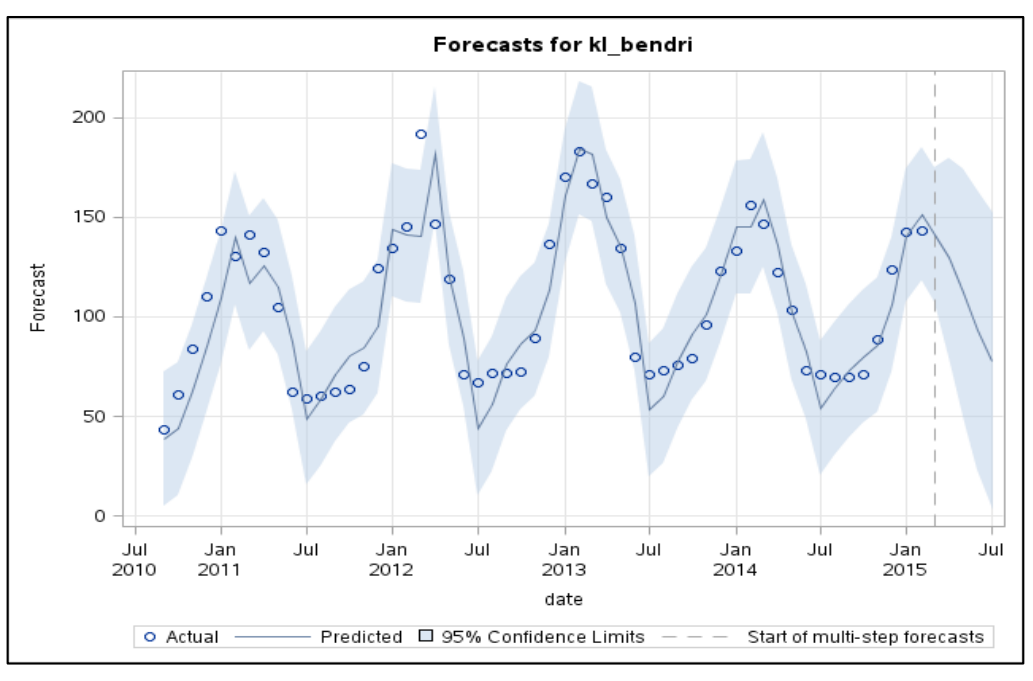

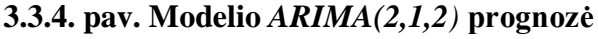

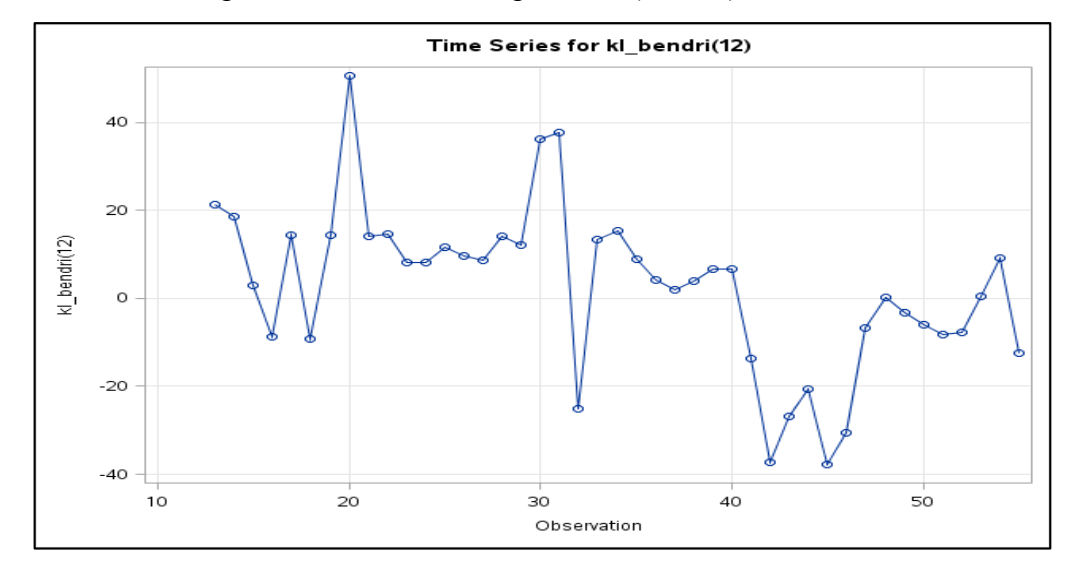

Modelio vidutinė procentinė absoliutinė paklaida (MAPE) - 13,582%.

**3.3.5 pav. Klaipėdos gyventojų išlaidų laiko eilutė integruota sezoniškai vieną kartą**

Diferencijavus sezoniškai Klaipėdos gyventojų išlaidų, būsto išlaikymui, laiko eilutę, gaunama nauja eilutė (3.3.5 pav.)**.** Eilutės stacionarumą patikrinsime panaudoję ADF vienetinių šaknų testą, kadangi, iš grafinės analizės tai konstatuoti - sunku.

**3.3.4 lentelė**

**ADF stacionarumo testas sezoniškai diferencijuotai Klaipėdos gyventojų išlaidų laiko eilutei**

|             | <b>Augmented Dickey-Fuller Unit Root Tests</b> |            |             |         |          |      |        |  |  |  |  |  |
|-------------|------------------------------------------------|------------|-------------|---------|----------|------|--------|--|--|--|--|--|
| <b>Type</b> | Lags                                           | Rho        | $Pr < R$ ho | Tau     | Pr < Tau | F    | Pr > F |  |  |  |  |  |
| Zero Mean   |                                                | $-20.0710$ | 0.0008      | $-3.64$ | 0.0005   |      |        |  |  |  |  |  |
|             |                                                | $-17.6810$ | 0.0018      | $-2.98$ | 0.0038   |      |        |  |  |  |  |  |
|             | 2                                              | $-8.5568$  | 0.0370      | $-1.93$ | 0.0522   |      |        |  |  |  |  |  |
| Single Mean |                                                | $-20.3030$ | 0.0048      | $-3.59$ | 0.0098   | 6.50 | 0.0116 |  |  |  |  |  |
|             |                                                | $-17.8739$ | 0.0105      | $-2.93$ | 0.0503   | 4.35 | 0.0779 |  |  |  |  |  |
|             | 2                                              | $-8.5959$  | 0.1633      | $-1.88$ | 0.3374   | 1.81 | 0.6198 |  |  |  |  |  |

Išplėstinis Dickey-Fuller stacionarumo testas (3.3.4 lentelė) parodė, kad mūsų gautoji laiko eilutė yra stacionari. Diferencijuotos laiko eilutės ADF testo *p* reikšmė *-* 0,0098 < 0,05, todėl hipotezė apie vienetinės šaknies egzistavimą atmetama. Mažiausias Akaike, Bajeso ir SSE reikšmes turi modelis *SARIMA (1,0,0)(0,1,0)12,* todėl būtent jį ir sudarome:

$$
Y_t = Y_{t-12} - 0.5221(Y_{t-1} - Y_{t-13}) + \varepsilon_t
$$
\n(3.10)

Modelio liekanų grafinė analizė ir Box – Ljung statistikos testas rodo, kad liekanos atitinka keliamus reikalavimus, t. y.

- liekanų reikšmės išsidėsčiusios apie nulinę tiesę (liekanų vidurkis artimas 0);
- ACF grafike stulpeliai nekerta kritinės reikšmės ribų (stacionaru);

 Box – Ljung testo *p* reikšmė > 0,05, todėl hipotezė apie liekanų nekoreliuotumą neatmetama, t. y. liekanos yra nekoreliuotos.

|                                           |                                                                  |              | $D1$ . $D2$ . $D3$ . $D4$ . $D5$ . $D7$ . $D8$ . $D9$ . |          |          |          | <b>LUTHE</b> WOUND |       |          |  |  |  |
|-------------------------------------------|------------------------------------------------------------------|--------------|---------------------------------------------------------|----------|----------|----------|--------------------|-------|----------|--|--|--|
| <b>Autocorrelation Check of Residuals</b> |                                                                  |              |                                                         |          |          |          |                    |       |          |  |  |  |
| To Lag                                    | DF<br>Pr > ChiSq<br><b>Chi-Square</b><br><b>Autocorrelations</b> |              |                                                         |          |          |          |                    |       |          |  |  |  |
| 6                                         | 4.65                                                             |              | 0.4595                                                  | $-0.028$ | $-0.109$ | 0.254    | 0.035              | 0.065 | 0.112    |  |  |  |
| 12                                        | 16.90                                                            |              | 0.1108                                                  | 0.054    | $-0.023$ | 0.066    | 0.203              | 0.107 | $-0.373$ |  |  |  |
| 18                                        | 24.77                                                            | $\mathbf{7}$ | 0.1000                                                  | 0.107    | 0.172    | $-0.265$ | 0.010              | 0.053 | $-0.035$ |  |  |  |
| 24                                        | 31.09                                                            | 23           | 0.1206                                                  | $-0.079$ | 0.063    | $-0.066$ | $-0.233$           | 0.028 | $-0.015$ |  |  |  |

*SARIMA(1,0,0)(0,1,0)<sup>12</sup>* **modelio Box – Ljung testas**

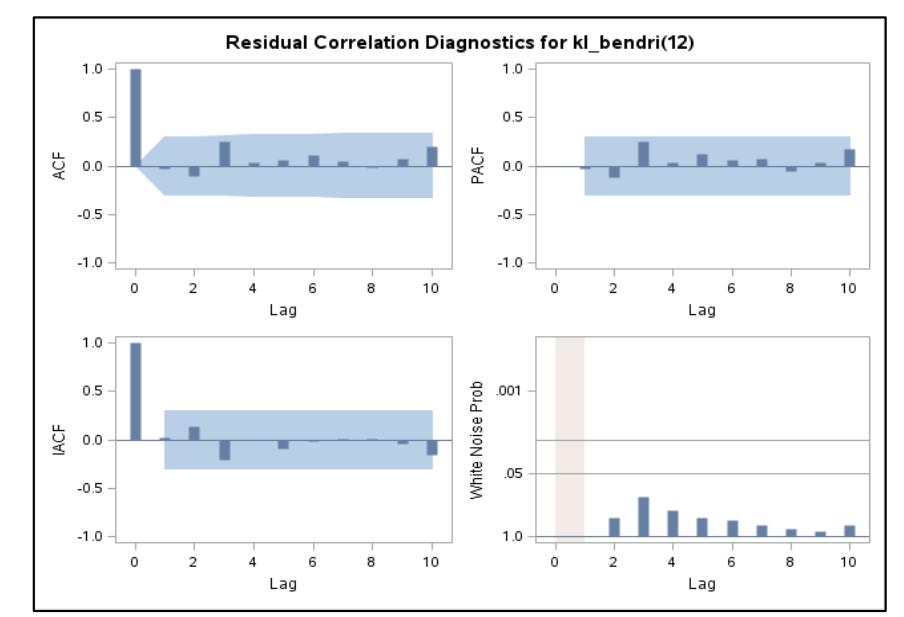

**3.3.6 pav. Modelio** *SARIMA(1,0,0)(0,1,0)<sup>12</sup>* **modelio liekanų grafinė analizė**

ARCH testo liekanoms (žr. 1 priedas) su nulinė hipotezė apie ARCH poveikį priimama, todėl galima teigti, kad liekanų dispersija yra pastovi. Atliekame klaipėdiečių išlaidų, būsto išlaikymui, prognozę.

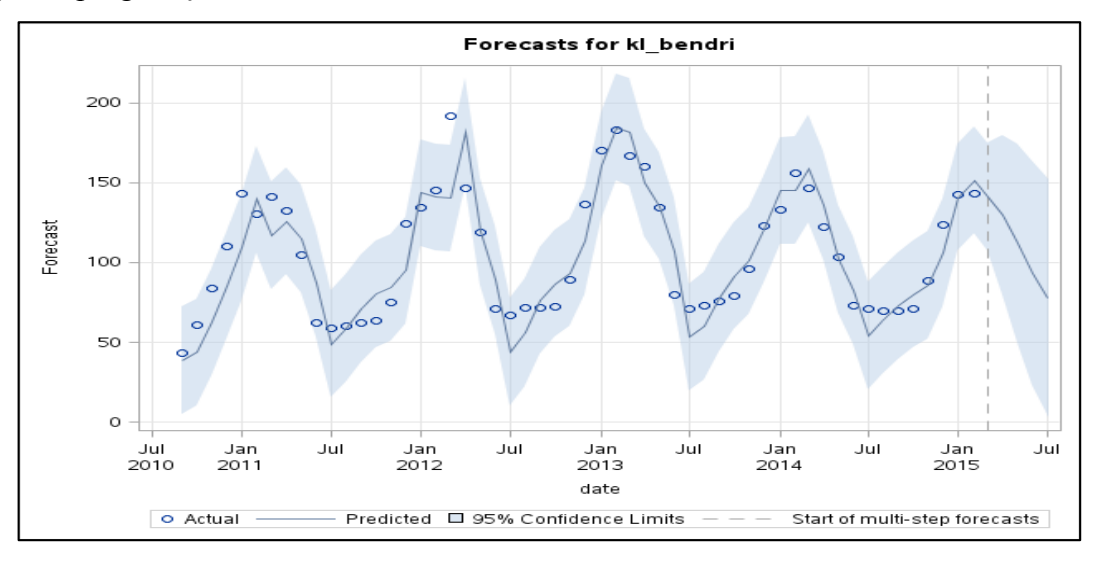

**3.3.7 pav. Modelio** *SARIMA(1,0,0)(0,1,0)<sup>12</sup>* **prognozė**

Modelio vidutinė procentinė absoliutinė paklaida (MAPE)- 9,856%.

**3.3.5 lentelė**

# **3.4. ADITYVUSIS LAIKO EILUTĖS REGRESINIS MODELIS VILNIEČIŲ BŪSTO IŠLAIKYMO IŠLAIDOMS**

Sudarinėdami Vilniaus gyventojų išlaidų, būsto išlaikymui, sezoninį regresinį modelį, kaip ir kiekvienai sezoninei laiko eilutei pirmiausia turime išskirti trendą. Trendui rasti naudojame mažiausių kvadratų metodą. Šiuo atveju išskyrėme tiesinį trendą, kurio lygtis yra užrašoma tokiu pavidalu:

$$
m_t = 1164.4 - 0.0247 \cdot t. \tag{3.11}
$$

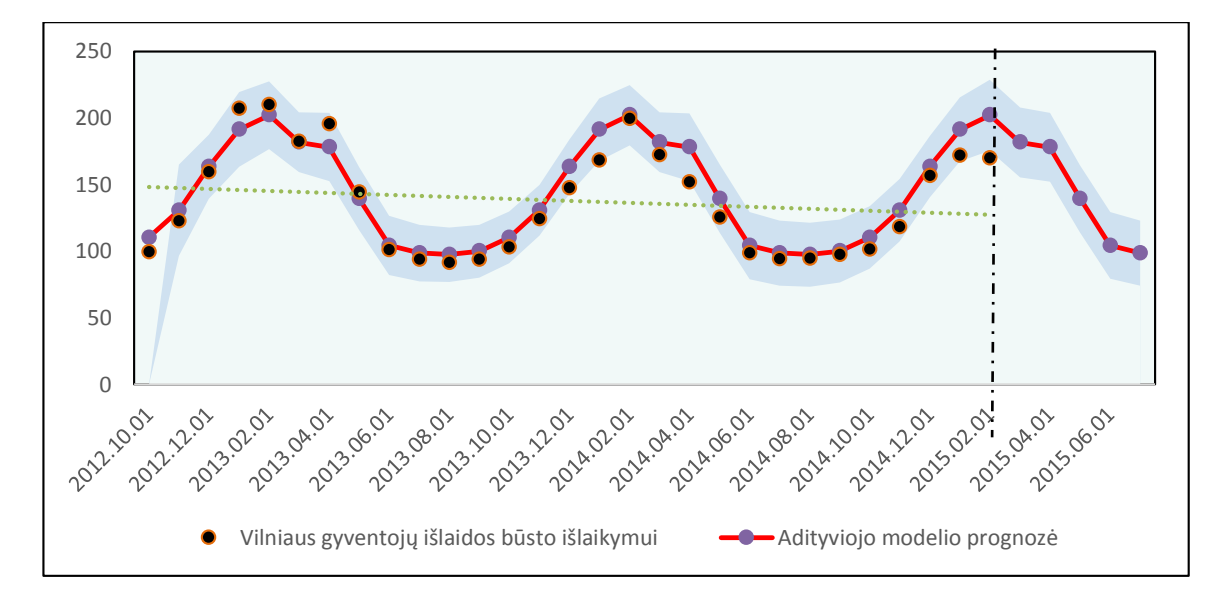

**3.4.1 pav. Vilniaus gyventojų išlaidų, būsto išlaikymui, adityvaus regresinio modelio prognozė**

Atidžiau pasižiūrėjus į grafiką, galima įžvelgti Vilniaus gyventojų išlaidų, būsto išlaikymui, mažėjimo tendenciją, taip pat, tai matyti iš trendo lygties, kur koeficientas prie kintamojo *t* yra neigiamas. 3.4.1 paveiksle aiškiai galime pamatyti, jog didžiausi skirtumai tarp prognozuojamos reikšmės ir faktiškos yra šaltuoju metų laiku.

Modeliui įvertinti ir palyginti su kitais prognozavimo modeliais apskaičiuosime vidutinę procentinę absoliutinę paklaidą. MAPE= 7,204%.

Tam, kad modelis būtų korektiškas, reikia patikrinti jo paklaidų adekvatumą.

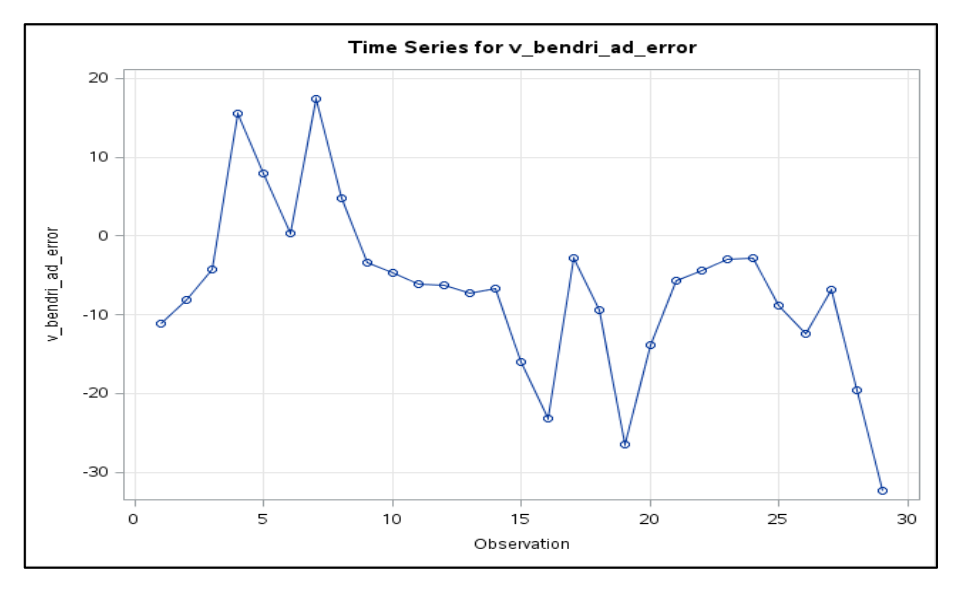

**3.4.2 pav. Vilniaus gyventojų išlaidų, būsto išlaikymui, adityvaus regresinio modelio paklaidos**

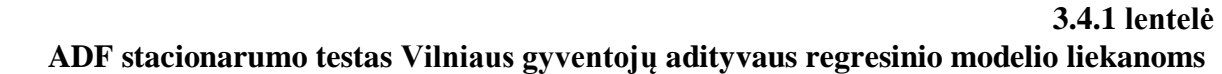

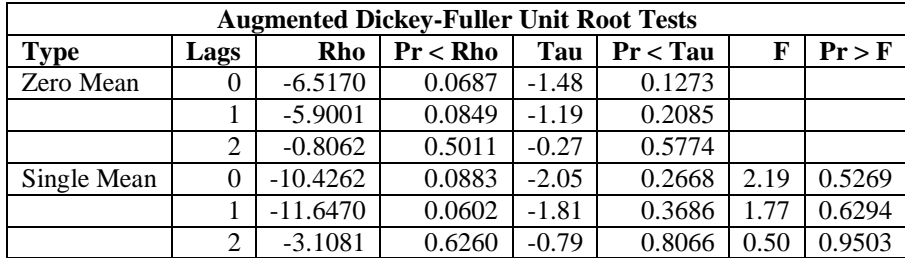

Liekanų laiko eilutės ADF testo *p* reikšmė - 0,2668 < 0,05, todėl hipotezė apie vienetinės šaknies egzistavimą neatmetama, t. y. eilutė tikrai nėra stacionari. Liekanų vidurkis - 6,785 nėra artimas nuliui, todėl sudaryto adityvaus modelio paklaidos nėra baltasis triukšmas ir modelis taikomas nekorektiškai.

# **3.5. ADITYVUSIS LAIKO EILUTĖS REGRESINIS MODELIS KAUNIEČIŲ BŪSTO IŠLAIKYMO IŠLAIDOMS**

Pirmiausiai išskiriame tiesinį trendą, kurio lygtis yra užrašoma tokiu pavidalu:

$$
m_t = 0.0044 \cdot t - 68.788. \tag{3.12}
$$

Gyventojų išlaidos turi tendencija didėti Kauno mieste.

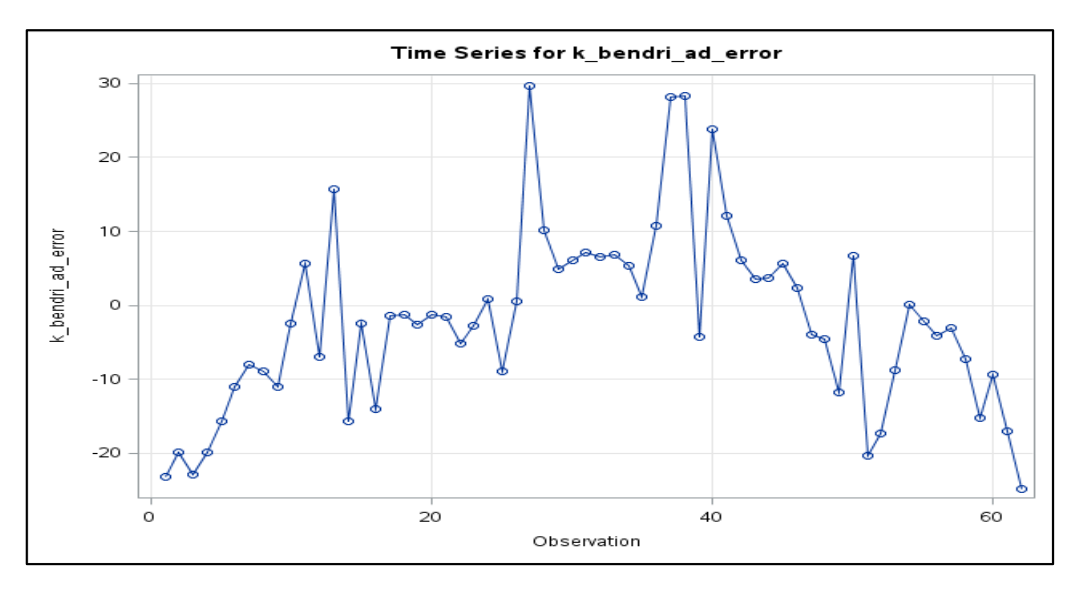

#### **3.5.1 pav. Kauno gyventojų išlaidų, būsto išlaikymui, adityvaus regresinio modelio paklaidos**

Tikriname modelio paklaidų adekvatumą.

**3.5.1 lentelė ADF stacionarumo testas Kauno gyventojų adityviojo regresinio modelio liekanoms**

|             | <b>Augmented Dickey-Fuller Unit Root Tests</b> |            |             |         |          |      |        |  |  |  |  |  |
|-------------|------------------------------------------------|------------|-------------|---------|----------|------|--------|--|--|--|--|--|
| Type        | Lags                                           | Rho        | $Pr < R$ ho | Tau     | Pr < Tau | F    | Pr > F |  |  |  |  |  |
| Zero Mean   |                                                | $-26.8095$ | ${<}0001$   | $-4.08$ | < 0.0001 |      |        |  |  |  |  |  |
|             |                                                | $-14.1040$ | 0.0070      | $-2.58$ | 0.0105   |      |        |  |  |  |  |  |
|             |                                                | $-10.6636$ | 0.0201      | $-2.22$ | 0.0265   |      |        |  |  |  |  |  |
| Single Mean |                                                | $-27.3864$ | 0.0007      | $-4.11$ | 0.0018   | 8.43 | 0.0010 |  |  |  |  |  |
|             |                                                | $-14.4272$ | 0.0353      | $-2.59$ | 0.1003   | 3.36 | 0.2260 |  |  |  |  |  |
|             |                                                | $-10.8194$ | 0.0951      | $-2.21$ | 0.2044   | 2.45 | 0.4547 |  |  |  |  |  |

**3.5.2 lentelė**

**Kauno gyventojų adityviojo regresinio modelio liekanų Box – Ljung testas**

|                                                                            | <b>Autocorrelation Check for White Noise</b> |  |         |  |       |       |       |       |  |  |  |  |
|----------------------------------------------------------------------------|----------------------------------------------|--|---------|--|-------|-------|-------|-------|--|--|--|--|
| <b>Chi-Square</b><br>DF<br>Pr > Chisq<br>To Lag<br><b>Autocorrelations</b> |                                              |  |         |  |       |       |       |       |  |  |  |  |
|                                                                            |                                              |  | < .0001 |  | 0.470 | 0.408 | 0.368 | 0.264 |  |  |  |  |
| 1 <sub>2</sub><br>⊥∠                                                       | 74.06                                        |  | < .0001 |  |       |       |       |       |  |  |  |  |

Liekanų laiko eilutės ADF testo *p* reikšmė *–* 0,0018 < 0,05, todėl hipotezė apie vienetinės šaknies egzistavimą atmetama, t. y. eilutė yra stacionari. 3.5.2 lentelėje matome, kad apskaičiuotos *p* reikšmės visais atvejais yra mažesnės už reikšmingumo lygmenį *α=0.05*, todėl nulinę hipotezę, H0: paklaidos yra neautokoreliuotos, atmetame ir galime daryti prielaidą, kad tai nėra baltasis triukšmas. ARCH testo liekanoms (žr. 1 priedas) su nulinė hipotezė apie ARCH poveikį atmetama, todėl galima teigti, kad liekanos heteroskedastiškos. Tačiau liekanos autokoreliuotos, todėl taikome autoregresinį procesą liekanoms. Mažiausius modelio tinkamumo įverčius gavome su *AR(2)* procesu:

$$
Y_t = m_t + s_t + \varepsilon_t,
$$

$$
\varepsilon_t = -0.40547\varepsilon_{t-1} - 0.30245\varepsilon_{t-2} + e_t.
$$
\n(3.13)

Sudarytojo modelio liekanos tenkina keliamas sąlygas.

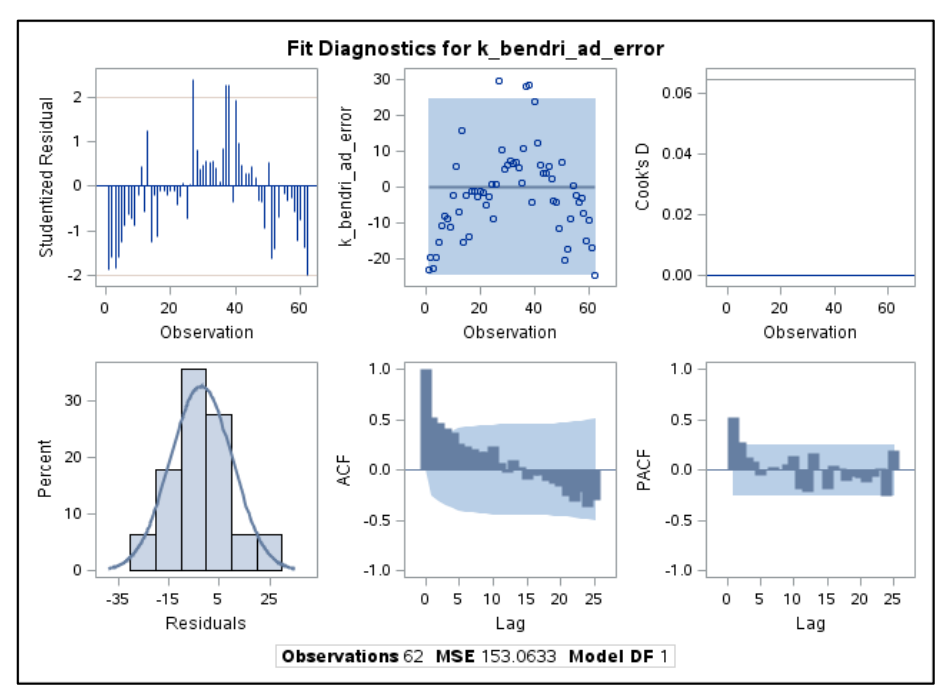

**3.5.2 pav. Kauno adityvaus regresinio modelio liekanų su** *AR(2)* **procesu grafinė analizė 3.5.3 lentelė**

**Kauno gyventojų adityviojo regresinio modelio liekanų Box – Ljung testas**

|        | <b>Autocorrelation Check of Residuals</b> |    |            |                         |          |          |          |          |          |  |  |  |
|--------|-------------------------------------------|----|------------|-------------------------|----------|----------|----------|----------|----------|--|--|--|
| To Lag | Chi-Square                                | DF | Pr > ChiSa | <b>Autocorrelations</b> |          |          |          |          |          |  |  |  |
| 6      | . 89                                      | 4  | 0.7555     | $-0.038$                | $-0.089$ | 0.070    |          | $-0.017$ | $-0.011$ |  |  |  |
| 1 າ    | 10.62                                     | 10 | 0.3879     | 0.034                   | $-0.044$ | 0.006    | 0.254    | $-0.054$ | $-0.206$ |  |  |  |
| 18     | 18.05                                     | 16 | 0.3211     | 0.186                   | 0.108    | $-0.181$ | 0.008    | 0.092    | $-0.040$ |  |  |  |
| 24     | 25.66                                     | 22 | 0.2668     | $-0.02C$                | 0.054    | $-0.108$ | $-0.147$ | 0.080    | $-0.180$ |  |  |  |

Box – Ljung testo *p* reikšmė – 0,7555> 0,05, todėl hipotezė apie liekanų nekoreliuotumą neatmetama, t. y. liekanos yra nekoreliuotos. Liekanų vidurkis yra artimas nuliui. Šio modelio liekanų grafinė analizė (3.5.2. pav.) leidžia daryti prielaidą, kad liekanos yra baltasis triukšmas, kadangi liekanos išsibarsčiusios apie nulį, ACF grafike nėra reikšmingumo lygmenį kertančių stulpelių, kas rodo liekanų stacionarumą.

ARCH testo liekanoms nulinė hipotezė apie ARCH poveikį neatmetama, todėl galima teigti, kad liekanų dispersija patovi.

Atliekame adityvaus regresinio modelio su liekanų *AR(2)* procesu prognozę.

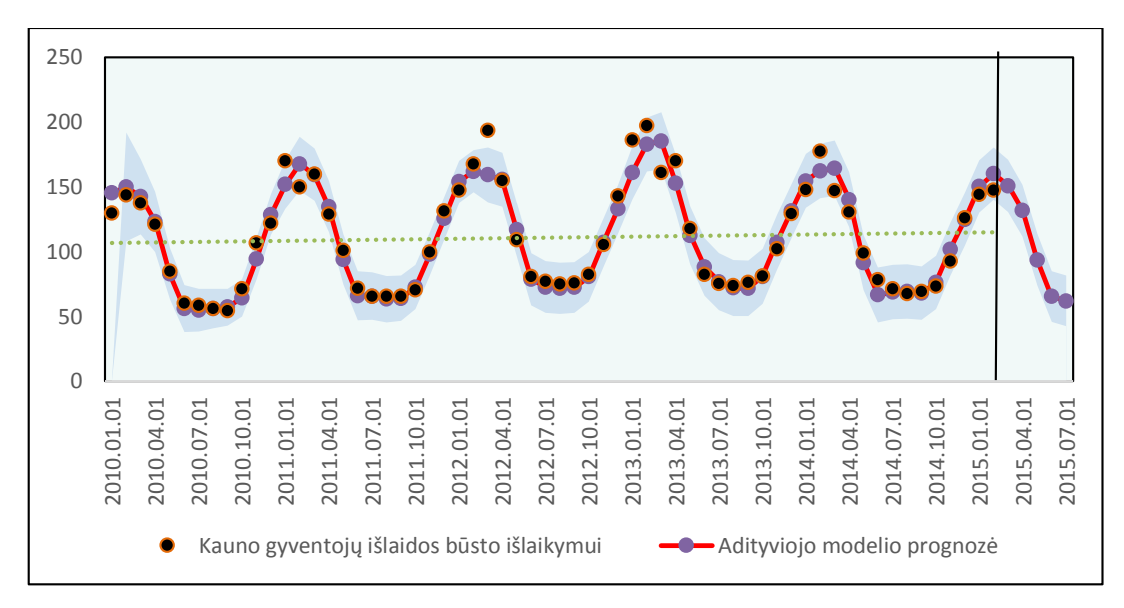

**3.5.3 pav. Kauno gyventojų išlaidų, būsto išlaikymui, adityvaus regresinio modelio su liekanų AR(2) procesu prognozė**

Modelio vidutinė procentinė absoliutinė paklaida (MAPE) - 5,251%.

# **3.6. ADITYVUSIS LAIKO EILUTĖS REGRESINIS MODELIS KLAIPĖDIEČIŲ BŪSTO IŠLAIKYMO IŠLAIDOMS**

Pirmiausiai išskiriame tiesinį trendą, kurio lygtis yra užrašoma tokiu pavidalu:

$$
m_t = -0.001 \cdot t - 148.67. \tag{3.14}
$$

Gyventojų išlaidos turi silpną tendencija mažėti Klaipėdoje.

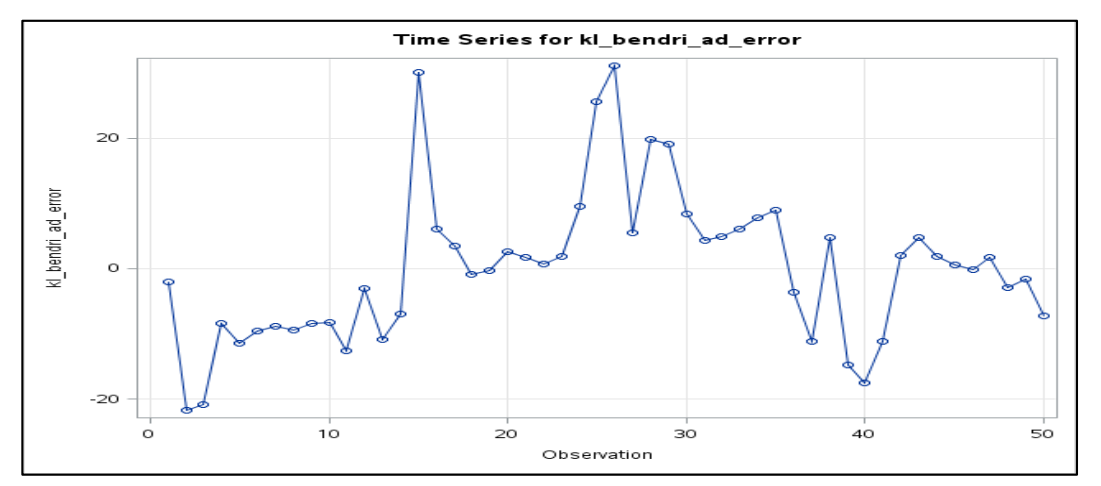

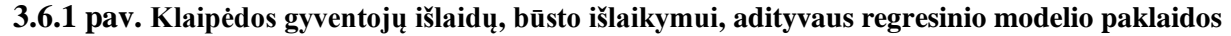

Tam, kad modelis būtų korektiškas, reikia patikrinti jo paklaidų adekvatumą.

## **3.6.1 lentelė ADF stacionarumo testas Klaipėdos gyventojų adityviojo regresinio modelio**

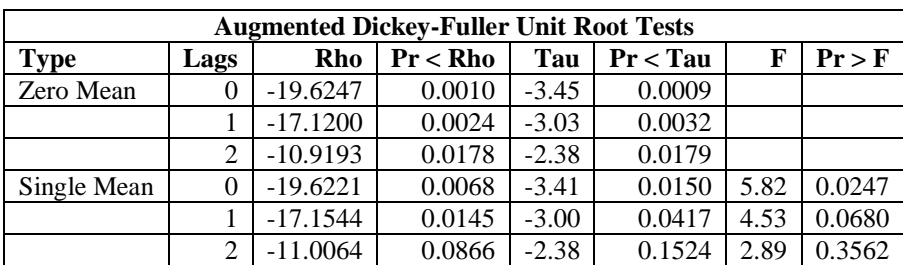

#### **liekanoms**

**3.6.2 lentelė**

**Klaipėdos gyventojų adityviojo regresinio modelio liekanų Box – Ljung testas**

|                                                                               | <b>Autocorrelation Check for White Noise</b> |  |            |  |       |       |       |       |  |  |  |  |
|-------------------------------------------------------------------------------|----------------------------------------------|--|------------|--|-------|-------|-------|-------|--|--|--|--|
| DF<br><b>Chi-Square</b><br>$P_r > ChiSa$<br>To Lag<br><b>Autocorrelations</b> |                                              |  |            |  |       |       |       |       |  |  |  |  |
| O                                                                             | 61.31                                        |  | ${<}.0001$ |  | 0.470 | 0.408 | 0.368 | 0.264 |  |  |  |  |
| 1 າ<br>74.06<br>$1^{\circ}$<br><.0001<br>- ⊥                                  |                                              |  |            |  |       |       |       |       |  |  |  |  |

Liekanų laiko eilutės ADF testo *p* reikšmė *–* 0,0150 < 0,05, todėl hipotezė apie vienetinės šaknies egzistavimą atmetama, t. y. eilutė tikrai yra stacionari. 3.6.2 lentelėje matome, kad apskaičiuotos *p*-reikšmės visais atvejais yra mažesnės už reikšmingumo lygmenį *α=0,05*, todėl nulinę hipotezę, H0: paklaidos yra neautokoreliuotos, atmetame ir galime daryti prielaidą, kad tai nėra baltasis triukšmas. Galima teigti, kad liekanos heteroskedastiškos (žr.1 priedas). Liekanos autokoreliuotos, todėl pirmiausia taikome autoregresinį procesą liekanoms. Mažiausius modelio AIC, SSE ir BIC gavome su *AR(1)* procesu:

$$
Y_t = m_t + s_t + \varepsilon_t,
$$
  
\n
$$
\varepsilon_t = -0.5995\varepsilon_{t-1} + e_t.
$$
\n(3.15)

kur e<sub>t</sub>- balto triukšmo komponentė.

**3.6.3 lentelė**

|        | <b>Autocorrelation Check of Residuals</b> |    |            |          |                         |          |          |          |          |  |  |  |
|--------|-------------------------------------------|----|------------|----------|-------------------------|----------|----------|----------|----------|--|--|--|
| To Lag | <b>Chi-Square</b>                         | DF | Pr > ChiSa |          | <b>Autocorrelations</b> |          |          |          |          |  |  |  |
| h      | 2.72                                      |    | 0.7425     | $-0.036$ | $-0.081$                | 0.190    | 0.034    | 0.066    | 0.004    |  |  |  |
| 12     | 10.22                                     |    | 0.5111     | $-0.051$ | $-0.011$                | 0.138    | 0.103    | 0.081    | $-0.270$ |  |  |  |
| 18     | 14.09                                     | 17 | 0.6608     | $-0.041$ | 0.066                   | $-0.212$ | $-0.032$ | 0.001    | $-0.011$ |  |  |  |
| 24     | 22.93                                     | 23 | 0.4646     | $-0.019$ | $-0.020$                | $-0.079$ | $-0.193$ | $-0.004$ | $-0.218$ |  |  |  |

**Klaipėdos gyventojų adityviojo regresinio modelio liekanų Box – Ljung testas**

Box – Ljung testo *p* reikšmė *-* 0,7425 > 0,05, todėl hipotezė apie liekanų nekoreliuotumą neatmetama, t. y. liekanos yra nekoreliuotos. Liekanų vidurkis yra artimas nuliui. Šio modelio liekanų grafinė analizė (3.6.2. pav.) leidžia daryti prielaidą, kad liekanos yra baltasis triukšmas, kadangi liekanos išsibarsčiusios apie nulį, ACF grafike nėra reikšmingumo lygmenį kertančių stulpelių, kas rodo liekanų stacionarumą.

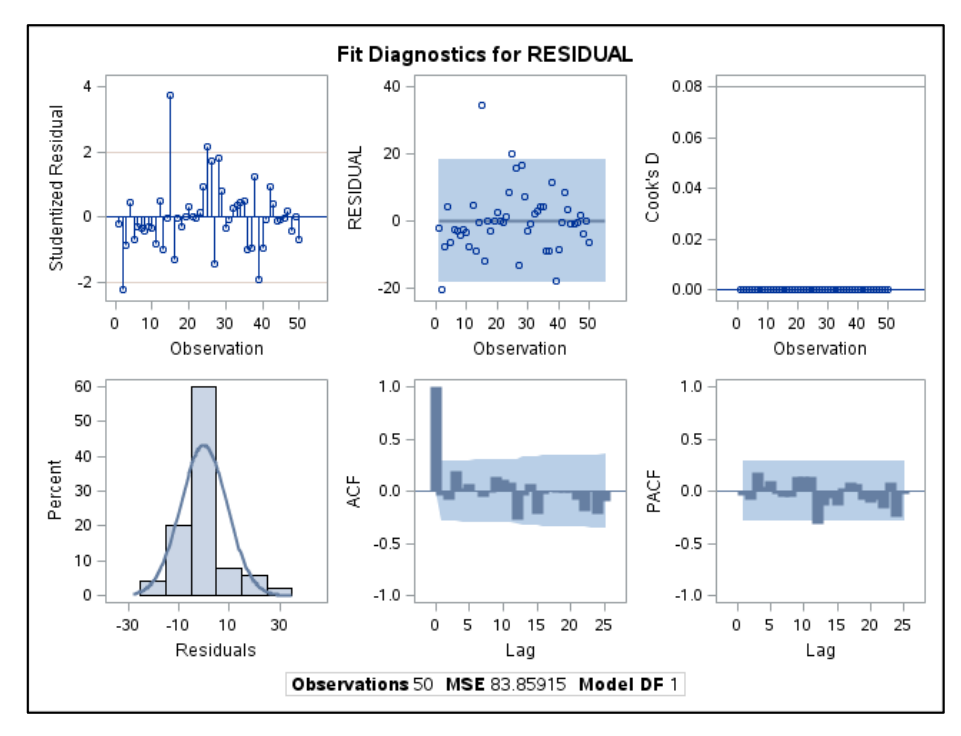

**3.6.2 pav. Klaipėdos adityvaus regresinio modelio liekanų su AR(1) procesu grafinė analizė**

ARCH testas rodo, kad nulinė hipotezė apie ARCH poveikį neatmetama, todėl galima teigti, kad liekanų dispersija tapo pastovi.

Atliekame adityvaus regresinio modelio su liekanų *AR(1)* procesu prognozę.

![](_page_50_Figure_4.jpeg)

**3.6.3 pav. Klaipėdos gyventojų išlaidų, būsto išlaikymui, adityvaus regresinio modelio su liekanų** *AR(1)* **procesu prognozė**

Modeliui įvertinti ir palyginti su kitais prognozavimo modeliais apskaičiuosime vidutinę procentinę absoliutinę paklaidą. MAPE= 5,421%.

# **3.7. MULTIPLIKATYVUSIS LAIKO EILUTĖS REGRESINIS MODELIS VILNIEČIŲ BŪSTO IŠLAIKYMO IŠLAIDOMS**

Sudarinėdami šilumos kainų multiplikatyvųjį modelį, kaip ir adityvaus modelio atveju, turime išskirti trendą. Trendo lygtis užrašoma (3.11) pavidalu.

![](_page_51_Figure_2.jpeg)

## **3.7.1 pav. Vilniaus gyventojų išlaidų, būsto išlaikymui, multiplikatyvaus regresinio modelio paklaidos**

Modeliui įvertinti ir palyginti su kitais prognozavimo modeliais apskaičiuosime vidutinę procentinę absoliutinę paklaidą. MAPE=7,718%.

Patikrinsime sudaryto modelio adekvatumą.

**3.7.1 lentelė Vilniaus gyventojų multiplikatyviojo regresinio modelio liekanų Box – Ljung testas**

| <b>Autocorrelation Check for White Noise</b> |                                           |  |        |                                              |  |  |  |  |  |  |  |
|----------------------------------------------|-------------------------------------------|--|--------|----------------------------------------------|--|--|--|--|--|--|--|
|                                              | To Lag   Chi-Square   $DF$   $Pr$ > ChiSq |  |        | <b>Autocorrelations</b>                      |  |  |  |  |  |  |  |
|                                              | 6.63                                      |  | 0.3569 | $-0.162$   0.139   0.034   $-0.184$<br>0.240 |  |  |  |  |  |  |  |

![](_page_51_Figure_8.jpeg)

**3.7.2 pav. Vilniaus multiplikatyvaus regresinio modelio modelio liekanų grafinė analizė**

Iš 3.7.2 paveikslo matyti, kad autokoreliacijos nariai yra nereikšminiai, todėl sudarytasis multiplikatyvusis laiko eilutės modelis šiuo aspektu yra korektiškas. Taip pat, patikriname, jog atsitiktinės paklaidos yra baltasis triukšmas, t. y. paklaidos pasiskirstę atsitiktinai.

3.7.1 lentelėje matome, kad apskaičiuota *p* reikšmė yra didesnė už reikšmingumo lygmenį  $\alpha=0.05$  ( $p>\alpha$ ), todėl nulinę hipotezę, H<sub>0</sub>: paklaidos yra neautokoreliuotos, priimame ir galime daryti prielaidą, kad tai yra baltasis triukšmas. Multiplikatyvusis laiko eilutės regresinis modelis prognozuoti Vilniaus gyventojų išlaidoms, būsto išlaikymui, taikomas korektiškai.

![](_page_52_Figure_2.jpeg)

**3.7.3 pav. Vilniaus gyventojų išlaidų, būsto išlaikymui, multiplikatyvaus regresinio modelio prognozė**

# **3.8. MULTIPLIKATYVUSIS LAIKO EILUTĖS REGRESINIS MODELIS KAUNIEČIŲ BŪSTO IŠLAIKYMO IŠLAIDOMS**

![](_page_52_Figure_5.jpeg)

**3.8.1 pav. Kauno gyventojų išlaidų, būsto išlaikymui, multiplikatyvaus regresinio modelio paklaidos**

| <b>Augmented Dickey-Fuller Unit Root Tests</b> |      |            |             |         |          |      |        |  |
|------------------------------------------------|------|------------|-------------|---------|----------|------|--------|--|
| <b>Type</b>                                    | Lags | Rho        | $Pr < R$ ho | Tau     | Pr < Tau |      | Pr > F |  |
| Zero Mean                                      |      | $-26.5579$ | < 0.0001    | $-4.00$ | 0.0001   |      |        |  |
|                                                |      | $-13.7010$ | 0.0079      | $-2.45$ | 0.0149   |      |        |  |
|                                                | ↑    | $-10.2791$ | 0.0226      | $-2.07$ | 0.0380   |      |        |  |
| Single Mean                                    |      | $-27.0792$ | 0.0008      | $-4.02$ | 0.0024   | 8.07 | 0.0010 |  |
|                                                |      | $-14.0138$ | 0.0396      | $-2.46$ | 0.1292   | 3.04 | 0.3054 |  |
|                                                | 2    | $-10.4450$ | 0.1052      | $-2.07$ | 0.2586   | 2.14 | 0.5323 |  |

**liekanoms**

**3.8.2 lentelė Kauno gyventojų multiplikatyviojo regresinio modelio liekanų Box – Ljung testas**

| <b>Autocorrelation Check for White Noise</b> |            |                          |            |                         |       |       |              |        |  |
|----------------------------------------------|------------|--------------------------|------------|-------------------------|-------|-------|--------------|--------|--|
| To Lag                                       | Chi-Sauare | DF                       | Pr > ChiSa | <b>Autocorrelations</b> |       |       |              |        |  |
| 6                                            |            | 6                        | < 0000     |                         | 0.462 | 0.398 | $\mid 0.355$ | 10.247 |  |
| $\sim$<br>⊥∠                                 | 70.64      | $\sim$<br>$\overline{a}$ | ⊂.0001     | 0.198                   |       | 0.180 | 0.240        |        |  |

Liekanų laiko eilutės ADF testo *p* reikšmė *–* 0,0024< 0,05, todėl hipotezė apie vienetinės šaknies egzistavimą atmetama, t. y. eilutė stacionari. 3.8.2 lentelėje matome, kad apskaičiuotos *p* reikšmės visais atvejais yra mažesnės už reikšmingumo lygmenį *α=0,05*, todėl nulinę hipotezę, H0: paklaidos yra neautokoreliuotos, atmetame ir galime daryti prielaidą, kad tai nėra baltasis triukšmas. ARCH testo liekanoms (žr. 1 priedas) su nulinė hipotezė atmetama, todėl galima teigti, kad liekanos heteroskedastiškos. Tačiau liekanos autokoreliuotos, todėl taikome autoregresinį procesą liekanoms. Mažiausius modelio tinkamumo įverčius, kaip ir adityviojo modelio atveju, gavome su *AR(2)* procesu:

$$
Y_t = m_t + s_t + \varepsilon_t,
$$
  
\n
$$
\varepsilon_t = -0.41203\varepsilon_{t-1} - 0.30192\varepsilon_{t-2} + e_t.
$$
\n(3.16)

 $e_t$ - baltojo triukšmo komponentė.

Tikriname, ar sudarytojo modelio liekanos tenkina keliamas sąlygas.

![](_page_54_Figure_0.jpeg)

**3.8.2 pav. Kauno multiplikatyvaus regresinio modelio modelio liekanų grafinė analizė**

Sudarytas modelis yra adekvatus, kadangi liekanos yra baltojo triukšmo procesas. Modelio liekanų grafinė analizė rodo, kad liekanų reikšmės išsidėsčiusios apie nulinę tiesę, ACF grafike stulpeliai nekerta kritinės reikšmės ribų, Box – Ljung statistikos *p* reikšmės > 0,05. Atlikus ARCH testą liekanoms nulinė hipotezė priimama, todėl galima teigti, kad liekanos nėra heteroskedastiškos (žr. 1 priedas).

Atliekame multiplikatyvinio regresinio modelio su liekanų *AR(2)* procesu prognozę.

![](_page_54_Figure_4.jpeg)

**3.8.3 pav. Kauno gyventojų išlaidų, būsto išlaikymui, multiplikatyvaus regresinio modelio su liekanų** *AR(2)* **procesu prognozė**

Modeliui įvertinti ir palyginti su kitais prognozavimo modeliais apskaičiuojame vidutinę procentinę absoliutinę paklaidą. MAPE=4,973%.

# **3.9. MULTIPLIKATYVUSIS LAIKO EILUTĖS REGRESINIS MODELIS KLAIPĖDIEČIŲ BŪSTO IŠLAIKYMO IŠLAIDOMS**

![](_page_55_Figure_1.jpeg)

## **3.9.1 pav. Klaipėdos gyventojų išlaidų, būsto išlaikymui, multiplikatyvaus regresinio modelio paklaidos**

Tikriname ar Klaipėdos gyventojų išlaidų, būsto išlaikymui, multiplikatyvaus regresinio modelio paklaidos yra stacionarios.

**3.9.1 lentelė ADF stacionarumo testas Klaipėdos gyventojų multiplikatyviojo regresinio modelio** 

![](_page_55_Picture_273.jpeg)

Eilutės ADF testo *p* reikšmė < 0,05, todėl hipotezė apie vienetinės šaknies egzistavimą atmetama, t. y. liekanų laiko eilutė yra stacionari.

Single Mean | 0 | -19.6205 | 0.0068 | -3.41 | 0.0150 | 5.82 | 0.0245

1 -17.1739 0.0144 -3.01 0.0405 4.57 0.0658<br>2 -11.0112 0.0865 -2.40 0.1480 2.93 0.3452  $2$  -11.0112 0.0865 -2.40 0.1480 2.93 0.3452

**3.9.2 lentelė Klaipėdos gyventojų multiplikatyviojo regresinio modelio liekanų Box – Ljung testas**

![](_page_55_Picture_274.jpeg)

Kaip ir adityviosios regresijos modelio atveju, liekanos yra autokoreliuotos. Modelio liekanoms taikysime *AR(1)* procesą, atsižvelgiant į modelio tinkamumo įverčius.

$$
Y_t = m_t + s_t + \varepsilon_t,
$$
  
\n
$$
\varepsilon_t = -0.59954\varepsilon_{t-1} + e_t.
$$
\n(3.17)

 $e_t$  - balto triukšmo komponentė.

Atliekame modelio paklaidų adekvatumo analizę, kad patikrintume, ar modelis yra tinkamas.

![](_page_56_Figure_4.jpeg)

**3.9.2 pav. Klaipėdos multiplikatyvaus regresinio modelio modelio su** *AR(1)* **liekanų procesu grafinė analizė**

**3.9.3 lentelė Klaipėdos multiplikatyviojo regresinio modelio liekanų** *AR(1)* **proceso Box – Ljung testas**

| <b>Autocorrelation Check of Residuals</b> |                   |                |            |          |                         |                      |          |          |          |
|-------------------------------------------|-------------------|----------------|------------|----------|-------------------------|----------------------|----------|----------|----------|
| <b>To Lag</b>                             | <b>Chi-Square</b> | DF             | Pr > ChiSa |          | <b>Autocorrelations</b> |                      |          |          |          |
| 6                                         | 2.75              |                | 0.7390     | $-0.036$ | $-0.082$                | 0.190                | 0.034    | 0.067    | 0.008    |
| $\bigcirc$                                | 10.35             |                | 0.4994     | $-0.049$ | $-0.010$                | 0.138                | 0.105    | 0.081    | $-0.273$ |
| 18                                        | 14.18             | $\overline{7}$ | 0.6546     | $-0.043$ | 0.064                   | $-0.21$ <sup>1</sup> | $-0.033$ | $-0.001$ | $-0.012$ |
| 24                                        | 22.94             | 23             | 0.4643     | $-0.018$ | $-0.019$                | $-0.080$             | $-0.192$ | $-0.004$ | $-0.217$ |

Modelio liekanų grafinė analizė rodo, kad liekanų reikšmės išsidėsčiusios apie nulinę tiesę, ACF grafike stulpeliai nekerta kritinės reikšmės ribų, Box – Ljung statistikos *p* reikšmės > 0,05. Atlikus ARCH testą liekanoms nulinė hipotezė neatmetama, todėl galima teigti, kad liekanos nėra heteroskedastiškos (žr. 1 priedas). Sudarytas modelis yra adekvatus, kadangi liekanos yra baltojo triukšmo procesas.

Panaudodami Klaipėdos multiplikatyvinį regresinį modelį su liekanų *AR(1)* procesu sudarome prognozę.

![](_page_57_Figure_0.jpeg)

**3.9.3 pav. Klaipėdos gyventojų išlaidų, būsto išlaikymui, multiplikatyvaus regresinio modelio su liekanų AR(1) procesu prognozė**

Modeliui įvertinti ir palyginti su kitais prognozavimo modeliais apskaičiuosime vidutinę procentinę absoliutinę paklaidą. MAPE=5,401%

### **3.10. PROGNOZAVIMO MODELIŲ PALYGINIMAS**

.

3.10.1-3 pav pateikiama kiekvieno miesto visų modelių prognozuojamos išlaidos, būsto išlaikymui, bei kiekvienu atveju apskaičiuotos modelio, visiems istoriniams duomenims, MAPE reikšmės.

![](_page_57_Figure_5.jpeg)

**3.10.1 pav. Grafinis Vilniaus gyventojų išlaidų būstui išlaikyti visų prognozavimo modelių palyginimas**

Pagal 3.10.1 pav. matome, kad didžiausios išlaidos prognozuojamos multiplikatyviuoju sezoniniu regresijos modeliu, tuo tarpu mažiausios adityviuoju. *ARIMA(1,1,0)* ir multiplikatyviojo

modelių prognozės pokyčiai labai maži. Mažiausia MAPE reikšmė (7,204%) (žr. 3.10.1 lentelė) yra adityviojo modelio, tačiau šis modelis neadekvatus.

![](_page_58_Figure_1.jpeg)

**3.10.2 pav. Grafinis Kauno gyventojų išlaidų būstui išlaikyti visų prognozavimo modelių palyginimas**

Iš 3.10.2 pav matyti, mažiausią MAPE (4,973%) turi multiplikatyvusis sezoninis regresijos modelis su *AR(2)* procesu liekanoms, tačiau tiek adityvusis sezoninis regresijos modelis-*AR(*2), tiek *SARIMA(1,0,1)(0,1,0)<sup>12</sup>* gerai tiktų modeliuoti kauniečių išlaidų, būsto išlaikymui, eilutei. Didžiausias išlaidas prognozuoja *ARIMA(3,1,1)* su procesu liekanoms *ARCH(1).*

![](_page_58_Figure_4.jpeg)

**3.10.3 pav. Grafinis Klaipėdos gyventojų išlaidų būstui išlaikyti visų prognozavimo modelių palyginimas**

3.10.3 pav. matome, kad visų modelių prognozės mažai skiriasi. Mažiausios MAPE reikšmės (5,421% ir 5,401%) yra sezoninių regresinių su liekanų procesu *AR(1)* (žr. 3.10.1 lentelė) atitinkamai adityviojo ir multiplikatyviojo.

| <b>Miestas</b><br>Modelis |                                        | <b>MAPE</b>   | Prognozės |                 |          |                 |          |  |
|---------------------------|----------------------------------------|---------------|-----------|-----------------|----------|-----------------|----------|--|
|                           |                                        | $\frac{0}{0}$ | Kovas     | <b>Balandis</b> | Gegužė   | <b>Birželis</b> | Liepa    |  |
|                           | ARIMA(1,1,0)                           | 11,669        | 168.7569  | 168.2629        | 168.018  | 167.8965        | 167.8362 |  |
| Vilnius                   | $ARIMA(5,1,4)-$<br>ARCH(1)             | 12.228        | 176.3936  | 163.6581        | 145.3218 | 128.061         | 114.0397 |  |
|                           | Adityvusis modelis                     | 7,204*        | 181.7115  | 178.1282        | 139.4018 | 104.2195        | 98.54172 |  |
|                           | Multiplikatyvusis<br>modelis           | 7,718         | 178.8173  | 177.7488        | 176.6803 | 175.6118        | 174.5433 |  |
|                           | $ARIMA(3,1,1)-$<br>ARCH(1)             | 21,284        | 156.9728  | 145.5789        | 131.4767 | 118.072         | 109.4664 |  |
|                           | $SARIMA(1,0,1)(0,1,0)_{12}$            | 7,582         | 136.5675  | 121.2299        | 90.02521 | 70.26312        | 63.90523 |  |
| Kaunas                    | Adityvusis modelis-<br>AR(2)           | 5,251         | 150.9976  | 131.8422        | 93.77578 | 65.38224        | 62.00451 |  |
|                           | Multiplikatyvusis<br>modelis - $AR(2)$ | 4,973         | 154.8587  | 136.1548        | 97.39905 | 68.50777        | 65.64134 |  |
|                           | ARIMA (2, 1, 2)                        | 13,423        | 141.1201  | 129.7066        | 112.1829 | 93.10698        | 77.35928 |  |
| Klaipėda                  | SARIMA (1,0,0)(0,1,0) <sub>12</sub>    | 9,856         | 139.6639  | 118.6595        | 101.8118 | 71.76379        | 70.7872  |  |
|                           | Adityvusis modelis -<br>AR(1)          | 5,421         | 156.1824  | 136.4646        | 112.6777 | 69.30515        | 65.4528  |  |
|                           | Multiplikatyvusis<br>modelis - $AR(1)$ | 5,401         | 155.8349  | 136.251         | 112.6806 | 69.73234        | 65.90655 |  |

**3.10.1 lentelė Gyventojų išlaidomų, būsto išlaikymui, prognozavimo metodų palyginimas**

\*sudarytas modelis neadekvatus

#### **DISKUSIJA**

Norint išsiaiškinti tiksliausius prognozavimo metodus kiekvienai laiko eilutei, kurių prognozės geriausiai atitiktų tikrąsias gyventojų išlaidas, apskaičiavome vidutinės procentines absoliutines paklaidas. Taip pat, gautas prognozes lyginome tarpusavyje ir su tikraisiais duomenimis.

Vilniaus gyventojų išlaidoms, būsto išlaikymui, tiksliausias prognozavimo modelis yra adityvusis (MAPE- 7,204%), tačiau šis modelis yra neadekvatus, todėl būtų renkamasi antrasis pagal tikslumą - multiplikatyvusis (MAPE-7,718). Bet šio modelio prognozės skirtumai labai maži, kaip ir *ARIMA(1,1,0)* modelio atveju. Kitaip sakant, šiais modeliais gautos prognozės yra konstantos, kurios tinka nebent vieno-dviejų žingsnių prognozėms. Paradoksalu, tačiau Vilniaus miesto atveju, tinkamiausias modelis yra *ARIMA(5,1,4)-ARCH(1)*, kurio paklaida didžiausia (12.228 %), nors traktuojama kaip tiksli (V.Boguslauskas, 2011).

Kauno gyventojų išlaidoms, būsto išlaikymui, tiksliausias prognozavimo modelis yra multiplikatyvusis su *AR(2)* procesu liekanoms. Pritaikius multiplikatyvųjį regresijos modelį buvo nustatyta, kad šios liekanos autokoreliuotos, tačiau stacionarios, todėl pritaikėme autoregresinį antros eilės procesą.

Klaipėdos gyventojams prognozės, apskaičiuotos mūsų sudarytais modeliais yra optimistiškiausios lyginant su Kauno ir Vilniaus miestais, t. y. jų išlaidos yra prognozuojamos mažiausios. Visi parinkti metodai gana gerai prognozuoja reikšmes. Išskyrus *ARIMA(2,1,2)*, kurio prognozės vasaros mėnesiais smarkiausiai skiriasi nuo tikrosios reikšmės.

Pagal rezultatus galima būtų teigti, jog universaliausias prognozavimo modelis mūsų tiriamoms laiko eilutėms yra multiplikatyvusis sezoninis regresijos su autoregresiniu procesu paklaidoms modelis. Šie modeliai dažnai taikomi nedidelėms laiko eilutėms pvz. prognozuojant šalies bendrąjį vidaus produktą.

Apibendrinant galima pasakyti, kad ne visuomet taikant pačius tiksliausius modelius gausime labiausiai tikrovę atitinkančias prognozes. Nors galime pastebėti tendencija, jog tie modeliai, kurie turėjo didžiausias paklaidas, labiausiai skirdavosi nuo tikrųjų laiko eilutės reikšmių.

## **IŠVADOS**

- 1. Atlikus modelių analizę bei prognozes buvo nustatyta, kad:
	- Vilniaus gyventojų išlaidoms, būsto išlaikymui, labiausiai tinka *ARIMA(5,1,4)- ARCH(1),* kurio paklaida MAPE=12,228%.
	- Kauno gyventojų išlaidoms, būsto išlaikymui, labiausiai tinka multiplikatyvusis sezoninis regresinis laiko eilutės modelis su autoregresiniu antros eilės procesu liekanoms, kurio paklaida MAPE=4,973%.
	- Klaipėdos gyventojų išlaidoms, būsto išlaikymui, labiausiai tinka multiplikatyvusis sezoninis regresinis laiko eilutės modelis su autoregresiniu antros eilės procesu liekanoms, kurio paklaida MAPE=5,401%, tačiau ir kiti modeliai mažai skiriasi tiek MAPE reikšme, tiek ir prognozėmis.
- 2. Kadangi visų trijų miestų išlaidų eilučių sezoniniai svyravimai nėra pastovūs, tinkamesnis modelis yra multiplikatyvus.
- 3. *ARIMA(1,1,0)* ir multiplikatyvus regresinis modeliai nėra tinkami prognozuoti tolimas vilniečių išlaidas, nes prognozių pakyčiai labai maži (prognozė yra konstanta).
- 4. ARIMA modeliai geriau prognozuoja, sudaryti didesniam kiekiui duomenų.

## **PADĖKOS**

Dėkoju doc. dr. Audriui Kabašinskui už patarimus ir konsultacijas rašant magistro darbą, šeimos nariams už supratingumą, kantrybę ir palaikymą.

#### **LITERATŪRA**

1. Boguslauskas, V., *Ekonometrikos pagrindai*, Kaunas, 2004.

2. Leipus, R., *Ekonometrija II*., Vilnius, 2013.

3. Kavaliauskas, M.; Rudzkis, R., *Laiko eilučių analizė*. Paskaitų konspektas, Kaunas, 2015.

4. Karpuškienė, V. *ARMA/ARIMA modeliai*, 2009.

5. Chatfield, C. *The Analysis Of Time Series*. Fifth edition, The University of Bath, UK, 1996.

6. Francq, C.; Zakoian, J. M., *GARCH Models: Structure, Statistical Inference and Financial Applications.*, Wiley, 2010.

7. Eangle, R. F., *Autoregressive Conditional Heteroscedasticity with Estimates of the Variance of United Kingdom Inflation* // Econometrica, Vol. 50, 1982, p. 987–1007.

8. Richards, R., *Unit Root Tests* [žiūrėta 2015 04 30]. Prieiga per internetą: <http://faculty.washington.edu/ezivot/econ584/notes/unitroot.pdf>

9. Bollerslev, T., Generalized Autoregressive Conditional Heteroskedasticity. Journal of Econometrics, 1986, p. 309-328.

10. R. Levulienė "Statistikos taikymai naudojant SAS", Vilnius, 2009.

11. Nobelio 2003 m. ekonomikos mokslo premijos laureatai [žiūrėta 2015 05 20]. Prieiga per internetą: [http://www.lb.lt/nobelio\\_laureatai\\_3](http://www.lb.lt/nobelio_laureatai_3)

12. Samsonovas, O. Šildymo kainų Kauno mieste indeksas ir jo prognozavimas*. Bakalauro darbas*. KTU, 2013.

13. Taikomoji laiko eilučių ekonometrija. Paskaitų konspektas V. Kvedaras, 2005 [žiūrėta 2015 04 14]. Prieiga per internetą: [http://web.vu.lt/mif/v.kvedaras/files/2013/09/Konspektas\\_2005.pdf](http://web.vu.lt/mif/v.kvedaras/files/2013/09/Konspektas_2005.pdf)

14. SAS dokumentacija. Laiko eilučių prognozavimo posistemė [žiūrėta 2015 05 09]. Prieiga per internetą[:http://support.sas.com/documentation/cdl/en/etsug/60372/HTML/default/viewer.htm#tf](http://support.sas.com/documentation/cdl/en/etsug/60372/HTML/default/viewer.htm#tfintro_toc.htm) [intro\\_toc.htm](http://support.sas.com/documentation/cdl/en/etsug/60372/HTML/default/viewer.htm#tfintro_toc.htm)

15. Engeneering Handbook of Statistical Methods. Prieiga per internetą:

<http://www.itl.nist.gov/div898/handbook/pmc/section4/pmc445.htm>

16. T. Bollerslev; R. Y. Chou; K. F. Kroner, *ARCH modeling in finance.* Journal of Econometrics, North-Holland, 1992. [žiūrėta 2015 05 13] Prieiga per internetą: [http://www](http://www-stat.wharton.upenn.edu/~steele/Courses/434/434Context/GARCH/BollerslevReview.pdf)[stat.wharton.upenn.edu/~steele/Courses/434/434Context/GARCH/BollerslevReview.pdf](http://www-stat.wharton.upenn.edu/~steele/Courses/434/434Context/GARCH/BollerslevReview.pdf)

17. SAS ARIMA procedure. Prieiga per internetą:

http://www.dms.umontreal.ca/~duchesne/chap7.pdf

18. SAS AUTOREG procedure. Prieiga per internetą:

<http://www.dms.umontreal.ca/~duchesne/chap8.pdf>

## **PRIEDAI**

## **1 Priedas. Modelių liekanų heteroskedastiškumo tikrinimas ARCH testu**

![](_page_64_Picture_433.jpeg)

## **ARCH testas modelio ARIMA(1,1,0) liekanoms**

### **ARCH testas modelio ARIMA(5,1,4) liekanoms**

![](_page_64_Picture_434.jpeg)

## **ARCH testas modelio ARIMA(3,1,1) liekanoms**

![](_page_64_Picture_435.jpeg)

![](_page_65_Picture_427.jpeg)

![](_page_65_Picture_428.jpeg)

#### **ARCH testas modelio SARIMA(1,0,1) liekanoms**

![](_page_65_Picture_429.jpeg)

### **ARCH testas modelio ARIMA(2,1,2) liekanoms**

![](_page_65_Picture_430.jpeg)

### **ARCH testas modelio SARIMA(1,0,0) liekanoms**

![](_page_65_Picture_431.jpeg)

| 3  | 2.5810  | 0.4608 | 1.9075  | 0.5918 |
|----|---------|--------|---------|--------|
| 4  | 4.3448  | 0.3614 | 3.0483  | 0.5498 |
| 5  | 7.3267  | 0.1975 | 4.1740  | 0.5246 |
| 6  | 10.8279 | 0.0938 | 5.2141  | 0.5167 |
| 7  | 12.4813 | 0.0858 | 5.5312  | 0.5954 |
| 8  | 14.1452 | 0.0781 | 7.0529  | 0.5309 |
| 9  | 14.3716 | 0.1097 | 7.5323  | 0.5819 |
| 10 | 17.5394 | 0.0632 | 8.5121  | 0.5789 |
| 11 | 17.5545 | 0.0925 | 9.4246  | 0.5828 |
| 12 | 30.4262 | 0.0024 | 14.6712 | 0.2599 |

**ARCH testas Vilniaus adityvaus regresinio modelio liekanoms**

| <b>Tests for ARCH Disturbances Based on OLS Residuals</b> |         |        |         |         |  |  |  |  |
|-----------------------------------------------------------|---------|--------|---------|---------|--|--|--|--|
| Order                                                     | O       | Pr > 0 | LM      | Pr > LM |  |  |  |  |
|                                                           | 0.8842  | 0.3471 | 1.6449  | 0.1997  |  |  |  |  |
| 2                                                         | 1.5453  | 0.4618 | 2.8278  | 0.2432  |  |  |  |  |
| 3                                                         | 2.2599  | 0.5202 | 5.7524  | 0.1243  |  |  |  |  |
| 4                                                         | 2.2940  | 0.6819 | 7.0816  | 0.1316  |  |  |  |  |
| 5                                                         | 3.5775  | 0.6117 | 7.1433  | 0.2102  |  |  |  |  |
| 6                                                         | 4.7449  | 0.5769 | 9.2902  | 0.1579  |  |  |  |  |
| 7                                                         | 5.7637  | 0.5676 | 9.4334  | 0.2230  |  |  |  |  |
| 8                                                         | 6.5360  | 0.5874 | 9.5203  | 0.3003  |  |  |  |  |
| 9                                                         | 7.1485  | 0.6217 | 14.9768 | 0.0916  |  |  |  |  |
| 10                                                        | 9.9425  | 0.4455 | 20.4230 | 0.0255  |  |  |  |  |
| 11                                                        | 10.2329 | 0.5096 | 22.3429 | 0.0218  |  |  |  |  |
| 12                                                        | 10.7221 | 0.5529 | 23.5279 | 0.0236  |  |  |  |  |

**ARCH testas Kauno adityvaus regresinio modelio liekanoms**

![](_page_66_Picture_434.jpeg)

|                | <b>Tests for ARCH Disturbances Based on OLS Residuals</b> |        |         |         |  |  |  |  |
|----------------|-----------------------------------------------------------|--------|---------|---------|--|--|--|--|
| Order          | O                                                         | Pr > Q | LM      | Pr > LM |  |  |  |  |
|                | 1.1697                                                    | 0.2795 | 0.7344  | 0.3914  |  |  |  |  |
| $\overline{2}$ | 2.0724                                                    | 0.3548 | 1.1279  | 0.5690  |  |  |  |  |
| 3              | 2.2630                                                    | 0.5196 | 1.6438  | 0.6495  |  |  |  |  |
| 4              | 4.7701                                                    | 0.3117 | 3.9778  | 0.4090  |  |  |  |  |
| 5              | 7.8037                                                    | 0.1674 | 5.5789  | 0.3494  |  |  |  |  |
| 6              | 11.9124                                                   | 0.0640 | 7.5427  | 0.2736  |  |  |  |  |
| 7              | 15.7907                                                   | 0.0271 | 9.9264  | 0.1928  |  |  |  |  |
| 8              | 18.0036                                                   | 0.0212 | 11.9588 | 0.1531  |  |  |  |  |
| 9              | 19.8027                                                   | 0.0192 | 14.9131 | 0.0934  |  |  |  |  |
| 10             | 22.2137                                                   | 0.0141 | 15.1613 | 0.1263  |  |  |  |  |
| 11             | 23.0331                                                   | 0.0175 | 15.2886 | 0.1697  |  |  |  |  |
| 12             | 33.7084                                                   | 0.0007 | 17.7690 | 0.1229  |  |  |  |  |

**ARCH testas Kauno adityvaus regresinio modelio liekanoms su AR(2) procesu**

![](_page_67_Picture_475.jpeg)

|       | <b>Tests for ARCH Disturbances Based on OLS Residuals</b> |        |         |         |  |  |  |  |
|-------|-----------------------------------------------------------|--------|---------|---------|--|--|--|--|
| Order | O                                                         | Pr > 0 | LM      | Pr > LM |  |  |  |  |
|       | 5.4040                                                    | 0.0201 | 5.1622  | 0.0231  |  |  |  |  |
| 2     | 6.3038                                                    | 0.0428 | 5.1933  | 0.0745  |  |  |  |  |
| 3     | 6.5813                                                    | 0.0865 | 5.2105  | 0.1570  |  |  |  |  |
| 4     | 7.5258                                                    | 0.1106 | 7.4608  | 0.1134  |  |  |  |  |
| 5     | 9.8691                                                    | 0.0790 | 9.2332  | 0.1001  |  |  |  |  |
| 6     | 12.9544                                                   | 0.0438 | 10.7929 | 0.0950  |  |  |  |  |
| 7     | 15.4791                                                   | 0.0303 | 11.6972 | 0.1110  |  |  |  |  |
| 8     | 17.5233                                                   | 0.0251 | 12.9022 | 0.1153  |  |  |  |  |
| 9     | 18.0444                                                   | 0.0347 | 13.4068 | 0.1450  |  |  |  |  |
| 10    | 20.7549                                                   | 0.0229 | 15.0545 | 0.1301  |  |  |  |  |
| 11    | 28.9321                                                   | 0.0023 | 17.5396 | 0.0929  |  |  |  |  |
| 12    | 29.0502                                                   | 0.0039 | 23.0894 | 0.0270  |  |  |  |  |

**ARCH testas Kauno multiplikatyvaus regresinio modelio liekanoms su AR(2) procesu**

![](_page_67_Picture_476.jpeg)

![](_page_68_Picture_450.jpeg)

![](_page_68_Picture_451.jpeg)

### **ARCH testas Klaipėdos adityvaus regresinio modelio liekanoms**

## **ARCH testas Klaipėdos adityvaus regresinio modelio liekanoms su AR(1) procesu**

![](_page_68_Picture_452.jpeg)

## **ARCH testas Klaipėdos multiplikatyvaus regresinio modelio liekanoms**

![](_page_68_Picture_453.jpeg)

![](_page_69_Picture_380.jpeg)

## **ARCH testas Klaipėdos multiplikatyvaus regresinio modelio liekanoms su AR(1) procesu**

![](_page_69_Picture_381.jpeg)

## **2 Priedas. GARCH modelių parametrų įverčiai**

## **Vilniaus gyventojų išlaidų ARIMA(5,1,4) liekanų GARCH modelių parametrų įverčiai**

| Obs | <b>MODEL</b> | $AH$ 0  | AH 1           | AH <sub>2</sub> | AH <sub>3</sub> | GH 1      |
|-----|--------------|---------|----------------|-----------------|-----------------|-----------|
|     | arch         | 98.4080 | 0.73089        | ٠               |                 |           |
|     | arch 2       | 98.4037 | $\mid 0.73081$ |                 |                 | $\bullet$ |
|     | arch 3       | 76.3457 | $\pm 0.57424$  |                 | 0.11635         |           |
|     | garch        | 98.4018 | $\pm 0.73074$  | ٠               |                 |           |

**Kauno gyventojų išlaidų ARIMA(3,1,1) liekanų GARCH modelių parametrų įverčiai**

![](_page_69_Picture_382.jpeg)

## **3 Priedas. GARCH modelių parinkimo AIC ir BIC kriterijai**

![](_page_70_Picture_342.jpeg)

**Vilniaus gyventojų išlaidų ARIMA(5,1,4) liekanų GARCH modelių parinkimo kriterijai**

### **Kauno gyventojų išlaidų ARIMA(3,1,1) liekanų GARCH modelių parinkimo kriterijai**

![](_page_70_Picture_343.jpeg)

## **4 Priedas. ARIMA modelių parinkimo AIC, BIC, SSE kriterijai**

### **Vilniaus gyventojų išlaidų ARIMA modelių parinkimo kriterijai**

![](_page_70_Picture_344.jpeg)

| ARIMA 3 5 | 254.4391 | 265.0968 | 8184.612 |
|-----------|----------|----------|----------|
| ARIMA 4 0 | 252.5304 | 257.8592 | 10173.65 |
| ARIMA 4 1 | 249.1237 | 255.7847 | 8387.175 |
| ARIMA 4 2 | 258.7585 | 266.7517 | 11016.28 |
| ARIMA 4 3 | 252.3676 | 261.693  | 8163.719 |
| ARIMA 44  | 254.3654 | 265.0231 | 8163.098 |
| ARIMA 4 5 | 253.8768 | 265.8666 | 7468.86  |
| ARIMA 5 0 | 252.9168 | 259.5778 | 9603.923 |
| ARIMA 5 1 | 251.1175 | 259.1107 | 8385.319 |
| ARIMA 5 2 | 252.8778 | 262.2032 | 8313.834 |
| ARIMA 5 3 | 253.6647 | 264.3223 | 7961.325 |
| ARIMA 54  | 253.9771 | 265.9669 | 7495.664 |
| ARIMA 5 5 | 271.754  | 285.076  | 13167.95 |

**Kauno gyventojų išlaidų ARIMA modelių parinkimo kriterijai**

![](_page_71_Picture_391.jpeg)
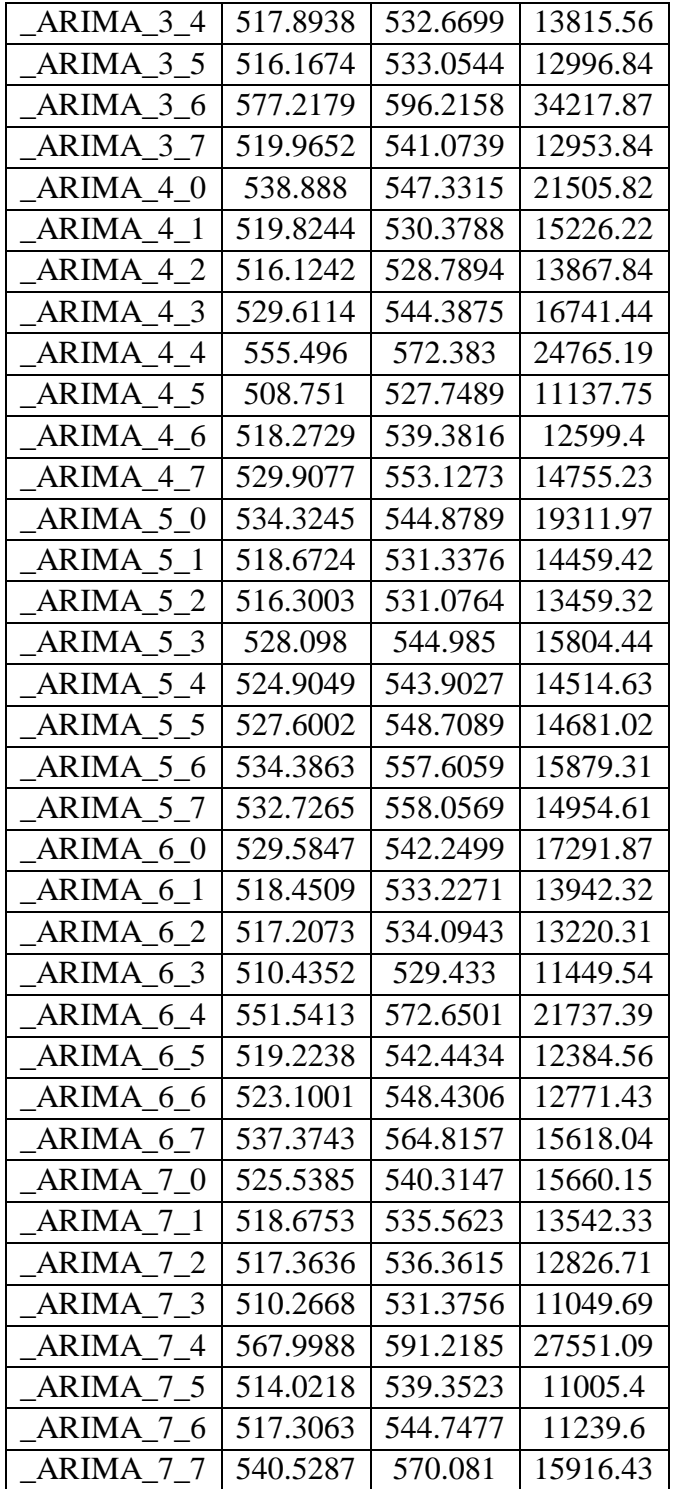

## **Kauno gyventojų išlaidų SARIMA modelių parinkimo kriterijai**

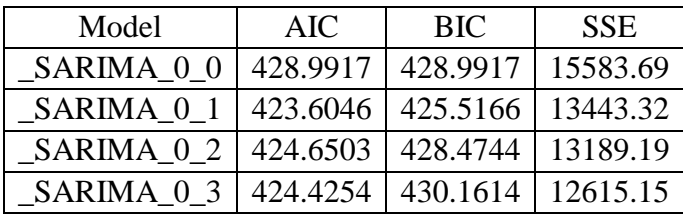

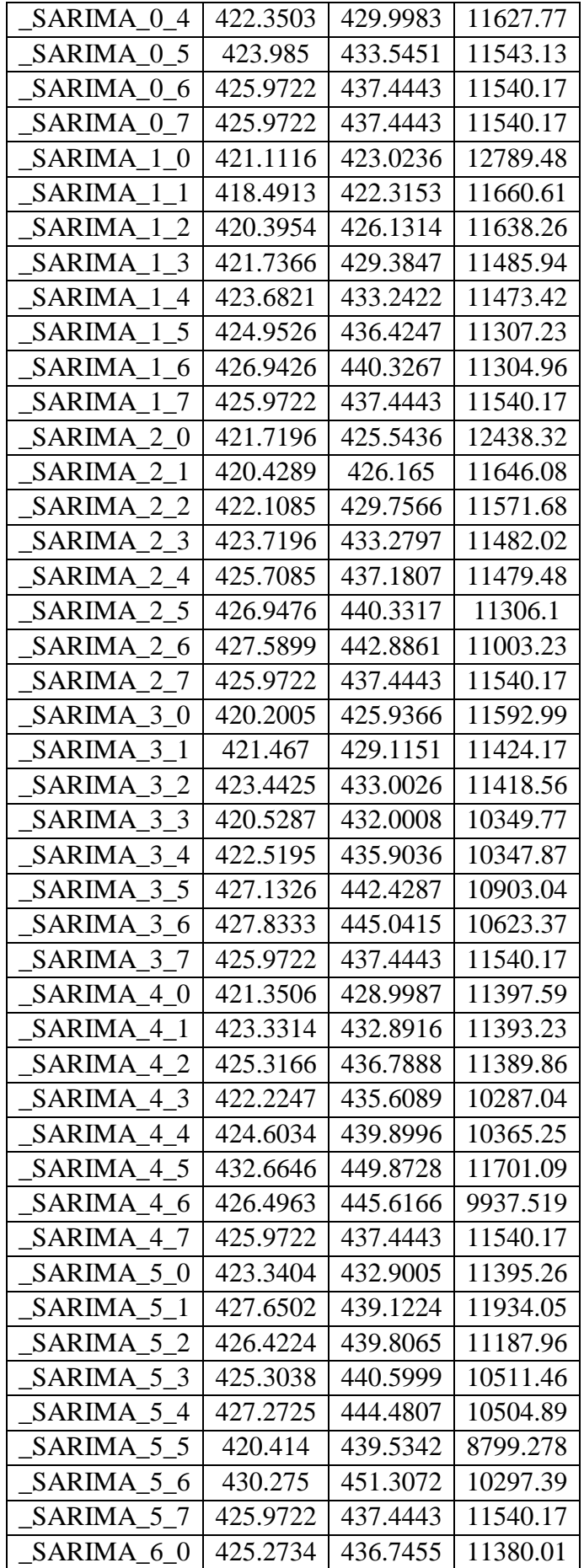

| SARIMA 6 1 | 427.1984 | 440.5825 | 11362.95 |
|------------|----------|----------|----------|
| SARIMA 6 2 | 428.2469 | 443.543  | 11148.75 |
| SARIMA 63  | 431.9793 | 449.1875 | 11541.81 |
| SARIMA 64  | 430.6345 | 449.7548 | 10794.98 |
| SARIMA 6.5 | 423.3017 | 444.3339 | 8956.899 |
| SARIMA 6 6 | 433.5097 | 456.4539 | 10554.83 |
| SARIMA 6 7 | 425.9722 | 437.4443 | 11540.17 |
| SARIMA 7 0 | 425.2734 | 436.7455 | 11380.01 |
| SARIMA 7 1 | 427.1984 | 440.5825 | 11362.95 |
| SARIMA 7 2 | 428.2469 | 443.543  | 11148.75 |
| SARIMA 73  | 431.9793 | 449.1875 | 11541.81 |
| SARIMA 74  | 430.6345 | 449.7548 | 10794.98 |
| SARIMA 7 5 | 423.3017 | 444.3339 | 8956.899 |
| SARIMA 7 6 | 433.5097 | 456.4539 | 10554.83 |
| SARIMA 7 7 | 425.9722 | 437.4443 | 11540.17 |

**Klaipėdos gyventojų išlaidų ARIMA modelių parinkimo kriterijai**

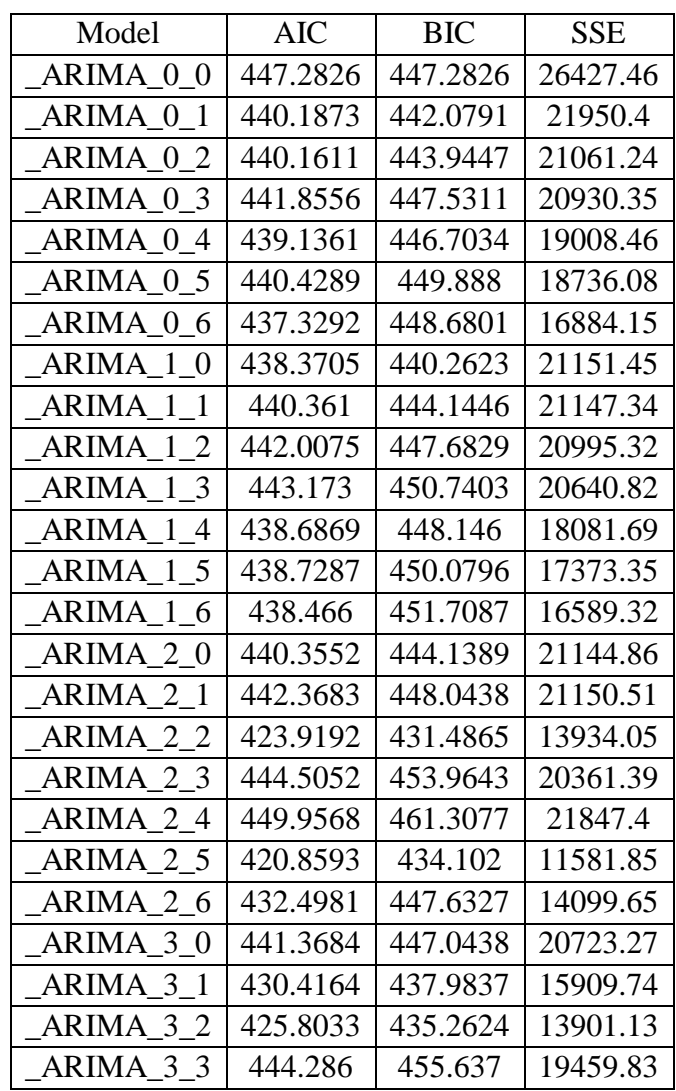

| ARIMA 3 4               | 421.0534 | 434.2962 | 11627.82 |
|-------------------------|----------|----------|----------|
| ARIMA 3 5               | 441.6042 | 456.7388 | 16979.2  |
| ARIMA 3 6               | 424.0783 | 441.1047 | 11398.71 |
| ARIMA 4 0               | 440.73   | 448.2972 | 19636.92 |
| ARIMA 4 1               | 443.3471 | 452.8062 | 19885.8  |
| ARIMA 4 2               | 426.1505 | 437.5014 | 13440.04 |
| ARIMA 4 3               | 428.7516 | 441.9944 | 13605.95 |
| ARIMA 44                | 449.2733 | 464.4079 | 19855.88 |
| ARIMA 4 5               | 425.155  | 442.1814 | 11651.95 |
| ARIMA 4 6               | 422.0314 | 440.9496 | 10495.11 |
| ARIMA 50                | 439.8086 | 449.2677 | 18500.38 |
| ARIMA 5 1               | 428.9167 | 440.2676 | 14220.59 |
| ARIMA 5 2               | 433.3107 | 446.5535 | 14932.65 |
| ARIMA 5 3               | 432.9914 | 448.126  | 14242.31 |
| ARIMA 5 4               | 453.2667 | 470.2931 | 20680.31 |
| ARIMA 5 5               | 434.8403 | 453.7585 | 13630.6  |
| ARIMA 5 6               | 423.8106 | 444.6206 | 10447.93 |
| ARIMA 6 0               | 428.4272 | 439.7781 | 14079.25 |
| ARIMA 6<br>$\mathbf{1}$ | 425.453  | 438.6958 | 12720.17 |
| ARIMA 6 2               | 427.3988 | 442.5334 | 12706.11 |
| ARIMA 6 3               | 423.8438 | 440.8702 | 11344.29 |
| ARIMA 6 4               | 420.7265 | 439.6447 | 10219.31 |
| ARIMA 6 5               | 421.2303 | 442.0404 | 9911.995 |
| ARIMA 6 6               | 421.5156 | 444.2174 | 9571.122 |

**Klaipėdos gyventojų išlaidų SARIMA modelių parinkimo kriterijai**

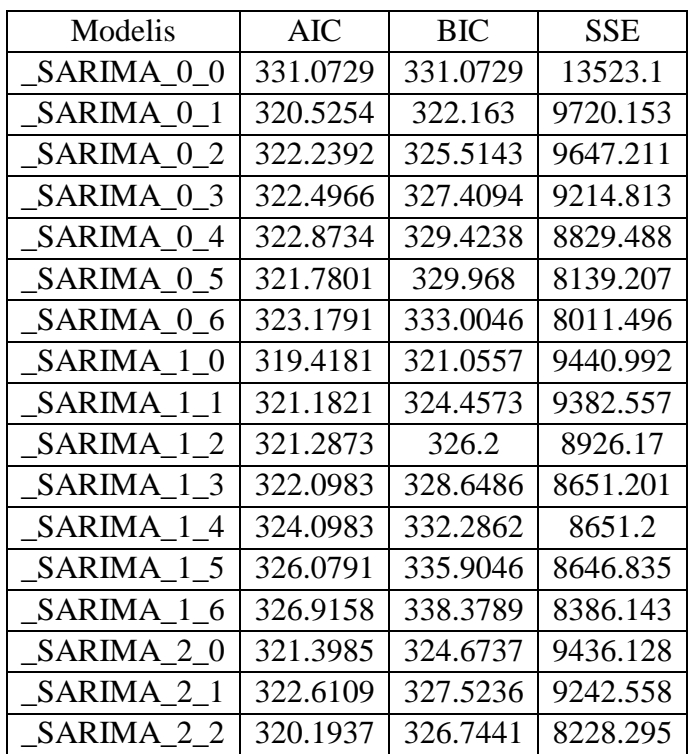

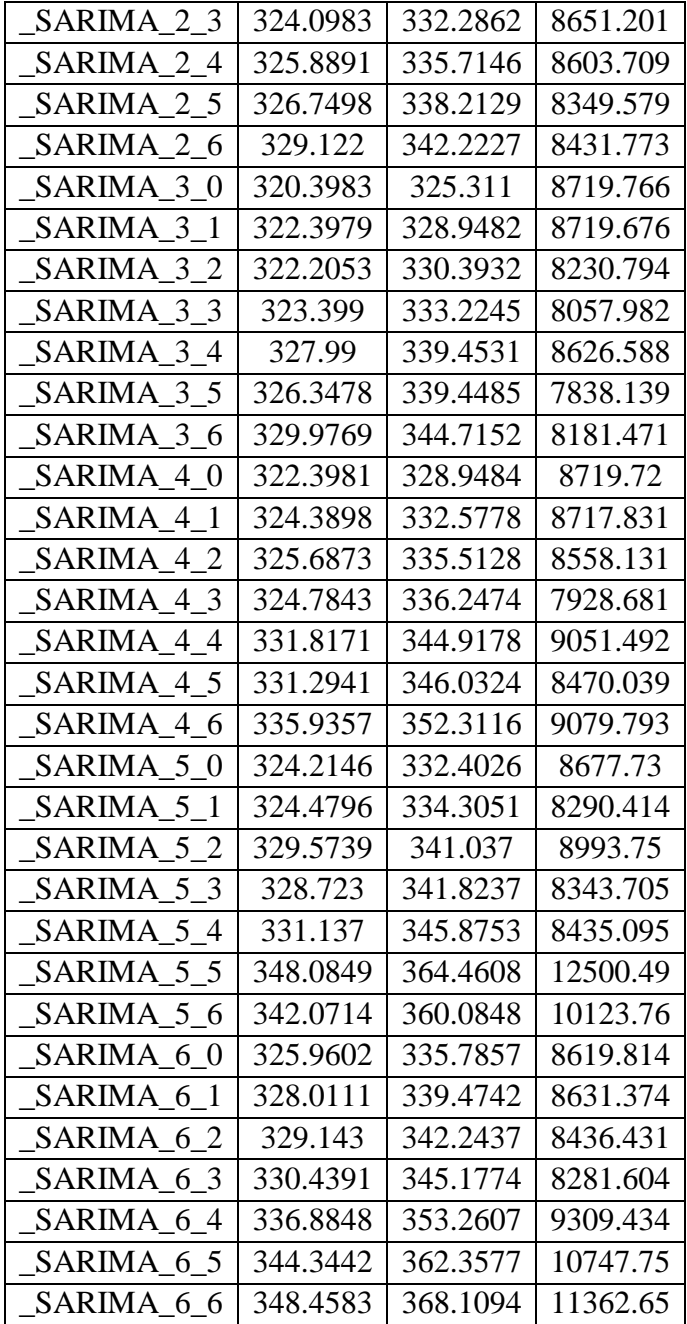

## **5 Priedas. Gyventojų išlaidų prognozavimo modelių ir analizės SAS programos kodas**

## **Vilniaus gyventojų išlaidų, būsto išlaikymui, prognozavimo modelių sudarymas**

```
/* Sudaromas Vilniaus gyventojų išlaidų, būsto išlaikymui, duomenų 
failas*/
data vilnius;
          input date yymmdd10. v_bendri 12-20 v_bendri_stdev 21-30 v_bendri_n 
31-35
          label v bendri='Vilniaus gyventojų išlaidos, būsto išlaikymui';
          datalines;
2012.10.01 99.2504 51.750167 219
..................................
;
run;
/* Grafinės parinktys */
ODS GRAPHICS ON;
SYMBOL1
          V=DOT C=Blue I=JOIN H=0.6 W=1;
AXIS2 LABEL
          =(ANGLE=90 'Bendri mokesčiai (€)');
AXIS1 LABEL=('Data');
/* Braižomas Vilniečių išlaidų grafikas*/
proc gplot data = vilnius;
          format date yymmdd10.;
          plot v bendri*date / overlay frame grid
                    haxis=axis1 vaxis=axis2;
run;
/* Tiriama laiko eilutė, nustatomas stacionarumas, parenkama 
modelio eilė*/
proc arima data=vilnius;
          title1 ' Bendrų mokesčių stacionarumo tikrinimas. Geriausio modelio 
parinkimas bei analizė';
          identify var =v bendri stationarity=(adf);
          identify var =v_bendri(1) stationarity=(adf) minic perror=( 1:6 ) 
q=( 1:6 ) scan;
ARIMA 0 0:
          estimate p=0 q=0 noint outstat=a1;
ARIMA 0 1:
          estimate p=0 q=1 noint outstat=a2;
ARIMA 0 2:
          estimate p=0 q=2 noint outstat=a3;
ARIMA 0 3:
          estimate p=0 q=3 noint outstat=a4;
_ARIMA_0_4:
          estimate p=0 q=4 noint outstat=a5;
ARIMA 0 5:
          estimate p=0 q=5 noint outstat=a6;
ARIMA 1 0:
          estimate p=1 q=0 noint outstat=a7;
ARIMA 1 1:
          estimate p=1 q=1 noint outstat=a8;
ARIMA 1 2:
          estimate p=1 q=2 noint outstat=a9;
ARIMA 1 3:
          estimate p=1 q=3 noint outstat=a10;
ARIMA 1 4:
          estimate p=1 q=4 noint outstat=a11;
```

```
ARIMA 1 5:
          estimate p=1 q=5 noint outstat=a12;
ARIMA 2 0:
          estimate p=2 q=0 noint outstat=a13;
ARIMA 2 1:
          estimate p=2 q=1 noint outstat=a14;
ARIMA 2 2:
          estimate p=2 q=2 noint outstat=a15;
ARIMA 2 3:
          estimate p=2 q=3 noint outstat=a16;
_ARIMA_2_4:
          estimate p=2 q=4 noint outstat=a17;
ARIMA 2 5:
          estimate p=2 q=5 noint outstat=a18;
ARIMA 3 0:
          estimate p=3 q=0 noint outstat=a19;
ARIMA 3 1:
          estimate p=3 q=1 noint outstat=a20;
ARIMA 3 2:
          estimate p=3 q=2 noint outstat=a21;
ARIMA 3 3:
          estimate p=3 q=3 noint outstat=a22;
_ARIMA_3_4:
          estimate p=3 q=4 noint outstat=a23;
ARIMA 3 5:
          estimate p=3 q=5 noint outstat=a24;
_ARIMA_4_0:
          estimate p=4 q=0 noint outstat=a25;
ARIMA 4 1:
          estimate p=4 q=1 noint outstat=a26;
_ARIMA_4_2:
          estimate p=4 q=2 noint outstat=a27;
ARIMA 4 3:
          estimate p=4 q=3 noint outstat=a28;
ARIMA 4 4:
          estimate p=4 q=4 noint outstat=a29;
ARIMA 4 5:
          estimate p=4 q=5 noint outstat=a30;
ARIMA 5 0:
          estimate p=5 q=0 noint outstat=a31;
ARIMA 5 1:
          estimate p=5 q=1 noint outstat=a32;
ARIMA 5 2:
          estimate p=5 q=2 noint outstat=a33;
ARIMA 5 3:
          estimate p=5 q=3 noint outstat=a34;
ARIMA 5 4:
          estimate p=5 q=4 noint outstat=a35;
ARIMA 5 5:
          estimate p=5 q=5 noint outstat=a36;
run;
/* Sudaroma modelio kriterijų lentelė*/
data aic(keep= MODLABEL AIC);
          set a1 a2 a3 a4 a5 a6 a7 a8 a9 a10 a11 a12 a13 a14 a15 a16 a17 a18 
a19
                     a20 a21 a22 a23 a24 a25 a26 a27 a28 a29 a30 a31 a32 a33 
a34 a35 a36;
          if STAT = 'AIC';AIC = VALUE;
```
79

```
run;
data bic (keep= MODLABEL BIC);
          set a1 a2 a3 a4 a5 a6 a7 a8 a9 a10 a11 a12 a13 a14 a15 a16 a17 a18 
a19
                     a20 a21 a22 a23 a24 a25 a26 a27 a28 a29 a30 a31 a32 a33 
a34 a35 a36;
           if _STAT_='SBC';
          BIC=VALU<sub>E</sub>;
run;
data sse (keep= MODLABEL SSE);
          set a1 a2 a3 a4 a5 a6 a7 a8 a9 a10 a11 a12 a13 a14 a15 a16 a17 a18 
a19a20 a21 a22 a23 a24 a25 a26 a27 a28 a29 a30 a31 a32 a33 
a34 a35 a36;
           if _STAT_='SSE';
          SSE=_VALUE ;
run;
data aic bic sse;
          merge aic bic sse;
          by MODLABEL ;
run;
/* Spausdinama modelio kriterijų lentelė*/
proc print data=aic_bic_sse;
run;
/* Parenkamas modelis ir atliekama prognozė*/
proc arima data=vilnius plots=forecast(forecast);
          identify var =v bendri(1);
          estimate p=1 q=0 noint;
run;
forecast lead=5 interval=month id=date out=Rez v bendri1 printall;
run;
/* Suskaičiuojama MAPE*/
data paklaida1;
          set Rez v bendri1;
          MAPE=abs((v_bendri-FORECAST)/v_bendri)*100;
run;
proc summary data=paklaida1;
          var MAPE;
          output out=paklaida1 mean()=;
run;
/* Spausdinama MAPE*/
proc print data=paklaida1;
          var MAPE;
run;
/* Atliekama modelio paklaidų analizė, nustatomas 
heteroskedastiškumas*/
proc autoreg data=Rez v bendri1;
          model RESIDUAL=/ noint archtest;
run;
/* Parenkamas kitas modelis ir atliekama prognozė*/
proc arima data=vilnius plots=forecast(forecast);
```

```
identify var =v_bendri(1);
          estimate p=5 q=4 noint;
run;
forecast lead=5 interval=month id=date out=Rez_v_bendri2 printall;
run;
/* Suskaičiuojama MAPE*/
data paklaida2;
          set Rez v bendri2;
          MAPE=abs((v_bendri-FORECAST)/v_bendri)*100;
run;
proc summary data=paklaida2;
          var MAPE;
          output out=paklaida2 mean() =;
run;
/* Spausdinama MAPE*/
proc print data=paklaida2;
          var MAPE;
run;
/* Paliekami reikalingi kintamieji*/
data Paklaidos(keep= date RESIDUAL STD FORECAST v_bendri);
          set Rez v bendri2;
run;
/* Atliekama modelio paklaidų analizė, nustatomas 
heteroskedastiškumas*/
proc autoreg data=Paklaidos;
          model RESIDUAL=/ noint archtest;
run;
          Sudaromi GARCH modeliai ir nustatomas geriausias*/
ods output Autoreg.arch_1.FinalModel.Results.FitSummary
          =fitsum arch1;ods output Autoreg.arch<sup>2</sup>.FinalModel.Results.FitSummary
          =fitsum_arch_2;
ods output Autoreg.arch 3. FinalModel. Results. FitSummary
          =fitsum_arch_3;
ods output Autoreg.garch_1_1.FinalModel.Results.FitSummary
          =fitsum garch 1 1;
proc autoreg data=Paklaidos outest=garch_family;
          arch 1 : model RESIDUAL = / noint dwprob
stationarity=(adf) archtest garch=(q=1);
          arch 2 : model RESIDUAL = / noint dwprob
stationarity=(adf) archtest garch=(q=2);
          arch 3 : model RESIDUAL = / noint dwprob
stationarity=(adf) archtest garch=(q=3);
         garch 1 1 : model RESIDUAL = / noint dwprob
stationarity=(adf) archtest garch=(q=1, p=1);
run;
/* Sudarytųjų GARCH modelių parametrų lentelė*/
proc print data=garch_family;
          var _MODEL_ _AH_0 _AH_1 _AH 2 AH 3 GH 1;
run;
/* GARCH modelių tinkamumo kriterijų lentelė*/
data sbc_aic;
          set fitsum arch 1 fitsum arch 2 fitsum arch 3 fitsum garch 1 1;
```

```
keep Model SBC AIC;
           if Label1="SBC" then
                      do;
                                 SBC=input(cValue1,BEST12.4);
                      end;
           if Label2="SBC" then
                      do;
                                 SBC=input(cValue2,BEST12.4);
                      end;
           if Label1="AIC" then
                      do;
                                 AIC=input(cValue1, BEST12.4);
                      end;
           if Label2="AIC" then
                      do;
                                 AIC=input(cValue2,BEST12.4);
                      end;
           if not (SBC=.) then
                      output;
run;
proc sort data=sbc_aic;
          by AIC;
run;
proc print data=sbc_aic;
           format NUMERIC BEST12.4;
run;
/* Sudaromas ARCH(1) modelis paklaidoms*/
proc autoreg data=Paklaidos plots=all;
          model RESIDUAL = / noint garch=(q=1) maxit=50;
          output out=a cev=v cpev=pr predicted=as predictedm=ad r=r rm=rm;
run;
/* Apskaičiuojamos prognozuojamos paklaidos*/
data Paklaidos;
           set Paklaidos;
           sigma1=lag(RESIDUAL);
           sigma=sqrt(98.408+0.731*sigma1**2);
           liekana=RESIDUAL/sigma;
run;
/* Apskaičiuojamos prognozuojamos reikšmės*/
data Paklaidos;
           set Paklaidos;
           Prognoze=FORECAST+sigma;
run;
/* Braižomas prognozės grafikas*/
proc gplot data = Paklaidos;
           format date yymmdd10.;
          plot Prognoze*date v bendri*date/ overlay frame grid;
run;
                      Vilniaus gyventojų išlaidų, būsto išlaikymui
```

```
regresinių modelių paklaidų tyrimas*/
data vilnius regresiniai;
input date yymmdd10. v_bendri 12-20 v_bendri_trend 21-32 v_bendri_ad_prog 33-
41 v_bendri_ad_error 42-51 v_bendri_mult_prog 52-63 v_bendri_mult_error 64-
76;
label;
datalines;
2012.10.01 99.2504 148.2784797 110.3074 -11.05693 108.1894459 -8.939019907
...........................................................................
;
run;
ODS GRAPHICS ON;/* Grafiniu priemonių įrankio naudojimo nustatymas*/
/* Spausdinama regresinių modelių paklaidos*/
proc print data=vilnius_regresiniai;
run;
/* Tiriamos adityvaus regresinio modelio paklaidos*/
proc autoreg data=vilnius_regresiniai;
model v bendri ad error= / noint archtest dwprob;
run;
proc arima data=vilnius_regresiniai PLOTS(UNPACK)=Series();
identify var=v bendri ad error stationarity=(adf);
run;
/* Tiriamos multiplikatyvaus regresinio modelio paklaidos*/
proc arima data=vilnius_regresiniai PLOTS(UNPACK)=Series();
identify var=v bendri mult error stationarity=(adf);
run;
proc autoreg data=vilnius_regresiniai;
model v bendri mult error= / noint archtest dwprob;
run;
```
## **Kauno gyventojų išlaidų, būsto išlaikymui, prognozavimo modelių sudarymas**

```
/* Sudaromas Kauno gyventojų išlaidų, būsto išlaikymui, duomenų 
failas*/
data kaunas;
          input date yymmdd10. k_bendri 12-20 k_bendri_stdev 21-31 k_bendri_n 
32-37;
          label k bendri='Kauno gyventojų išlaidos būsto išlaikymui';
          datalines;
2010.01.01 129.7638 47.0521665 3714
................................... 
;
run;
/* Grafinės parinktys */
ODS GRAPHICS ON;
SYMBOL1
          V=DOT C=Blue I=JOIN H=0.6 W=1;
AXIS2 LABEL
          =(ANGLE=90 'Bendri mokesčiai (€)');
AXIS1 LABEL=('Data');
/* Braižomas Kauniečių išlaidų grafikas*/
proc gplot data = Kaunas;
          format date yymmdd10.;
          plot k bendri*date / overlay frame grid
```
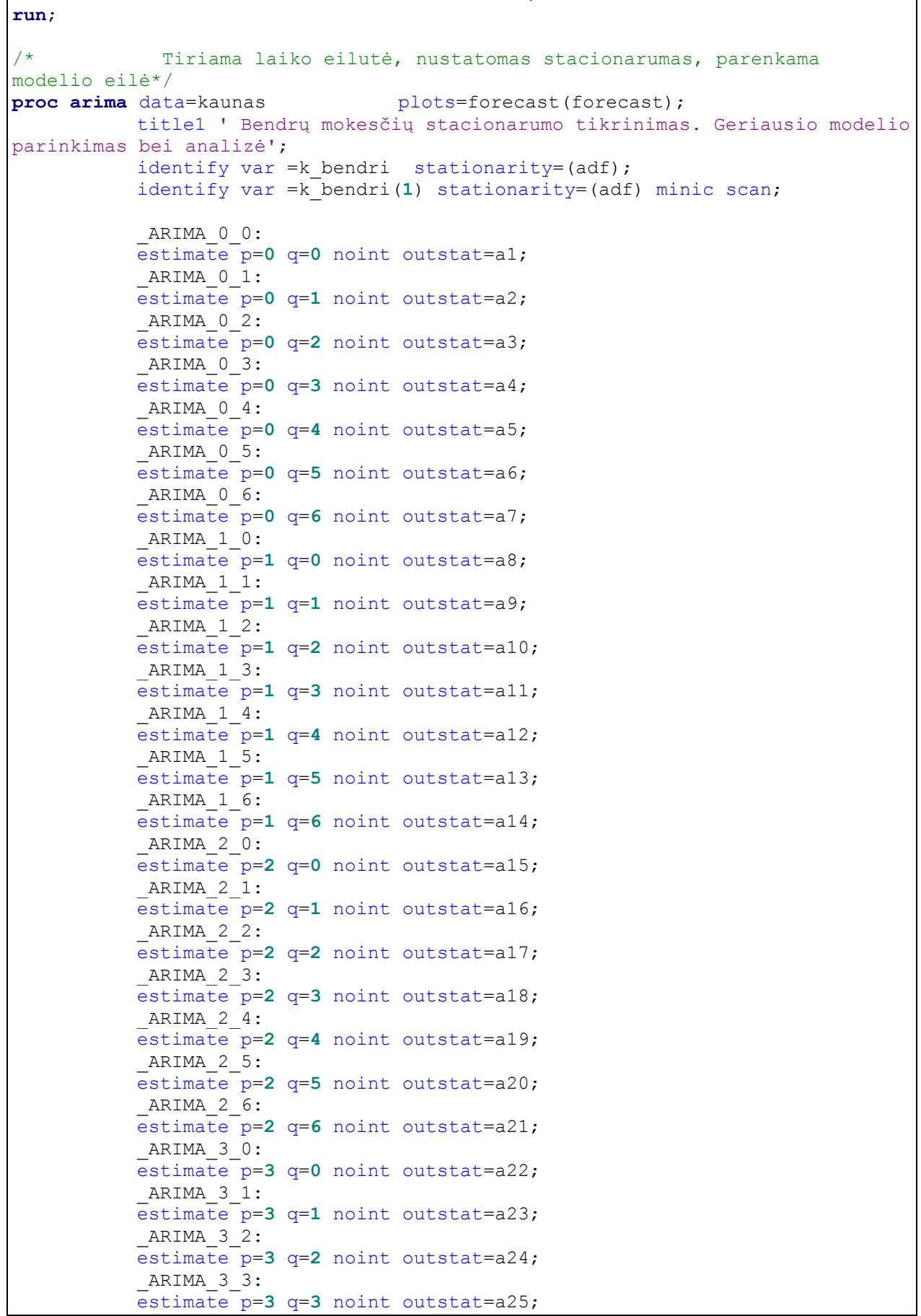

```
ARIMA 3 4:
          estimate p=3 q=4 noint outstat=a26;
           ARIMA 3 5:
          estimate p=3 q=5 noint outstat=a27;
           ARIMA 3 6:
          estimate p=3 q=6 noint outstat=a28;
           ARIMA 4 0:
          estimate p=4 q=0 noint outstat=a29;
           ARIMA 4 1:
          estimate p=4 q=1 noint outstat=a30;
           _ARIMA_4_2:
          estimate p=4 q=2 noint outstat=a31;
           ARIMA 4 3:
          estimate p=4 q=3 noint outstat=a32;
           ARIMA 4 4:
          estimate p=4 q=4 noint outstat=a33;
           ARIMA 4 5:
          estimate p=4 q=5 noint outstat=a34;
           ARIMA 4 6:
          estimate p=4 q=6 noint outstat=a35;
           ARIMA 5 0:
          estimate p=5 q=0 noint outstat=a36;
          ARIMA 51:
          estimate p=5 q=1 noint outstat=a37;
          ARIMA 52:estimate p=5 q=2 noint outstat=a38;
          ARIMA 53:estimate p=5 q=3 noint outstat=a39;
           ARIMA 5 4:
          estimate p=5 q=4 noint outstat=a40;
          ARIMA 5 5:
          estimate p=5 q=5 noint outstat=a41;
          ARIMA 5 6:
          estimate p=5 q=6 noint outstat=a42;
          ARIMA 6 0:
          estimate p=6 q=0 noint outstat=a43;
           ARIMA 6 1:
          estimate p=6 q=1 noint outstat=a44;
           _ARIMA_6_2:
          estimate p=6 q=2 noint outstat=a45;
          ARIMA 6 3:
          estimate p=6 q=3 noint outstat=a46;
          _ARIMA_6_4:
          estimate p=6 q=4 noint outstat=a47;
          ARIMA 6 5:
          estimate p=6 q=5 noint outstat=a48;
           ARIMA 6 6:
          estimate p=6 q=6 noint outstat=a49;
          ;
          run;
/* GARCH modelių tinkamumo kriterijų lentelė*/
          data aic(keep= MODLABEL AIC);
          set a1 a2 a3 a4 a5 a6 a7 a8 a9 a10 a11 a12 a13 a14 a15 
          a16 a17 a18 a19 a20 a21 a22 a23 a24 a25 a26 a27 a28 a29 a30 a31 a32
          a33 a34 a35 a36 a37 a38 a39 a40 a41 a42 a43 a44 a45 a46 a47 a48 a49
           ;
          if _STAT_='AIC';
                    AIC=_VALUE ;
          run;
```

```
data bic (keep= MODLABEL BIC);
          set al a2 a3 a4 a5 a6 a7 a8 a9 a10 a11 a12 a13 a14 a15
          a16 a17 a18 a19 a20 a21 a22 a23 a24 a25 a26 a27 a28 a29 a30 a31 a32
          a33 a34 a35 a36 a37 a38 a39 a40 a41 a42 a43 a44 a45 a46 a47 a48 a49
          ;
          if _STAT_='SBC';
                   BIC=_VALUE ;
          run;
          data sse (keep= MODLABEL SSE);
          set a1 a2 a3 a4 a5 a6 a7 a8 a9 a10 a11 a12 a13 a14 a15 
          a16 a17 a18 a19 a20 a21 a22 a23 a24 a25 a26 a27 a28 a29 a30 a31 a32
          a33 a34 a35 a36 a37 a38 a39 a40 a41 a42 a43 a44 a45 a46 a47 a48 a49
          ;
          if _STAT_='SSE';
                    SSE=_VALUE ;
          run;
          data aic bic sse;
          merge aic bic sse;
          by MODLABEL ;
          run;
/* Spausdinama modelių kriterijų lentelė*/
          proc print data=aic_bic_sse;
          run;
/* Parenkamas modelis ir atliekama prognozė*/
          proc arima data=kaunas plots=forecast(forecast);
          identify var =k bendri(1) stationarity=(adf) minic scan;
          estimate p=3 q=1 noint;
          forecast lead=5 interval=month id=date out=Rez_k_bendri1 printall;
          run;
/* Suskaičiuojama MAPE*/
          data paklaida1;
          set Rez k bendri1;
          MAPE=abs((k_bendri-FORECAST)/k_bendri)*100;
          run;
          proc summary data=paklaida1;
          var MAPE;
          output out=paklaida1 mean()=;
          run;
/* Spausdinama MAPE*/
          proc print data=paklaida1;
          var MAPE;
          run;
/* Atliekama modelio paklaidų analizė, nustatomas 
heteroskedastiškumas*/
          proc autoreg data=Rez_k_bendri1;
          model RESIDUAL=/ noint archtest;
          run;
/* Paliekami reikalingi kintamieji*/
          data Paklaidos(keep= date RESIDUAL STD FORECAST k bendri);
          set Rez k bendri1;
          run;
```

```
Sudaromi GARCH modeliai ir nustatomas geriausias*/
          ods output Autoreg.arch_1.FinalModel.Results.FitSummary
                   =fitsum arch 1;ods output Autoreg.arch_2.FinalModel.Results.FitSummary
                    =fitsum_arch_2;
          ods output Autoreg.arch_3.FinalModel.Results.FitSummary
                   =fitsum arch 3;
          ods output Autoreg.garch_1_1.FinalModel.Results.FitSummary
                   =fitsum garch 1^{-1};
          proc autoreg data=Paklaidos outest=garch_family;
          arch 1 : model RESIDUAL = / noint dwprob
stationarity=(adf) archtest garch=(q=1);
          arch 2 : model RESIDUAL = / noint dwprob
stationarity=(adf) archtest garch=(q=2);
          arch 3 : model RESIDUAL = / noint dwprob
stationarity=(adf) archtest garch=(q=3);
          garch 1 1 : model RESIDUAL = / noint dwprob
stationarity=(adf) archtest garch=(q=1, p=1);
          run;
/* Sudarytųjų GARCH modelių parametrų lentelė*/
          proc print data=garch_family;
           var<sub></sub>MODEL<sub>_</sub> _AH_0 _AH_1 _AH<sub>_</sub>2 AH 3 GH 1 ;
          run;
/* GARCH modelių tinkamumo kriterijų lentelė*/
          data sbc aic;
           set fitsum arch 1 fitsum arch 2 fitsum arch 3 fitsum garch 1 1 ;
           keep Model SBC AIC;
           if Label1="SBC" then do; SBC=input(cValue1,BEST12.4); end;
           if Label2="SBC" then do; SBC=input(cValue2,BEST12.4); end;
           if Label1="AIC" then do; AIC=input(cValue1,BEST12.4); end;
           if Label2="AIC" then do; AIC=input(cValue2, BEST12.4); end;
           if not (SBC=.) then output;
          run;
          proc sort data=sbc_aic;
           by AIC;
          run;
/* Spausdinama GARCH modelių tinkamumo kriterijai*/
          proc print data=sbc_aic;
           format NUMERIC BEST12.4;
          run;
/* Sudaromas ARCH(1) modelis paklaidoms*/
          proc autoreg data=Paklaidos plots=all ;
          model RESIDUAL = / noint garch=(q=1) maxit=50;
          output out=a cev=v cpev=pr predicted=as predictedm=ad r=r rm=rm;
          run;
/* Apskaičiuojamos prognozuojamos paklaidos*/
          data Paklaidos;
          set Paklaidos;
          sigma1=lag(RESIDUAL);
          sigma=sqrt(165.927+0.356*sigma1**2);
          liekana=RESIDUAL/sigma;
          run;
/* Apskaičiuojamos prognozuojamos reikšmės*/
          data Paklaidos;
```

```
set Paklaidos;
           Prognoze=FORECAST+sigma;
           run;
/* Braizomas prognozes grafikas*/
           proc gplot data = Paklaidos;
           format date yymmdd10.;
           plot Prognoze*date k bendri*date/ overlay frame grid legend ;
           run;
/* Tiriama SARIMA modeliai, nustatomas stacionarumas, parenkama 
modelio eilė*/
           proc arima data=kaunas plots=forecast(forecast) ;
           identify var =k bendri(12) stationarity=(adf) minic scan ;
           _SARIMA_0_0:
           estimate p=0 q=0 noint outstat=b1;
           SARIMA 0 1:
           estimate p=0 q=1 noint outstat=b2;
           SARIMA 0 2:
           estimate p=0 q=2 noint outstat=b3;
           \_SARIMA_0_3:
           estimate p=0 q=3 noint outstat=b4;
           SARIMA 0 4:
           estimate p=0 q=4 noint outstat=b5;
           SARIMA 0 5:
           estimate p=0 q=5 noint outstat=b6;
           SARIMA 0 6:
           estimate p=0 q=6 noint outstat=b7;
           SARIMA 0 7:
           estimate p=0 q=7 noint outstat=b8;
           SARIMA 1 0:
           estimate p=1 q=0 noint outstat=b9;
           SARIMA 1_1:
           estimate p=1 q=1 noint outstat=b10;
           SARIMA<sub>1</sub>2:
           estimate p=1 q=2 noint outstat=b11;
           SARIMA<sub>1</sub>3:
           estimate p=1 q=3 noint outstat=b12;
           SARIMA 1 4:
           estimate p=1 q=4 noint outstat=b13;
           SARIMA 1 5:
           estimate p=1 q=5 noint outstat=b14;
           SARIMA 1 6:
           estimate p=1 q=6 noint outstat=b15;
           SARIMA 1 7:
           estimate p=1 q=7 noint outstat=b16;
           SARIMA 2 0:
           estimate p=2 q=0 noint outstat=b17;
           SARIMA 2 1:
           estimate p=2 q=1 noint outstat=b18;
           SARIMA 2 2:
           estimate p=2 q=2 noint outstat=b19;
           SARIMA 2 3:
           estimate p=2 q=3 noint outstat=b20;
           SARIMA 2 4:
           estimate p=2 q=4 noint outstat=b21;
           SARIMA 2 5:
           estimate p=2 q=5 noint outstat=b22;
           SARIMA 2 6:
```
estimate p=**2** q=**6** noint outstat=b23;

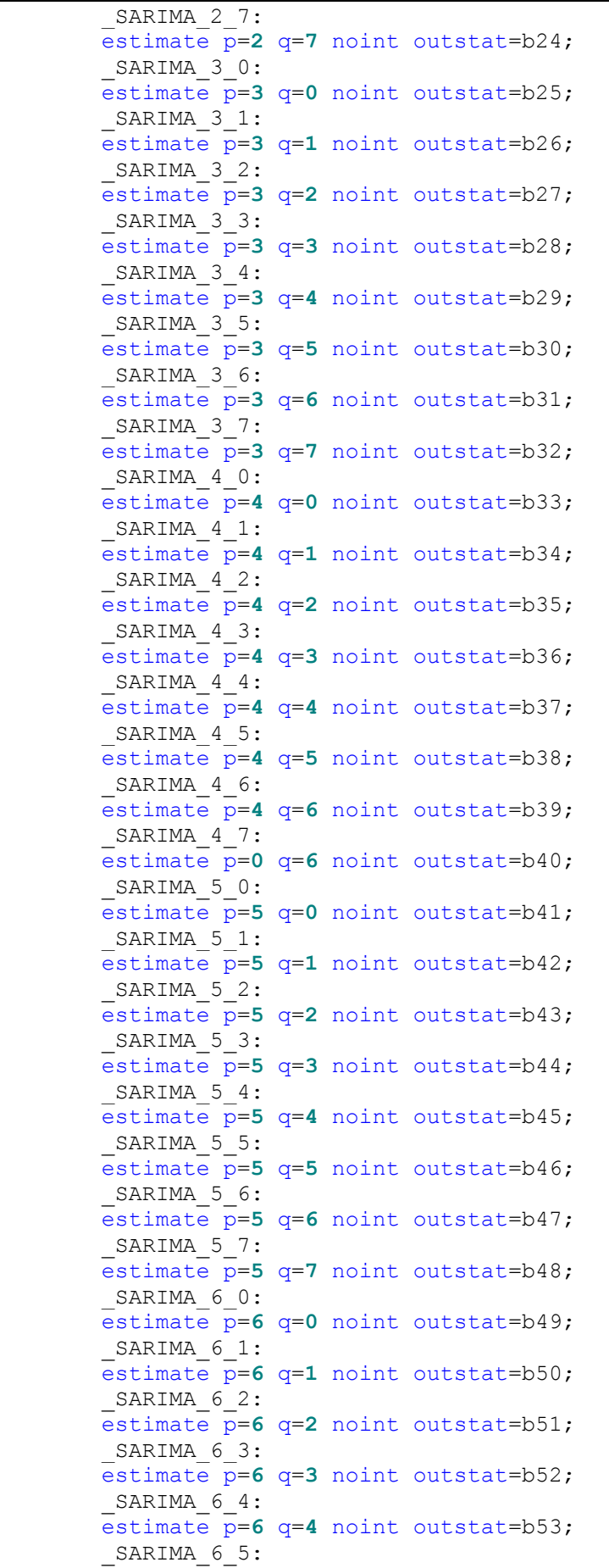

estimate p=**6** q=**5** noint outstat=b54; SARIMA 6 6: estimate p=**6** q=**6** noint outstat=b55; SARIMA 6 7: estimate  $p=6$  q=7 noint outstat=b56; SARIMA 7 0: estimate  $\overline{p}$ =6  $\sigma$ =0 noint outstat=b57; SARIMA 7 1: estimate  $\overline{p}$ =6  $\sigma$ =1 noint outstat=b58; SARIMA 7 2:  $\overline{e}$  estimate  $\overline{p}$ =6  $\sigma$ =2 noint outstat=b59; SARIMA 7 3:  $\overline{e}$  estimate  $\overline{p}$ =6  $\sigma$ =3 noint outstat=b60; SARIMA 7 4: estimate p=**6** q=**4** noint outstat=b61; SARIMA 7 5: estimate p=**6** q=**5** noint outstat=b62; SARIMA 7 6: estimate p=**6** q=**6** noint outstat=b63;  $-SARIMA_7_7$ : estimate p=**7** q=**7** noint outstat=b64; **run**; /\* Sudaroma modelio kriterijų lentelė\*/ data aic1(keep= MODLABEL AIC); set b1 b2 b3 b4 b5 b6 b7 b8 b9 b10 b11 b12 b13 b14 b15 b16 b17 b18 b19 b20 b21 b22 b23 b24 b25 b26 b27 b28 b29 b30 b31 b32 b33 b34 b35 b36 b37 b38 b39 b40 b41 b42 b43 b44 b45 b46 b47 b48 b49 b50 b51 b52 b53 b54 b55 b56 b57 b58 b59 b60 b61 b62 b63 b64 ; if \_STAT\_='AIC'; AIC=\_VALUE ; **run**; data bic1 (keep= MODLABEL BIC); set b1 b2 b3 b4 b5 b6 b7 b8 b9 b10 b11 b12 b13 b14 b15 b16 b17 b18 b19 b20 b21 b22 b23 b24 b25 b26 b27 b28 b29 b30 b31 b32 b33 b34 b35 b36 b37 b38 b39 b40 b41 b42 b43 b44 b45 b46 b47 b48 b49 b50 b51 b52 b53 b54 b55 b56 b57 b58 b59 b60 b61 b62 b63 b64 ; if \_STAT\_='SBC'; BIC=\_VALUE ; **run**; data ssel (keep= MODLABEL SSE); set b1 b2 b3 b4 b5 b6 b7 b8 b9 b10 b11 b12 b13 b14 b15 b16 b17 b18 b19 b20 b21 b22 b23 b24 b25 b26 b27 b28 b29 b30 b31 b32 b33 b34 b35 b36 b37 b38 b39 b40 b41 b42 b43 b44 b45 b46 b47 b48 b49 b50 b51 b52 b53 b54 b55 b56 b57 b58 b59 b60 b61 b62 b63 b64 ; if \_STAT\_='SSE'; SSE=\_VALUE ; **run**; data aic bic sse1; merge aic1 bic1 sse1; by MODLABEL ; **run**;

Parenkamas modelis ir atliekama prognozė\*/

90

```
proc arima data=kaunas plots=forecast(forecast) ;
          identify var =k bendri(12) stationarity=(adf) minic scan ;
          estimate p=1 q=\overline{1} noint;
          forecast lead=5 interval=month id=date out=Rez_k_bendri2 printall;
          run;
/* Suskaičiuojama MAPE*/
          data paklaida2;
          set Rez k bendri2;
          MAPE=abs((k_bendri-FORECAST)/k_bendri)*100;
          run;
          proc summary data=paklaida2;
          var MAPE;
          output out=paklaida2 mean()=;
          run;
/* Spausdinama MAPE*/
          proc print data=paklaida2;
          var MAPE;
          run;
/* Atliekama modelio paklaidų analizė, nustatomas 
heteroskedastiškumas*/
          proc autoreg data=Rez_k_bendri2;
          model RESIDUAL=/ noint archtest;
          run;
/* Kauno gyventojų išlaidų, būsto išlaikymui 
          regresinių modelių paklaidų tyrimas*/
data kaunas_regresiniai;
          input date yymmdd10. k_bendri 12-20 k_bendri_trend 21-32
k_bendri_ad_prog 33-41 k_bendri_ad_error 42-51
                     k_bendri_mult_prog 52-63 k_bendri_mult_error 64-76;
          label;
          datalines;
2010.01.01 129.7638 106.4254993 152.9200 -23.15622 151.3837606 -21.61993138
...........................................................................
;
run;
ODS GRAPHICS ON; /* Grafiniu priemonių įrankio naudojimo nustatymas*/
/* Spausdinama regresinių modelių paklaidos*/
proc print data=kaunas_regresiniai;
run;
/* Tiriamos adityvaus regresinio modelio paklaidos*/
proc autoreg data=kaunas_regresiniai;
          model k bendri ad error= / noint archtest dwprob;
run;
/* Nustatomas ir sudaromas AR procesas adityvaus 
                    regresinio modelio paklaidoms*/
proc arima data=kaunas_regresiniai PLOTS(UNPACK)=Series();
          identify var=k_bendri_ad_error stationarity=(adf) minic q=(0:0) 
scan;
          estimate p=2 noint;
          forecast lead=5 interval=month id=date out=Rez1 printall;
run;
```

```
/* Tiriamos sudaryto modelio paklaidos*/
proc autoreg data=Rez1;
          model RESIDUAL= / noint archtest dwprob;
run;
/* Tiriamos multiplikatyvaus regresinio modelio paklaidos*/
proc autoreg data=kaunas_regresiniai;
          model k bendri mult error= / noint archtest dwprob;
run;
/* Nustatomas ir sudaromas AR procesas adityvaus 
                     regresinio modelio paklaidoms*/
proc arima data=kaunas_regresiniai PLOTS(UNPACK)=Series();
          identify var=k_bendri_mult_error stationarity=(adf)minic q=(0:0) 
scan;
          estimate p=2 noint;
          forecast lead=5 interval=month id=date out=Rez2 printall;
run;
/* Tiriamos sudaryto modelio paklaidos*/
proc autoreg data=Rez2;
          model RESIDUAL= / noint archtest dwprob;
run;
```
**Klaipėdos gyventojų išlaidų, būsto išlaikymui, prognozavimo modelių sudarymas**

```
/* Sudaromas Klaipėdos gyventojų išlaidų, būsto išlaikymui, duomenų 
failas*/
data klaipeda;
input date yymmdd10. kl_bendri 12-20 kl_bendri_stdev 21-30 kl_bendri_n 31-35;
           label kl bendri='Klaipėdos gyventojų išlaidos būsto išlaikymui';
datalines;
2011.01.01 143.3979 56.25437 2475
...................................
;
run;
/* Grafinės parinktys */
ODS GRAPHICS ON;
SYMBOL<sub>1</sub>
          V=DOT C=Blue I=JOIN H=0.6 W=1;
AXIS2 LABEL
=(ANGLE=90 'Bendri mokesčiai (€)');
AXIS1 LABEL=('Data') order=('01jan2011'd to '01feb2015'd by month);
             /* Braižomas Klaipėdiečių išlaidų grafikas*/
proc gplot data = klaipeda;
format date yymmdd10.;
plot kl_bendri*date / frame grid
                                 haxis=axis1 vaxis=axis2;
\frac{run}{t}Tiriama laiko eilutė, nustatomas stacionarumas, parenkama
modelio eilė*/
proc arima data=klaipeda ;
           identify var =kl bendri stationarity=(adf);
           identify var =kl_bendri(1) stationarity=(adf) minic perror=( 0:6 ) 
q=( 0:6 ) scan ;
           ARIMA 0 0:
           estimate p=0 q=0 noint outstat=a1;
           ARIMA 0 1:
```
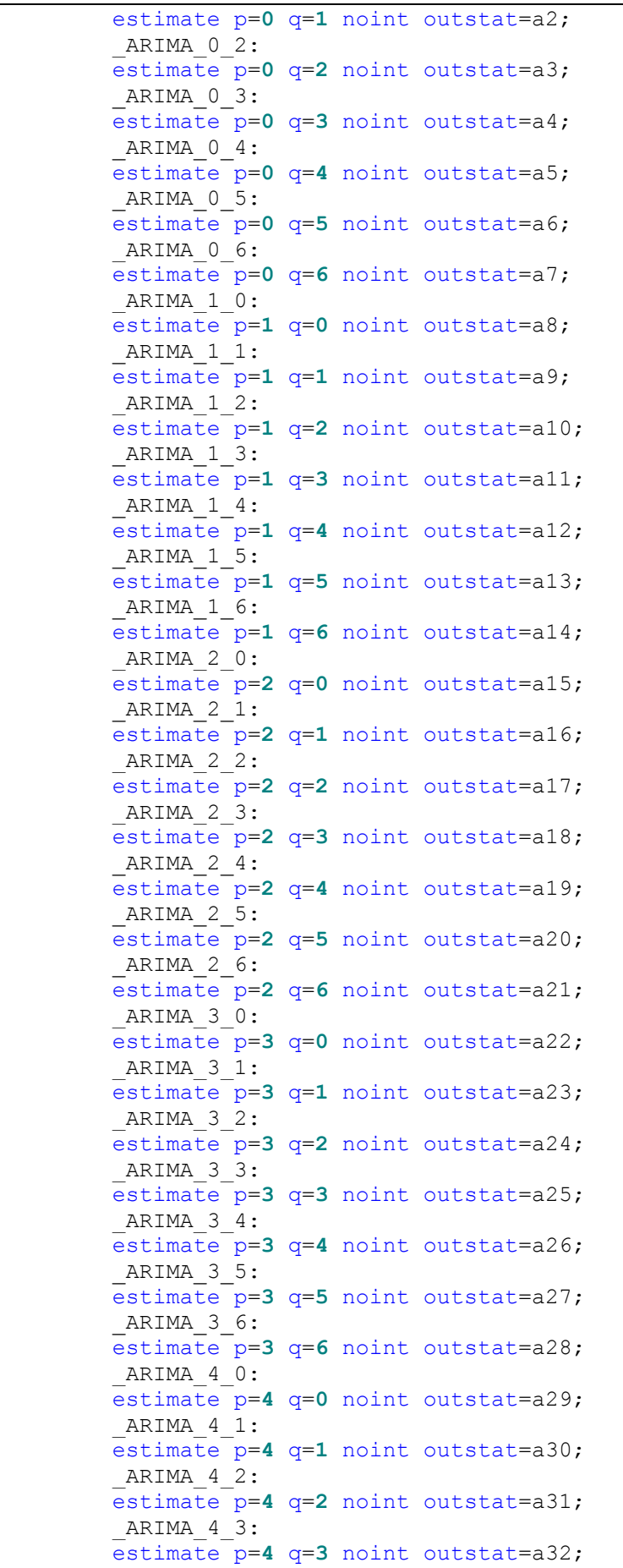

ARIMA 4 4: estimate p=**4** q=**4** noint outstat=a33; ARIMA 4 5: estimate p=**4** q=**5** noint outstat=a34; ARIMA 4 6: estimate p=**4** q=**6** noint outstat=a35; ARIMA 5 0: estimate p=**5** q=**0** noint outstat=a36; ARIMA 5 1: estimate p=**5** q=**1** noint outstat=a37; ARIMA 5 2: estimate p=**5** q=**2** noint outstat=a38; ARIMA 5 3: estimate p=**5** q=**3** noint outstat=a39; ARIMA 5 4: estimate p=**5** q=**4** noint outstat=a40; ARIMA 5 5: estimate p=**5** q=**5** noint outstat=a41; ARIMA 5 6: estimate p=**5** q=**6** noint outstat=a42; \_ARIMA\_6\_0: estimate p=**6** q=**0** noint outstat=a43;  $ARIMA 6 1:$ estimate p=**6** q=**1** noint outstat=a44;  $ARIMA 62$ : estimate p=**6** q=**2** noint outstat=a45;  $ARIMA 63:$ estimate p=**6** q=**3** noint outstat=a46; ARIMA 6 4: estimate p=**6** q=**4** noint outstat=a47; ARIMA 6 5: estimate p=**6** q=**5** noint outstat=a48; ARIMA 6 6: estimate p=**6** q=**6** noint outstat=a49; **run**; /\* ARIMA modelių tinkamumo kriterijų lentelė\*/ **data** aic(keep=\_MODLABEL\_ AIC); set a1 a2 a3 a $\overline{4}$  a5 a6 a7 a8 a9 a10 a11 a12 a13 a14 a15 a16 a17 a18 a19 a20 a21 a22 a23 a24 a25 a26 a27 a28 a29 a30 a31 a32 a33 a34 a35 a36 a37 a38 a39 a40 a41 a42 a43 a44 a45 a46 a47 a48 a49 ; if \_STAT\_='AIC'; AIC=\_VALUE ; **run**; **data** bic (keep=\_MODLABEL\_ BIC); set a1 a2 a3 a4 a5 a6 a7 a8 a9 a10 a11 a12 a13 a14 a15 a16 a17 a18 a19 a20 a21 a22 a23 a24 a25 a26 a27 a28 a29 a30 a31 a32 a33 a34 a35 a36 a37 a38 a39 a40 a41 a42 a43 a44 a45 a46 a47 a48 a49 ; if \_STAT\_='SBC'; BIC=\_VALUE ; **run**; **data** sse (keep=\_MODLABEL\_ SSE); set al a2 a3 a4 a5 a6 a7 a8 a9 a10 a11 a12 a13 a14 a15 a16 a17 a18 a19 a20 a21 a22 a23 a24 a25 a26 a27 a28 a29 a30 a31 a32 a33 a34 a35 a36 a37 a38 a39 a40 a41 a42 a43 a44 a45 a46 a47 a48 a49

```
;
          if _STAT_='SSE';
                    SSE=_VALUE ;
          run;
          data aic bic sse;
          merge aic bic sse;
          by MODLABEL ;
          run;
/* Spausdinama modelių kriterijų lentelė*/
          proc print data=aic_bic_sse;
          run;
/* Parenkamas modelis ir atliekama prognozė*/
          proc arima data=klaipeda plots=forecast(forecast);
          identify var =kl bendri(1);
          estimate p=2 q=2 noint;
          forecast lead=5 interval=month id=date out=Rez kl bendri1 printall;
run;
/* Suskaičiuojama MAPE*/
data paklaida1;
          set Rez kl bendri1;
          MAPE=abs((kl_bendri-FORECAST)/kl_bendri)*100; 
run;
proc summary data=paklaida1;
          var MAPE;
          output out=paklaida1 mean()=; 
run;
/* Spausdinama MAPE*/
proc print data=paklaida1;
          var MAPE;
          title 'ARIMA(2,1,2) modelio paklaida';
run;
/* Atliekama modelio paklaidų analizė, nustatomas 
heteroskedastiškumas*/
proc autoreg data=Rez_kl_bendri1;
model RESIDUAL=/ noint archtest;
run;
/* Tiriama SARIMA modeliai, nustatomas stacionarumas, parenkama 
modelio eilė*/
proc arima data=klaipeda ;
          identify var =kl bendri stationarity=(adf);
                     identify var =kl_bendri(12) stationarity=(adf) minic 
scan ;
           SARIMA 0 0:
          estimate p=0 q=0 noint outstat=b1;
           SARIMA 0 1:
          estimate p=0 q=1 noint outstat=b2;
           SARIMA 0 2:
          estimate p=0 q=2 noint outstat=b3;
           SARIMA 0 3:
          estimate p=0 q=3 noint outstat=b4;
           SARIMA 0 4:
          estimate p=0 q=4 noint outstat=b5;
```
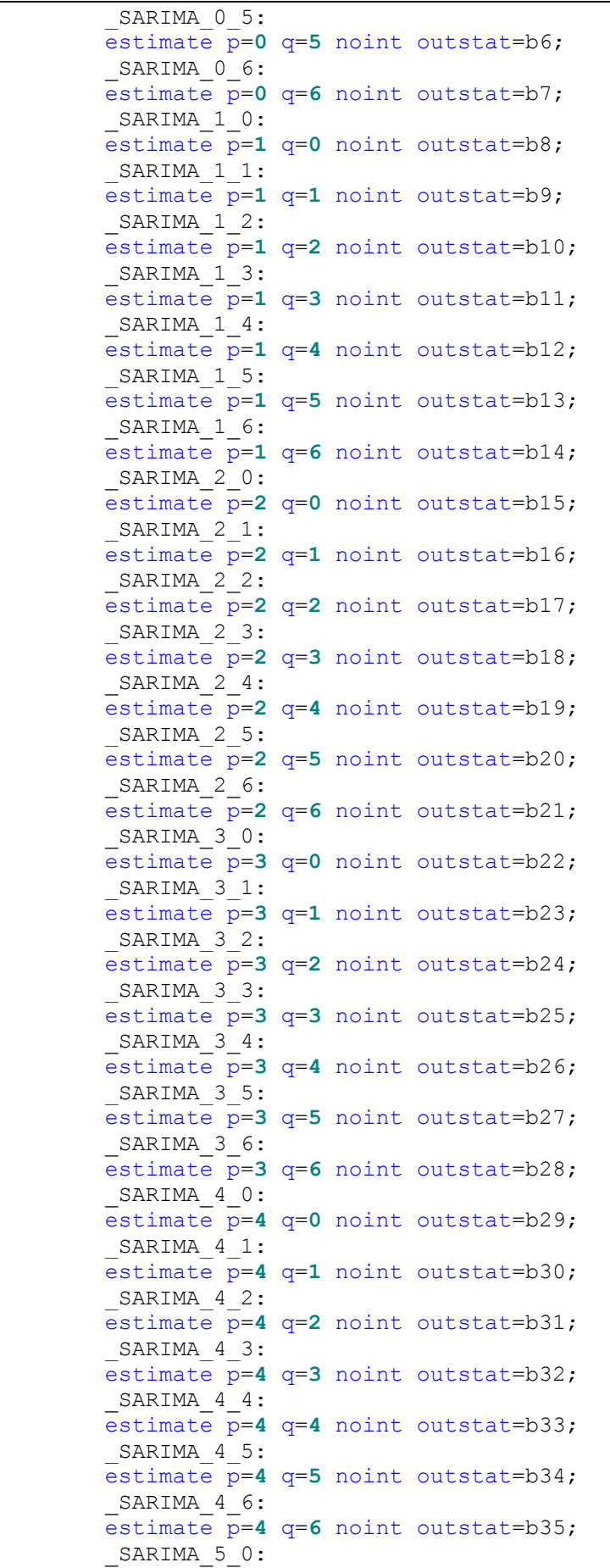

estimate p=**5** q=**0** noint outstat=b36; SARIMA 5 1: estimate p=**5** q=**1** noint outstat=b37; SARIMA 5 2: estimate p=**5** q=**2** noint outstat=b38; SARIMA 5 3: estimate  $\overline{p}$ =5  $\alpha$ =3 noint outstat=b39; SARIMA 5 4: estimate p=**5** q=**4** noint outstat=b40; SARIMA 5 5: estimate p=**5** q=**5** noint outstat=b41; SARIMA 5 6: estimate  $p=5$  q=6 noint outstat=b42; SARIMA 6 0: estimate p=**6** q=**0** noint outstat=b43; SARIMA 6 1: estimate p=**6** q=**1** noint outstat=b44; SARIMA 6 2: estimate p=**6** q=**2** noint outstat=b45; SARIMA 6 3: estimate p=**6** q=**3** noint outstat=b46;  $\_SARIMA_64$ : estimate p=**6** q=**4** noint outstat=b47; SARIMA 6 5: estimate p=**6** q=**5** noint outstat=b48;  $\_SARIMA$  6 6: estimate p=**6** q=**6** noint outstat=b49; **run**; Sudaroma modelio kriterijų lentelė\*/ data aic1(keep= MODLABEL AIC); set b1 b2 b3 b4 b5 b6 b7 b8 b9 b10 b11 b12 b13 b14 b15 b16 b17 b18 b19 b20 b21 b22 b23 b24 b25 b26 b27 b28 b29 b30 b31 b32 b33 b34 b35 b36 b37 b38 b39 b40 b41 b42 b43 b44 b45 b46 b47 b48 b49 ; if \_STAT\_='AIC'; AIC=\_VALUE ; **run**; data bic1 (keep= MODLABEL BIC); set b1 b2 b3 b4 b5 b6 b7 b8 b9 b10 b11 b12 b13 b14 b15 b16 b17 b18 b19 b20 b21 b22 b23 b24 b25 b26 b27 b28 b29 b30 b31 b32 b33 b34 b35 b36 b37 b38 b39 b40 b41 b42 b43 b44 b45 b46 b47 b48 b49 ; if \_STAT\_='SBC'; BIC=\_VALUE ; **run**; **data** ssel (keep= MODLABEL SSE); set b1 b2 b3 b4 b5 b6 b7 b8 b9 b10 b11 b12 b13 b14 b15 b16 b17 b18 b19 b20 b21 b22 b23 b24 b25 b26 b27 b28 b29 b30 b31 b32 b33 b34 b35 b36 b37 b38 b39 b40 b41 b42 b43 b44 b45 b46 b47 b48 b49 ; if \_STAT\_='SSE'; SSE=\_VALUE ; **run**; data aic bic sse;

```
merge aic1 bic1 sse1;
          by MODLABEL ;
          run;
/* Parenkamas modelis ir atliekama prognozė*/
proc arima data=klaipeda
                     identify var =kl_bendri(12) stationarity=(adf) minic 
scan ;
          estimate p=1 q=0 noint;
          forecast lead=5 interval=month id=date out=Rez_kl_bendri2 printall;
run;
/* Atliekama modelio paklaidų analizė, nustatomas 
heteroskedastiškumas*/
proc autoreg data=Rez_kl_bendri2;
model RESIDUAL=/ noint archtest;
run;
/* Suskaičiuojama MAPE*/
data paklaida2;
          set Rez kl bendri2;
          MAPE=abs((kl_bendri-FORECAST)/kl_bendri)*100; 
run;
proc summary data=paklaida2;
          var MAPE;
          output out=paklaida2 mean()=; 
run;
/* Spausdinama MAPE*/
proc print data=paklaida2;
          var MAPE;
run;
                     Klaipėdos gyventojų išlaidų, būsto išlaikymui
regresinių modelių paklaidų tyrimas*/
data klaipeda_regresiniai;
          input date yymmdd10. kl_bendri 12-20 kl_bendri_trend 21-32
kl_bendri_ad_prog 33-41 kl_bendri_ad_error 42-51
                     kl_bendri_mult_prog 52-63 kl_bendri_mult_error 64-76;
          datalines;
2011.01.01 143.3979 108.7993366 145.4235 -2.02560 145.7176265 -2.319741528
...........................................................................
;
run;
/* Spausdinama regresinių modelių paklaidos*/
proc print data=klaipeda_regresiniai;
run;
ODS GRAPHICS ON; /* Grafiniu priemonių įrankio naudojimo nustatymas*/
/* Tiriamos adityvaus regresinio modelio paklaidos*/
proc autoreg data=klaipeda_regresiniai;
          model kl bendri ad error= / noint archtest dwprob;
run;
/* Nustatomas ir sudaromas AR procesas adityvaus 
                    regresinio modelio paklaidoms*/
```

```
proc arima data=klaipeda_regresiniai;
```

```
identify var=kl_bendri_ad_error stationarity=(adf) minic q=(0:0) 
scan;
          estimate q=0 p=1 noint;
          forecast lead=5 interval=month id=date out=Rez1 printall;
run;
/* Tiriamos sudaryto modelio paklaidos*/
proc autoreg data=Rez1;
          model RESIDUAL= / noint archtest dwprob;
run;
/* Tiriamos multiplikatyvaus regresinio modelio paklaidos*/
proc autoreg data=klaipeda_regresiniai;
          model kl bendri mult error= / noint archtest dwprob;
run;
/* Nustatomas ir sudaromas AR procesas adityvaus 
          regresinio modelio paklaidoms*/
proc arima data=klaipeda_regresiniai;
          identify var=kl_bendri_mult_error stationarity=(adf) minic q=(0:0) 
scan;
run;
estimate q=0 p=1 noint;
;
forecast lead=5 interval=month id=date out=Rez2 printall;
run;
/* Tiriamos sudaryto modelio paklaidos*/
proc autoreg data=Rez2;
          model RESIDUAL= / noint archtest dwprob;
run;
```